# **[MS-DWSS]: Document Workspace Web Service Protocol**

#### **Intellectual Property Rights Notice for Open Specifications Documentation**

- **Technical Documentation.** Microsoft publishes Open Specifications documentation for protocols, file formats, languages, standards as well as overviews of the interaction among each of these technologies.
- **Copyrights.** This documentation is covered by Microsoft copyrights. Regardless of any other terms that are contained in the terms of use for the Microsoft website that hosts this documentation, you may make copies of it in order to develop implementations of the technologies described in the Open Specifications and may distribute portions of it in your implementations using these technologies or your documentation as necessary to properly document the implementation. You may also distribute in your implementation, with or without modification, any schema, IDL's, or code samples that are included in the documentation. This permission also applies to any documents that are referenced in the Open Specifications.
- **No Trade Secrets.** Microsoft does not claim any trade secret rights in this documentation.
- **Patents.** Microsoft has patents that may cover your implementations of the technologies described in the Open Specifications. Neither this notice nor Microsoft's delivery of the documentation grants any licenses under those or any other Microsoft patents. However, a given Open Specification may be covered by Microsoft [Open Specification Promise](http://go.microsoft.com/fwlink/?LinkId=214445) or the [Community](http://go.microsoft.com/fwlink/?LinkId=214448)  [Promise.](http://go.microsoft.com/fwlink/?LinkId=214448) If you would prefer a written license, or if the technologies described in the Open Specifications are not covered by the Open Specifications Promise or Community Promise, as applicable, patent licenses are available by contacting ipla@microsoft.com.
- **Trademarks.** The names of companies and products contained in this documentation may be covered by trademarks or similar intellectual property rights. This notice does not grant any licenses under those rights.
- **Fictitious Names.** The example companies, organizations, products, domain names, e-mail addresses, logos, people, places, and events depicted in this documentation are fictitious. No association with any real company, organization, product, domain name, email address, logo, person, place, or event is intended or should be inferred.

**Reservation of Rights.** All other rights are reserved, and this notice does not grant any rights other than specifically described above, whether by implication, estoppel, or otherwise.

**Tools.** The Open Specifications do not require the use of Microsoft programming tools or programming environments in order for you to develop an implementation. If you have access to Microsoft programming tools and environments you are free to take advantage of them. Certain Open Specifications are intended for use in conjunction with publicly available standard specifications and network programming art, and assumes that the reader either is familiar with the aforementioned material or has immediate access to it.

*[MS-DWSS] — v20130206 Document Workspace Web Service Protocol* 

*Copyright © 2013 Microsoft Corporation.* 

# **Revision Summary**

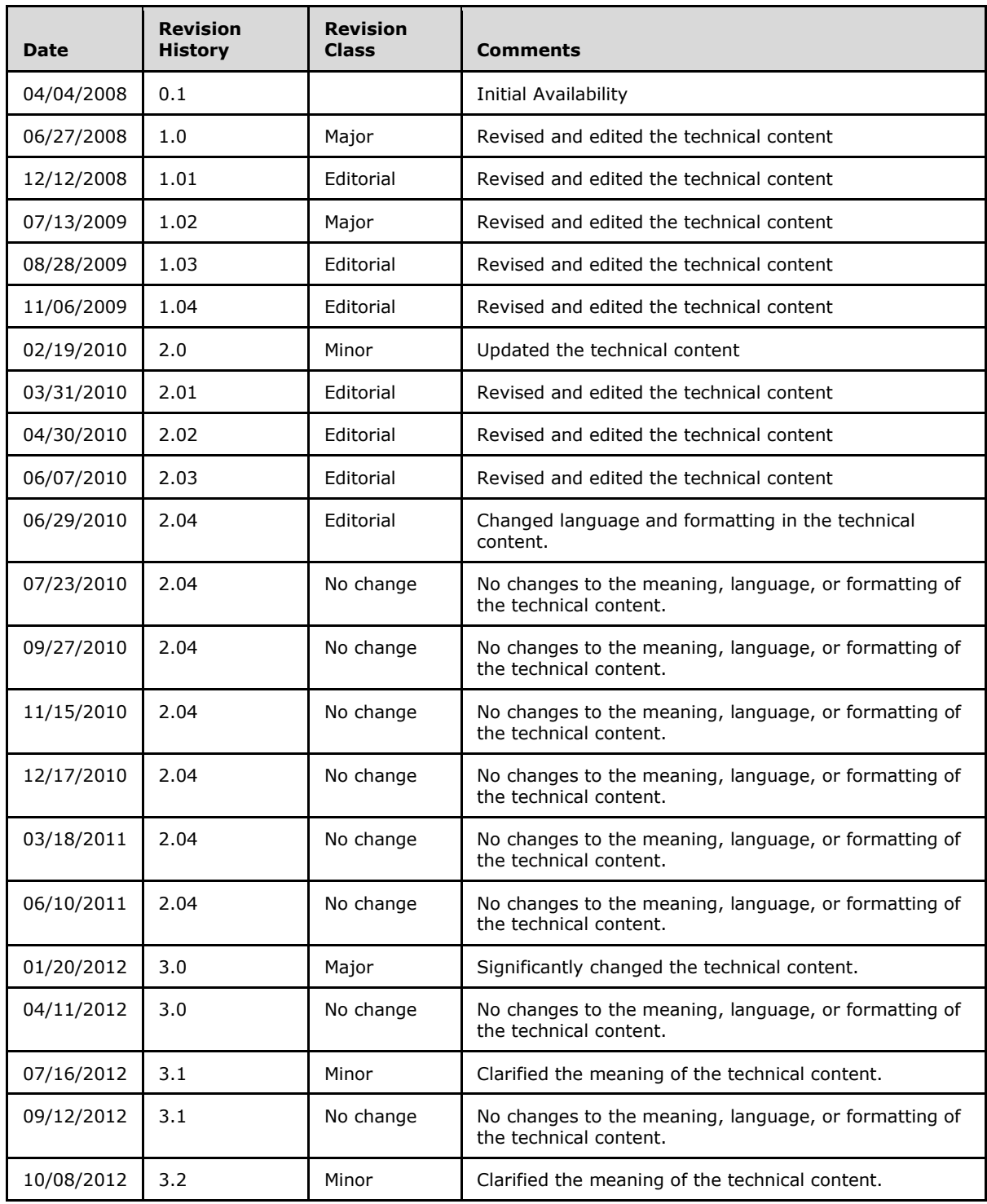

*[MS-DWSS] — v20130206 Document Workspace Web Service Protocol* 

*Copyright © 2013 Microsoft Corporation.* 

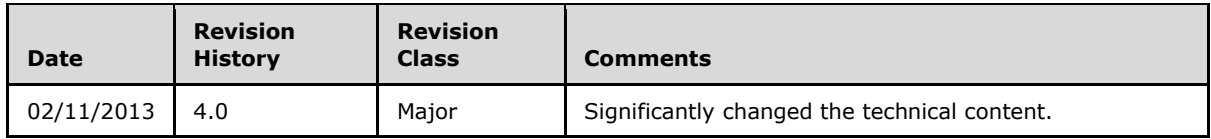

*[MS-DWSS] — v20130206 Document Workspace Web Service Protocol* 

*Copyright © 2013 Microsoft Corporation.* 

# **Table of Contents**

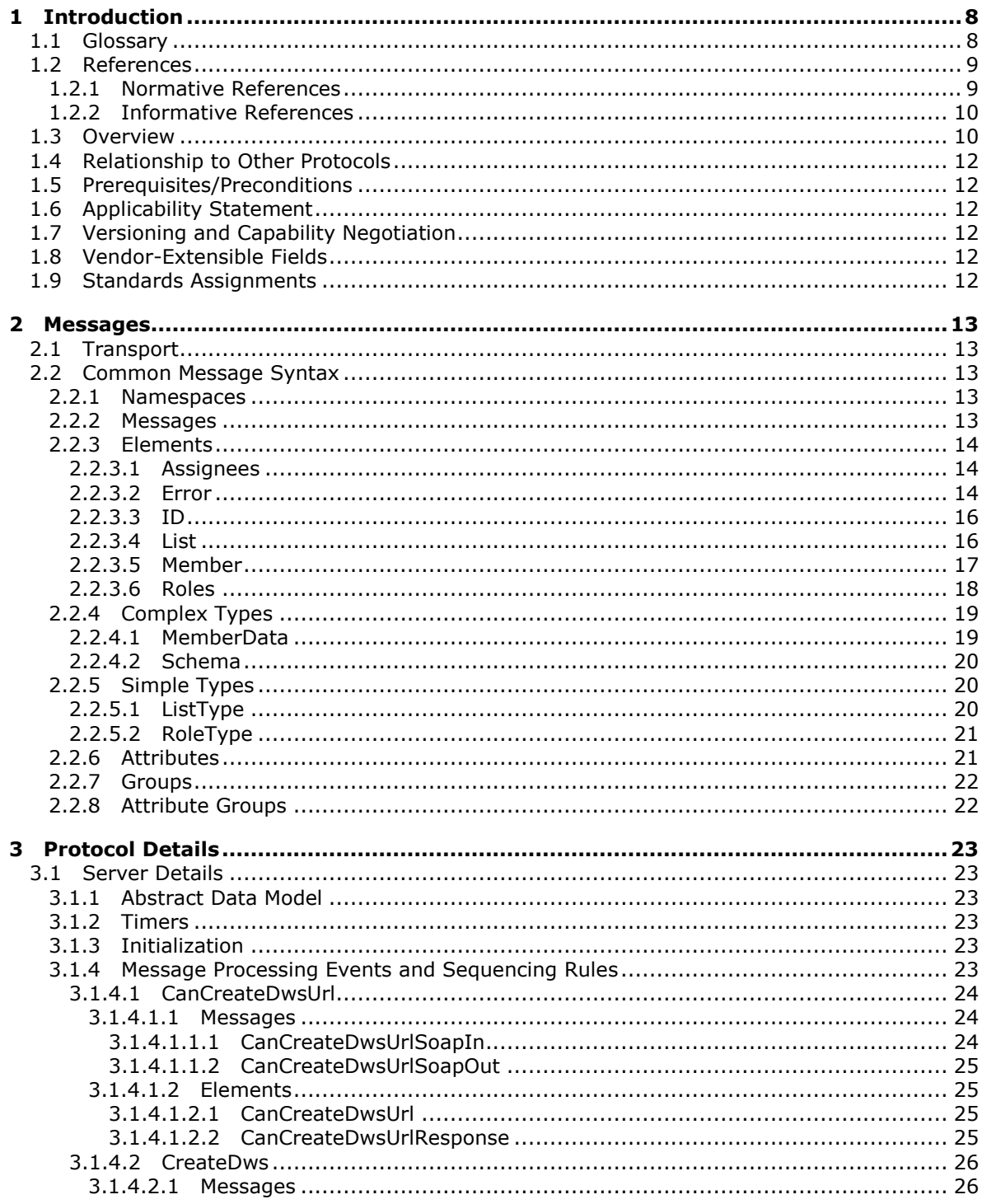

[MS-DWSS] — v20130206<br>Document Workspace Web Service Protocol

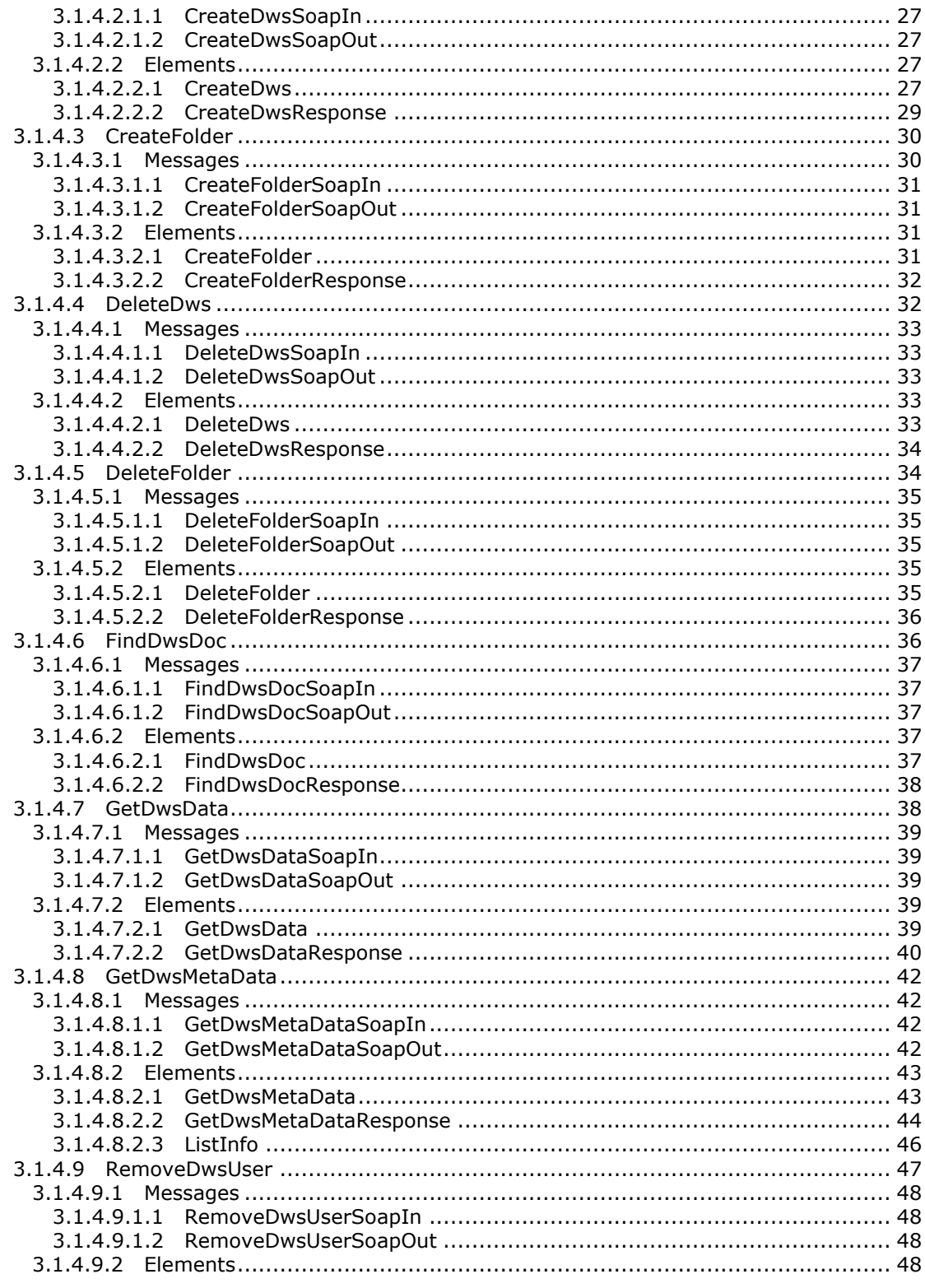

[MS-DWSS] — v20130206<br>Document Workspace Web Service Protocol

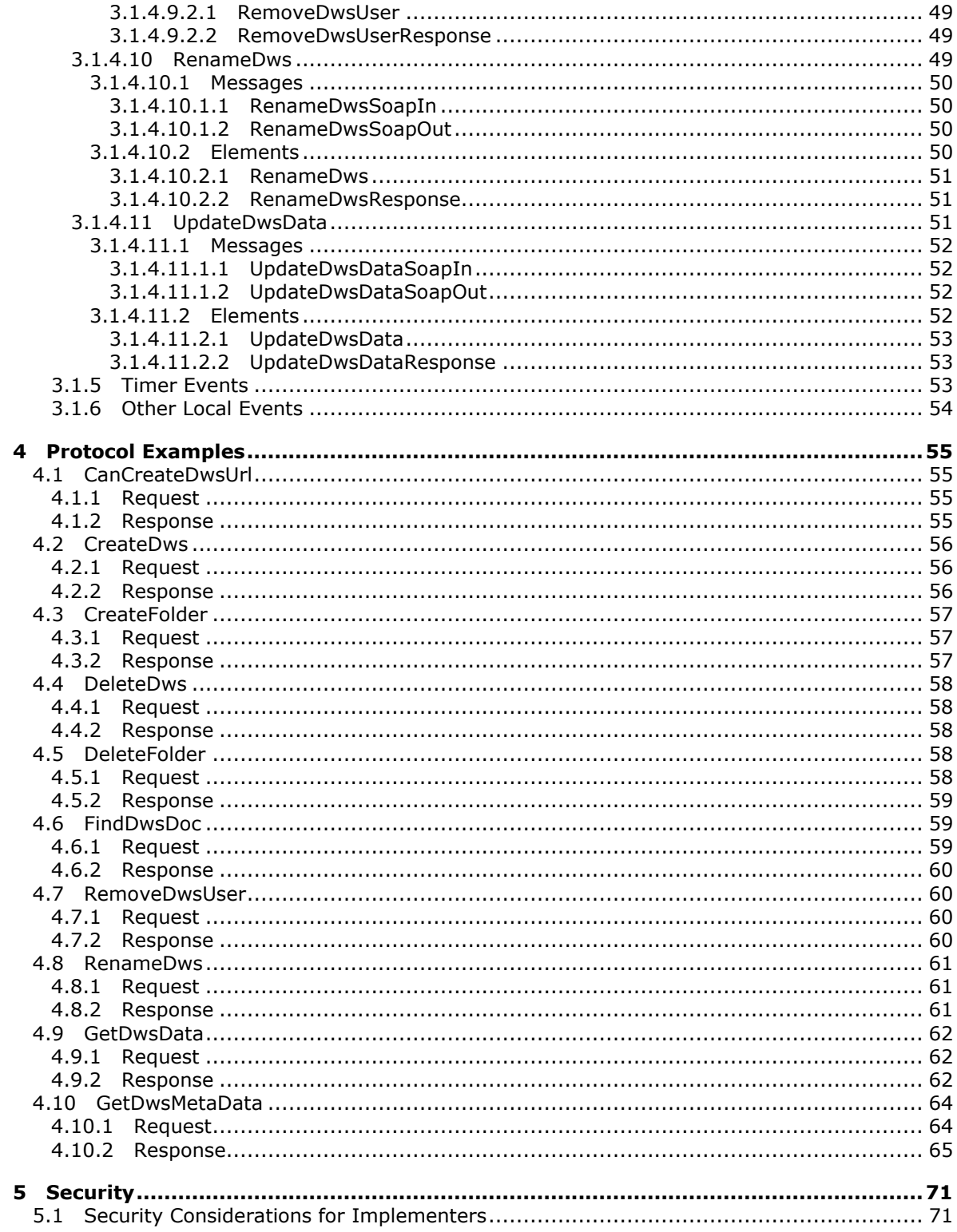

[MS-DWSS] — v20130206<br>Document Workspace Web Service Protocol

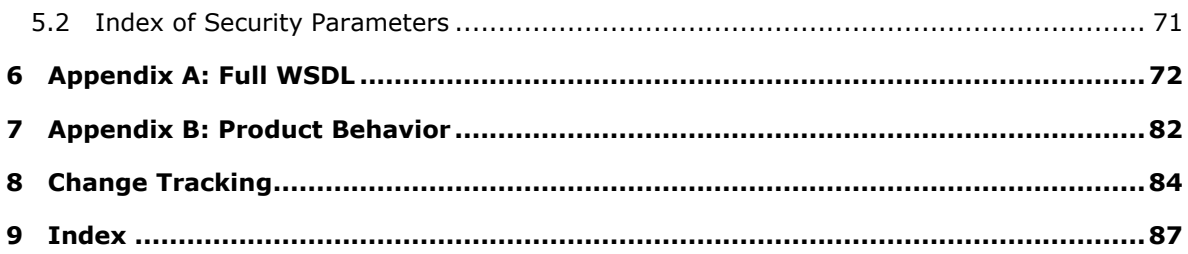

*Copyright © 2013 Microsoft Corporation.* 

# <span id="page-7-0"></span>**1 Introduction**

The Document Workspace Web Service Protocol is used to create, edit, and delete workspaces and folders for a SharePoint site configured as a Document Workspace. After the workspace is created, folders can be created in the workspace to organize the shared work. Workspaces are template sites intended for easier creation and maintenance than an entire shared Web site.

Sections 1.8, 2, and 3 of this specification are normative and can contain the terms MAY, SHOULD, MUST, MUST NOT, and SHOULD NOT as defined in RFC 2119. Sections 1.5 and 1.9 are also normative but cannot contain those terms. All other sections and examples in this specification are informative.

### <span id="page-7-1"></span>**1.1 Glossary**

The following terms are defined in [\[MS-GLOS\]:](%5bMS-GLOS%5d.pdf)

```
Active Directory
Active Directory Domain Services (AD DS)
GUID
Hypertext Transfer Protocol (HTTP)
Hypertext Transfer Protocol over Secure Sockets Layer (HTTPS)
XML
```
The following terms are defined in [\[MS-OFCGLOS\]:](%5bMS-OFCGLOS%5d.pdf)

**absolute URL ActiveX Data Objects (ADO) alert authenticated user CAML check out current user document library Document Workspace site folder friendly name group item link list list item member Members group page personal view role Simple Object Access Protocol (SOAP) site site-relative URL SOAP action SOAP body SOAP fault SOAP operation Uniform Resource Identifier (URI) Uniform Resource Locator (URL)**

*[MS-DWSS] — v20130206 Document Workspace Web Service Protocol* 

**user identifier Web Part Web Services Description Language (WSDL) XML namespace XML schema XML schema definition (XSD)**

The following terms are specific to this document:

**MAY, SHOULD, MUST, SHOULD NOT, MUST NOT:** These terms (in all caps) are used as described in [\[RFC2119\].](http://go.microsoft.com/fwlink/?LinkId=90317) All statements of optional behavior use either MAY, SHOULD, or SHOULD NOT.

### <span id="page-8-0"></span>**1.2 References**

References to Microsoft Open Specifications documentation do not include a publishing year because links are to the latest version of the technical documents, which are updated frequently. References to other documents include a publishing year when one is available.

#### <span id="page-8-1"></span>**1.2.1 Normative References**

We conduct frequent surveys of the normative references to assure their continued availability. If you have any issue with finding a normative reference, please contact [dochelp@microsoft.com.](mailto:dochelp@microsoft.com) We will assist you in finding the relevant information. Please check the archive site, [http://msdn2.microsoft.com/en-us/library/E4BD6494-06AD-4aed-9823-445E921C9624,](http://msdn2.microsoft.com/en-us/library/E4BD6494-06AD-4aed-9823-445E921C9624) as an additional source.

[MS-PRSTFR] Microsoft Corporation, ["ADO XML Persistence Format Protocol Specification"](%5bMS-PRSTFR%5d.pdf).

[MS-WSSCAP] Microsoft Corporation, ["Windows SharePoint Services Collaborative Application](%5bMS-WSSCAP%5d.pdf)  [Protocol"](%5bMS-WSSCAP%5d.pdf).

[MS-WSSFO2] Microsoft Corporation, "Windows SharePoint Services (WSS): File Operations [Database Communications Version 2 Protocol"](%5bMS-WSSFO2%5d.pdf).

[RFC2119] Bradner, S., "Key words for use in RFCs to Indicate Requirement Levels", BCP 14, RFC 2119, March 1997, [http://www.rfc-editor.org/rfc/rfc2119.txt](http://go.microsoft.com/fwlink/?LinkId=90317)

[RFC2616] Fielding, R., Gettys, J., Mogul, J., et al., "Hypertext Transfer Protocol -- HTTP/1.1", RFC 2616, June 1999, [http://www.ietf.org/rfc/rfc2616.txt](http://go.microsoft.com/fwlink/?LinkId=90372)

[SOAP1.1] Box, D., Ehnebuske, D., Kakivaya, G., et al., "Simple Object Access Protocol (SOAP) 1.1", May 2000, [http://www.w3.org/TR/2000/NOTE-SOAP-20000508/](http://go.microsoft.com/fwlink/?LinkId=90520)

[SOAP1.2/1] Gudgin, M., Hadley, M., Mendelsohn, N., Moreau, J., and Nielsen, H.F., "SOAP Version 1.2 Part 1: Messaging Framework", W3C Recommendation, June 2003, [http://www.w3.org/TR/2003/REC-soap12-part1-20030624](http://go.microsoft.com/fwlink/?LinkId=90521)

[WSDL] Christensen, E., Curbera, F., Meredith, G., and Weerawarana, S., "Web Services Description Language (WSDL) 1.1", W3C Note, March 2001, [http://www.w3.org/TR/2001/NOTE-wsdl-20010315](http://go.microsoft.com/fwlink/?LinkId=90577)

[XMLNS] Bray, T., Hollander, D., Layman, A., et al., Eds., "Namespaces in XML 1.0 (Third Edition)", W3C Recommendation, December 2009, [http://www.w3.org/TR/2009/REC-xml-names-20091208/](http://go.microsoft.com/fwlink/?LinkId=191840)

[XMLSCHEMA1] Thompson, H.S., Beech, D., Maloney, M., Eds., and Mendelsohn, N., Ed., "XML Schema Part 1: Structures", W3C Recommendation, May 2001, [http://www.w3.org/TR/2001/REC](http://go.microsoft.com/fwlink/?LinkId=90608)[xmlschema-1-20010502/](http://go.microsoft.com/fwlink/?LinkId=90608)

*[MS-DWSS] — v20130206 Document Workspace Web Service Protocol* 

*Copyright © 2013 Microsoft Corporation.* 

[XMLSCHEMA2] Biron, P.V., and Malhotra, A., Eds., "XML Schema Part 2: Datatypes", W3C Recommendation, May 2001, [http://www.w3.org/TR/2001/REC-xmlschema-2-20010502/](http://go.microsoft.com/fwlink/?LinkId=90610)

### <span id="page-9-0"></span>**1.2.2 Informative References**

[MS-ALERTSS] Microsoft Corporation, ["Alerts Service Protocol"](%5bMS-ALERTSS%5d.pdf).

[MS-GLOS] Microsoft Corporation, ["Windows Protocols Master Glossary"](%5bMS-GLOS%5d.pdf).

[MS-OFCGLOS] Microsoft Corporation, ["Microsoft Office Master Glossary"](%5bMS-OFCGLOS%5d.pdf).

[MS-OSALER] Microsoft Corporation, ["Alerts Interoperability Protocol"](%5bMS-OSALER%5d.pdf).

[RFC2818] Rescorla, E., "HTTP Over TLS", RFC 2818, May 2000, [http://www.ietf.org/rfc/rfc2818.txt](http://go.microsoft.com/fwlink/?LinkId=90383)

[SOAP1.2/2] Gudgin, M., Hadley, M., Mendelsohn, N., Moreau, J., and Nielsen, H.F., "SOAP Version 1.2 Part 2: Adjuncts", W3C Recommendation, June 2003, [http://www.w3.org/TR/2003/REC-soap12](http://go.microsoft.com/fwlink/?LinkId=90522) [part2-20030624](http://go.microsoft.com/fwlink/?LinkId=90522)

### <span id="page-9-1"></span>**1.3 Overview**

This protocol provides methods to create and update **[Document Workspace sites](%5bMS-OFCGLOS%5d.pdf)**.

A Document Workspace site is a convenient and centralized place for collaboration on a project. For example, team members can create and update documents and publish them on the Document Workspace site. The most current version of documents that the team is working on always appears on the Document Workspace site, so team members do not have to send large files by e-mail when content changes.

Each method in the protocol is a **[SOAP operation](%5bMS-OFCGLOS%5d.pdf)** that accepts a set of parameters as a SOAP request and returns a set of values as a SOAP response. The protocol client sends a request to the protocol server by a SOAP request message, and the protocol server sends return values to the protocol client by a SOAP response message.

The **CanCreateDwsUrl** operation is a simple example of a DWS client-server exchange. The protocol client initiates the exchange with a **CanCreateDwsUrlSoapIn** message. The protocol server processes the request and returns a response in a **CanCreateDwsUrlSoapOut** message, as shown in the following illustration.

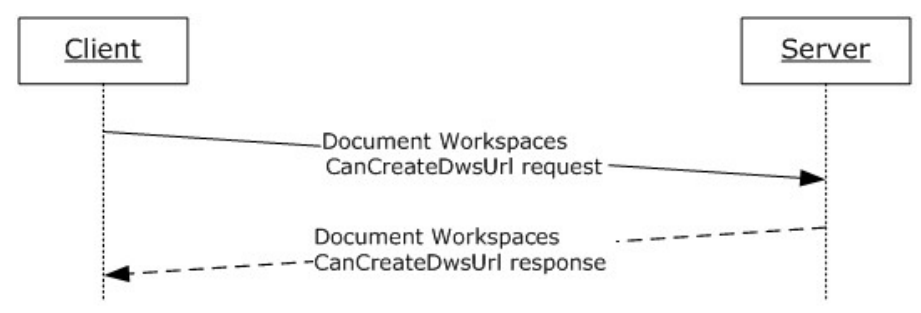

#### **Figure 1: Communication during the CanCreateDwsUrl operation**

The **CreateDws** operation creates a Document Workspace site. The protocol client can use the **CanCreateDwsUrl** operation to determine whether the **[current user](%5bMS-OFCGLOS%5d.pdf)** has the necessary rights on the protocol server to create the workspace. The **CanCreateDwsUrl** operation also ensures that the new **[Uniform Resource Locator \(URL\)](%5bMS-OFCGLOS%5d.pdf)** is unique. The protocol client initiates a **CreateDws**

*[MS-DWSS] — v20130206 Document Workspace Web Service Protocol* 

*Copyright © 2013 Microsoft Corporation.* 

operation, providing a URL for the new workspace to be created. This URL becomes the base for the new workspace, that is, further operations on the new workspace are performed by sending the request to a URL in the form of "HTTP://<URL>/\_vti\_bin/dws.asmx". For example, if the **CreateDws** client request includes the URL "http://my\_server/workspaces/user\_one", further operations on the new workspace are sent to the SOAP service at "http://my\_server/workspaces/user\_one/\_vti\_bin/dws.asmx".

The following illustration shows the typical protocol client-protocol server interaction when creating a Document Workspace.

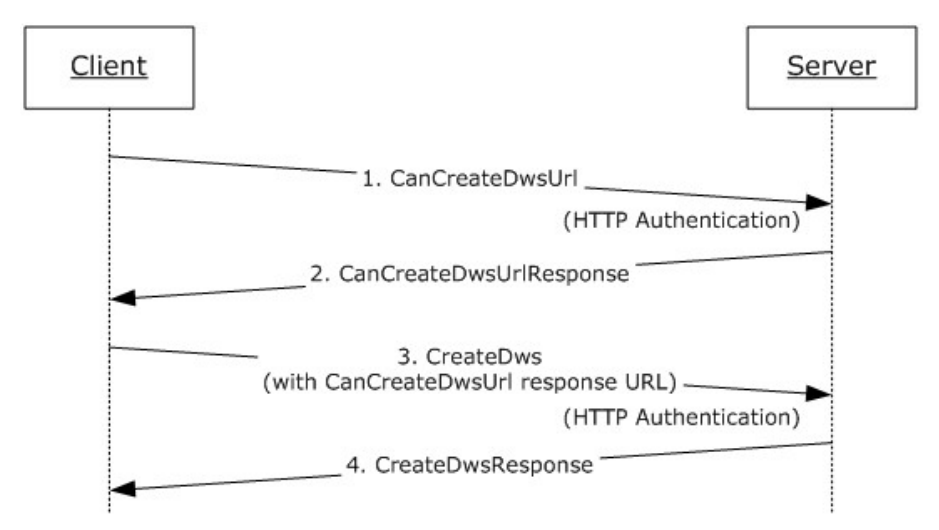

#### **Figure 2: Creating a Document Workspace**

Once a workspace has been created, other operations can be performed if they are DWS or other Web services that are based on a **[site \(2\)](%5bMS-OFCGLOS%5d.pdf)** URL. A typical operation uses **GetDwsData** to get information about the workspace. The **GetDwsData** operation can then be repeated, using the **LastUpdate** field to determine whether any changes have been made to the workspace. The following illustration shows **GetDwsData** using **LastUpdate**, resulting in a "NoChanges" response from the protocol server.

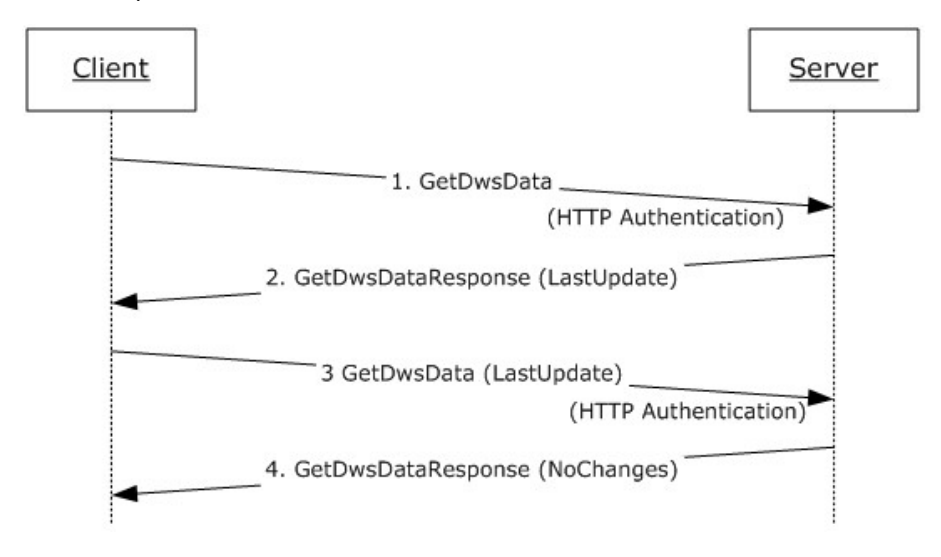

*[MS-DWSS] — v20130206 Document Workspace Web Service Protocol* 

*Copyright © 2013 Microsoft Corporation.* 

### **Figure 3: Client-server interaction when LastUpdate is used**

### <span id="page-11-0"></span>**1.4 Relationship to Other Protocols**

This protocol uses the **[SOAP](%5bMS-OFCGLOS%5d.pdf)** message protocol for formatting request and response messages, as described in [\[SOAP1.1\],](http://go.microsoft.com/fwlink/?LinkId=90520) [\[SOAP1.2/1\]](http://go.microsoft.com/fwlink/?LinkId=90521) and [\[SOAP1.2/2\].](http://go.microsoft.com/fwlink/?LinkId=90522) It transmits those messages by using **[HTTP](%5bMS-GLOS%5d.pdf)**, as described in [\[RFC2616\],](http://go.microsoft.com/fwlink/?LinkId=90372) or **[Hypertext Transfer Protocol over Secure Sockets Layer](%5bMS-GLOS%5d.pdf)  [\(HTTPS\)](%5bMS-GLOS%5d.pdf)**, as described in [\[RFC2818\].](http://go.microsoft.com/fwlink/?LinkId=90383)

The following diagram shows the underlying messaging and transport stack used by the protocol.

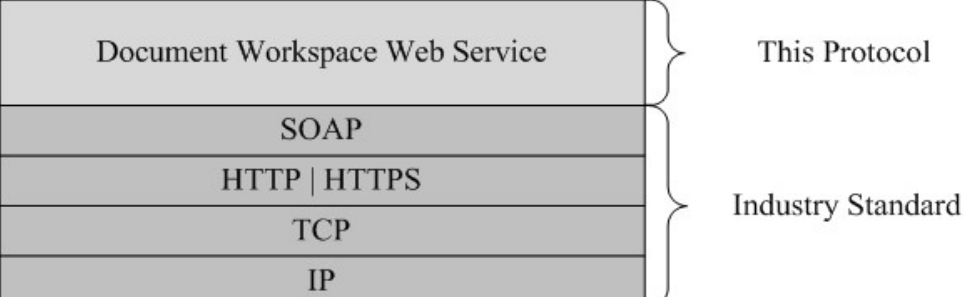

### **Figure 4: This protocol in relation to other protocols**

### <span id="page-11-1"></span>**1.5 Prerequisites/Preconditions**

This protocol operates against a site (2) that is identified by a URL that is known by protocol clients. The protocol server endpoint is formed by appending "/ vti bin/Dws.asmx" to the site (2) URL—for example "www.contoso.com/Repository/\_vti\_bin/Dws.asmx".

This protocol assumes that authentication has been performed by the underlying protocols. The account that accesses this Web service is assigned an appropriate **[role](%5bMS-OFCGLOS%5d.pdf)** in the Document Workspace **[Members group](%5bMS-OFCGLOS%5d.pdf)** or for the site (2) that contains, or will contain, the Document Workspace site.

### <span id="page-11-2"></span>**1.6 Applicability Statement**

This protocol enables protocol client applications to create and manage Document Workspaces. A Document Workspace is a designated area on a protocol server that is used by a group of users to collaborate on a document or project. The workspace provides a shared area for group documents.

### <span id="page-11-3"></span>**1.7 Versioning and Capability Negotiation**

<span id="page-11-6"></span>This document covers versioning issues in the following area:**Supported transports:** This protocol uses multiple transports with SOAP as specified in section [1.7.](#page-11-6)

### <span id="page-11-4"></span>**1.8 Vendor-Extensible Fields**

None.

### <span id="page-11-5"></span>**1.9 Standards Assignments**

None.

*[MS-DWSS] — v20130206 Document Workspace Web Service Protocol* 

*Copyright © 2013 Microsoft Corporation.* 

# <span id="page-12-0"></span>**2 Messages**

In the following sections, the schema definition might be less restrictive than the processing rules imposed by the protocol. The **[WSDL](%5bMS-OFCGLOS%5d.pdf)** in this specification matches the WSDL that shipped with the product and provides a base description of the schema. The text that introduces the WSDL specifies additional restrictions that reflect actual Microsoft product behavior. For example, the schema definition might allow for an element to be empty, null, or not present but the behavior of the protocol as specified restricts the same elements to being non-empty, not null, and present.

# <span id="page-12-1"></span>**2.1 Transport**

Protocol servers MUST support SOAP over HTTP. Protocol servers SHOULD additionally support SOAP over HTTPS for securing communication with protocol clients.

Protocol messages MUST be formatted as specified in [\[SOAP1.1\]](http://go.microsoft.com/fwlink/?LinkId=90520) SOAP Envelope section 4, or in [\[SOAP1.2/1\]](http://go.microsoft.com/fwlink/?LinkId=90521) SOAP Message Construct section 5. Protocol server faults MUST be returned by using HTTP status codes as specified in [\[RFC2616\]](http://go.microsoft.com/fwlink/?LinkId=90372) Status Code Definitions section 10 or **[SOAP faults](%5bMS-OFCGLOS%5d.pdf)** as specified in [\[SOAP1.1\]](http://go.microsoft.com/fwlink/?LinkId=90520) SOAP Fault section 4.4 or in [\[SOAP1.2/1\]](http://go.microsoft.com/fwlink/?LinkId=90521) SOAP Fault section 5.4.

### <span id="page-12-2"></span>**2.2 Common Message Syntax**

This section contains common definitions that are used by this protocol. The syntax of the definitions uses **[XML schema](%5bMS-OFCGLOS%5d.pdf)**, as specified in [\[XMLSCHEMA1\]](http://go.microsoft.com/fwlink/?LinkId=90608) and [\[XMLSCHEMA2\],](http://go.microsoft.com/fwlink/?LinkId=90610) and WSDL, as specified in [\[WSDL\].](http://go.microsoft.com/fwlink/?LinkId=90577)

### <span id="page-12-3"></span>**2.2.1 Namespaces**

This specification defines and references various **[XML namespaces](%5bMS-OFCGLOS%5d.pdf)** by using the mechanisms specified in [\[XMLNS\].](http://go.microsoft.com/fwlink/?LinkId=195065) Although this specification associates a specific namespace prefix for each namespace that is used, the choice of any particular namespace prefix is implementation-specific and not significant for interoperability.

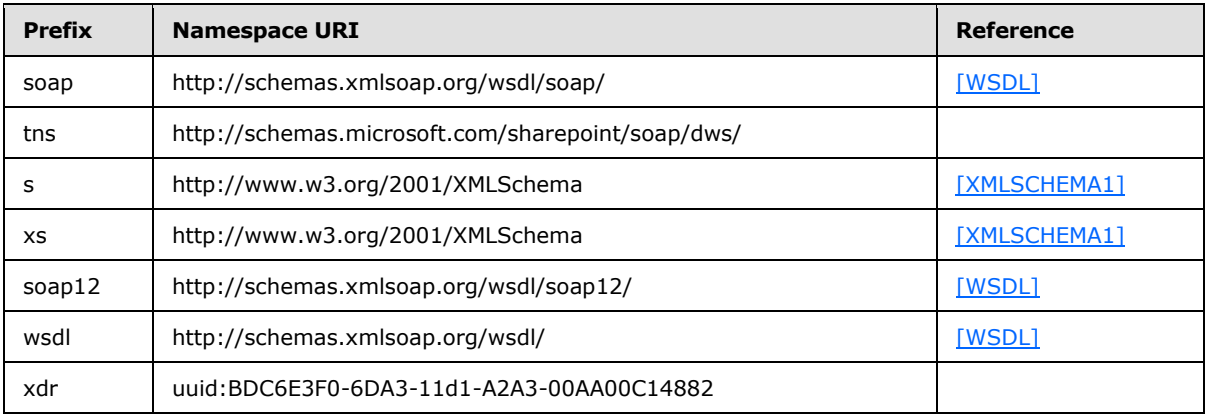

### <span id="page-12-4"></span>**2.2.2 Messages**

This specification does not define any common WSDL message definitions.

*[MS-DWSS] — v20130206 Document Workspace Web Service Protocol* 

*Copyright © 2013 Microsoft Corporation.* 

### <span id="page-13-0"></span>**2.2.3 Elements**

The following table summarizes the set of common XML schema element definitions defined by this specification. XML schema element definitions that are specific to a particular operation are described with the operation.

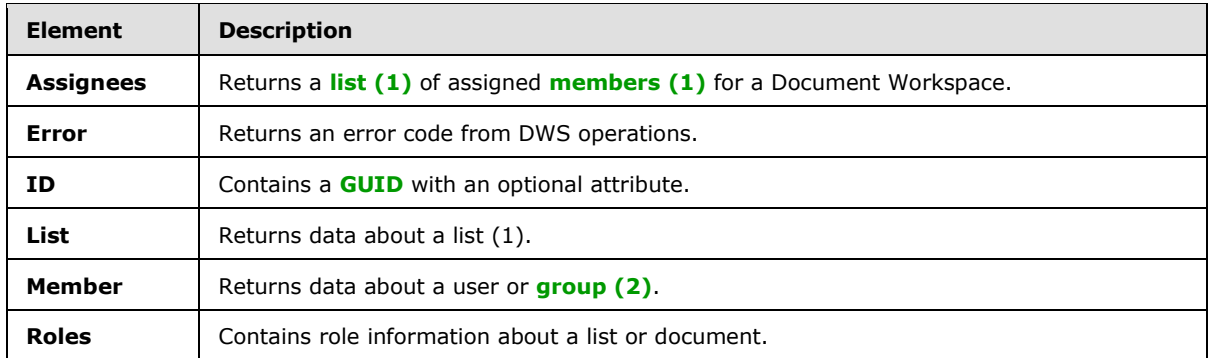

### <span id="page-13-1"></span>**2.2.3.1 Assignees**

This element holds the list (1) of assigned users for a Document Workspace. It is used only in the stand-alone **[XML](%5bMS-GLOS%5d.pdf)** returned from the **GetDwsData** and the **GetDwsMetaData** operations. This element is defined as follows:

```
 <xs:element name="Assignees">
   <xs:complexType>
     <xs:sequence>
       <xs:element ref="tns:Member" maxOccurs="unbounded"/>
    </xs:sequence>
   </xs:complexType>
 </xs:element>
```
### <span id="page-13-2"></span>**2.2.3.2 Error**

<span id="page-13-3"></span>This element returns an error indication. It contains a restricted string indication, as well as an integer code that corresponds to the string. Optionally, it contains a URL that the user on the protocol client accesses to authenticate and gain the necessary permissions. This element is defined as follows:

```
<xs:simpleType name="ErrorTypes">
  <xs:restriction base="xs:string">
     <xs:enumeration value="ServerFailure"/>
     <xs:enumeration value="Failed"/>
     <xs:enumeration value="NoAccess"/>
     <xs:enumeration value="Conflict"/>
     <xs:enumeration value="ItemNotFound"/>
     <xs:enumeration value="MemberNotFound"/>
     <xs:enumeration value="ListNotFound"/>
     <xs:enumeration value="TooManyItems"/>
     <xs:enumeration value="DocumentNotFound"/>
     <xs:enumeration value="FolderNotFound"/>
     <xs:enumeration value="WebContainsSubwebs"/>
     <xs:enumeration value="ADMode"/>
     <xs:enumeration value="AlreadyExists"/>
```
*[MS-DWSS] — v20130206 Document Workspace Web Service Protocol* 

```
 <xs:enumeration value="QuotaExceeded"/>
  </xs:restriction>
</xs:simpleType>
<xs:element name="Error">
  <xs:complexType>
     <xs:simpleContent>
       <xs:extension base="tns:ErrorTypes">
         <xs:attribute name="ID">
           <xs:simpleType>
             <xs:restriction base="xs:integer">
               <xs:minInclusive value="1"/>
               <xs:maxInclusive value="14"/>
             </xs:restriction>
           </xs:simpleType>
         </xs:attribute>
         <xs:attribute name="AccessUrl" type="xs:string"/>
       </xs:extension>
     </xs:simpleContent>
  </xs:complexType>
</xs:element>
```
**AccessUrl:** This is a URL that the protocol client SHOULD use to gain the necessary access permissions. This attribute can be present when the **Error** field is set to "NoAccess". This attribute MUST NOT be present in any other case.

**Error:** This is a string with the error type.

**ID:** Error type index, converted to a string. The value MUST match the error type as listed in the following table. The returned error codes are also in the following table. See the individual operation specifications for the situations in which these codes are returned. The error types **ADMode** and **MemberNotFound** are reserved and not sent.

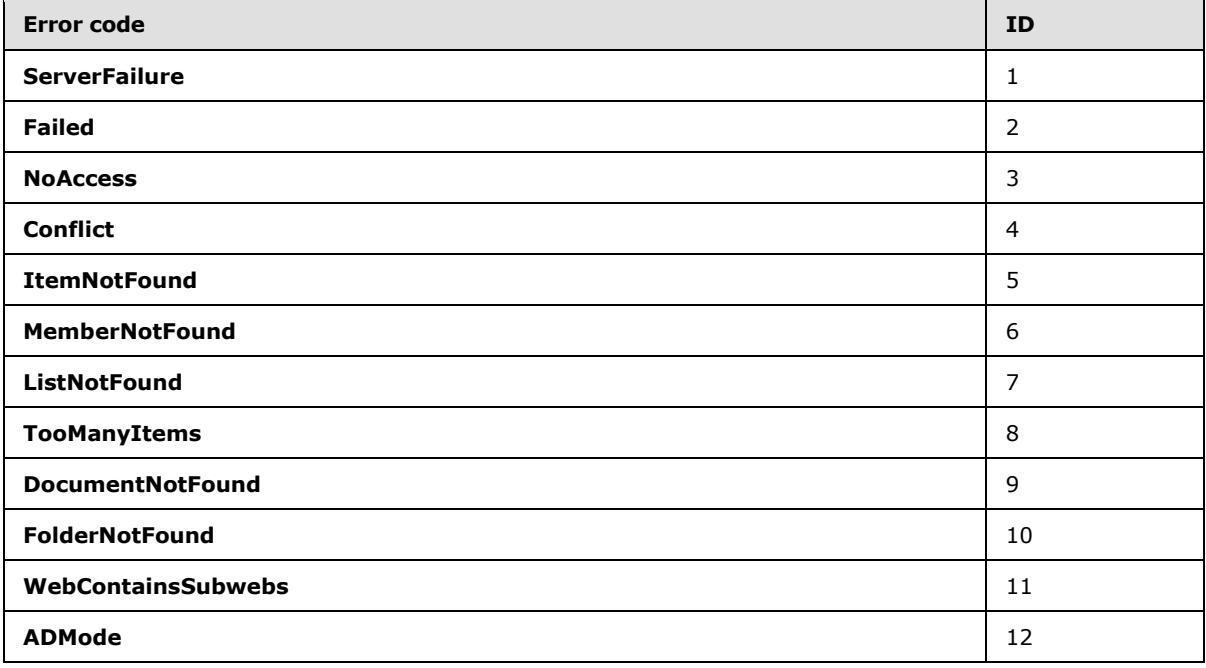

*[MS-DWSS] — v20130206 Document Workspace Web Service Protocol* 

*Copyright © 2013 Microsoft Corporation.* 

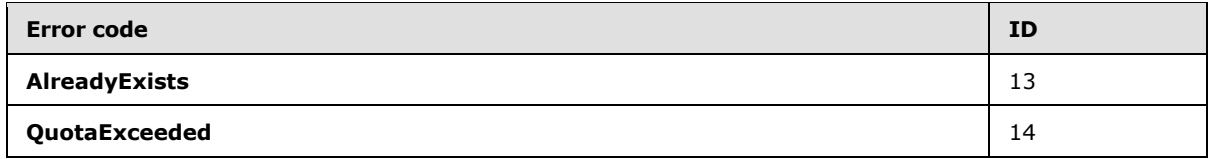

### <span id="page-15-0"></span>**2.2.3.3 ID**

The **ID** element is used in the **List** structure to return a GUID that identifies a document for which the protocol server returns error information. The **DefaultUrl** attribute specifies a **[page](%5bMS-OFCGLOS%5d.pdf)** on which the user can view the contents of the list. This element is defined as follows:

```
 <xs:element name="ID">
  <xs:complexType>
    <xs:simpleContent>
       <xs:extension base="xs:string">
         <xs:attribute name="DefaultUrl" type="xs:string"/>
       </xs:extension>
    </xs:simpleContent>
   </xs:complexType>
 </xs:element>
```
# <span id="page-15-1"></span>**2.2.3.4 List**

<span id="page-15-2"></span>This element returns the information about the contents of a list (1). It is defined as follows:

```
 <xs:element name="List">
     <xs:complexType>
       <xs:choice>
         <xs:element ref="tns:Error"/>
         <xs:choice>
           <xs:element name="NoChanges" type="xs:string"/>
           <xs:sequence>
             <xs:sequence>
               <xs:element ref="tns:ID"/>
               <xs:choice>
                 <xs:element ref="tns:Error" minOccurs="0"/>
                 <xs:sequence>
                   <xs:any minOccurs="0" maxOccurs="unbounded" namespace="##other" 
processContents='skip'/>
                 </xs:sequence>
               </xs:choice>
             </xs:sequence>
           </xs:sequence>
         </xs:choice>
       </xs:choice>
       <xs:attribute name="Name" type="tns:ListType" use="required"/>
     </xs:complexType>
   </xs:element>
```
**NoChanges:** This element MUST be returned when the protocol client has provided a *LastUpdate* parameter and the specified document has not changed since the value in *LastUpdate*. This element MUST be empty.

**ID:** Contains a GUID that corresponds to a document on the protocol server.

*[MS-DWSS] — v20130206 Document Workspace Web Service Protocol* 

*Copyright © 2013 Microsoft Corporation.* 

**Name:** Describes the list (1) contents. The list is identified by the **Name** attribute in the **List** element. The following table shows restrictions on the rest of the structure based on the **Name** attribute.

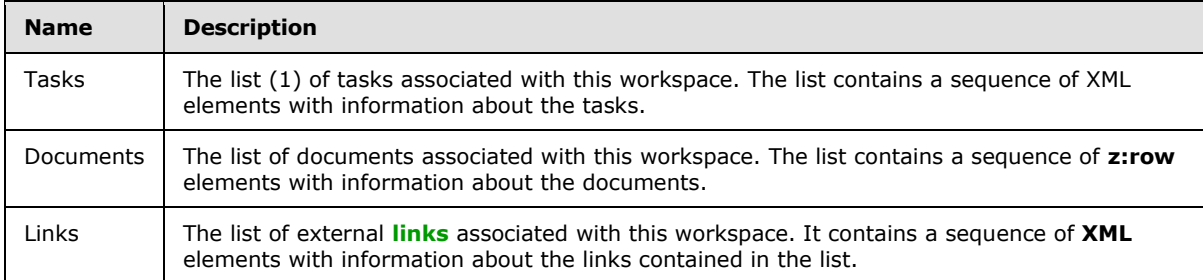

**Error:** Specifies that an error occurred while accessing the list data. The error codes are described in the following table.

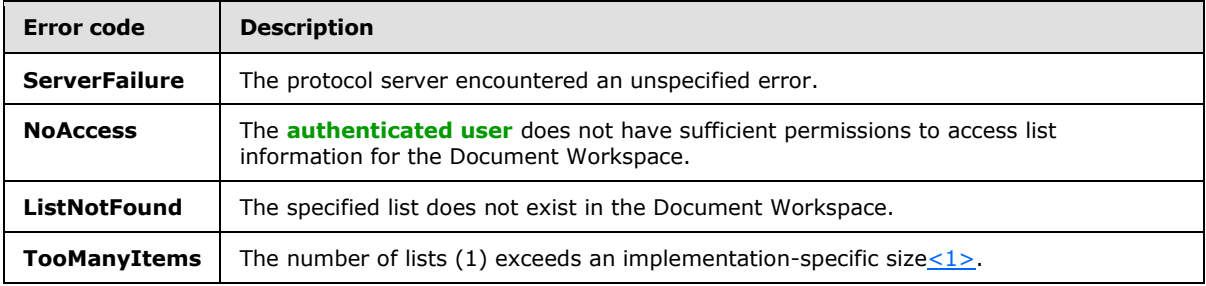

The **List** element can contain an array of **z:row** elements in **any** of its elements. In a **z:row** element, the **z** is equal to #RowsetSchema in the **[ActiveX Data Objects \(ADO\)](%5bMS-OFCGLOS%5d.pdf)** XML Persistence format (see [\[MS-PRSTFR\]\)](%5bMS-PRSTFR%5d.pdf). Each **z:row** element describes a single list item. The names of the attributes of this element correspond to the names of fields in the list. (For more details, see [\[MS-](%5bMS-WSSFO2%5d.pdf)[WSSFO2\].](%5bMS-WSSFO2%5d.pdf))

### <span id="page-16-0"></span>**2.2.3.5 Member**

This element contains information about a member (1) of the workspace. This element is defined as follows:

```
<s:element name="Member">
   <s:complexType>
   \langles:all\rangle <s:element name="ID" type="s:integer"/>
       <s:element name="Name" type="s:string"/>
       <s:element name="LoginName" type="s:string"/>
       <s:element name="Email" type="s:string" minOccurs="0"/>
       <s:element name="IsDomainGroup" minOccurs="0">
         <s:simpleType>
           <s:restriction base="s:string">
             <s:enumeration value="True" />
             <s:enumeration value="False" />
             </s:restriction>
         </s:simpleType>
       </s:element>
    \langle/s:all>
   </s:complexType>
```
*[MS-DWSS] — v20130206 Document Workspace Web Service Protocol* 

 $\langle$ /s:element>

**ID:** A positive integer that MUST uniquely identify a user or group (2).

**Name:** A string that contains a **[friendly name](%5bMS-OFCGLOS%5d.pdf)** for the user or group.

**LoginName:** Represents the name used to log on to the protocol server. If **IsDomainGroup** is set to **True**, this field MUST be empty.

**E-mail:** A string containing the e-mail address of the user. If **IsDomainGroup** is set to **True**, this field MUST be empty.

**IsDomainGroup:** A Boolean value specifying whether this record is associated with a user or group (2). When its value is **True**, it is a group. When its value is **False**, it is a user.

#### <span id="page-17-0"></span>**2.2.3.6 Roles**

The **Roles** element contains information about how to grant access permissions to users. This element is defined as follows:

```
<xs:element name="Roles">
    <xs:complexType>
      <xs:sequence>
         <xs:choice>
           <xs:element ref="tns:Error"/>
           <xs:sequence>
             <xs:element name="Role" maxOccurs="unbounded">
               <xs:complexType>
                 <xs:attribute name="Name" type="xs:string"
                               use="required"/>
                 <xs:attribute name="Type" type="tns:RoleType"
                               use="required"/>
                 <xs:attribute name="Description" type="xs:string"
                                use="required"/>
               </xs:complexType>
             </xs:element>
           </xs:sequence>
         </xs:choice>
      </xs:sequence>
     </xs:complexType>
   </xs:element>
```
**Error:** Specifies that an error has occurred while accessing the **Roles** data. The error codes are described in the following table.

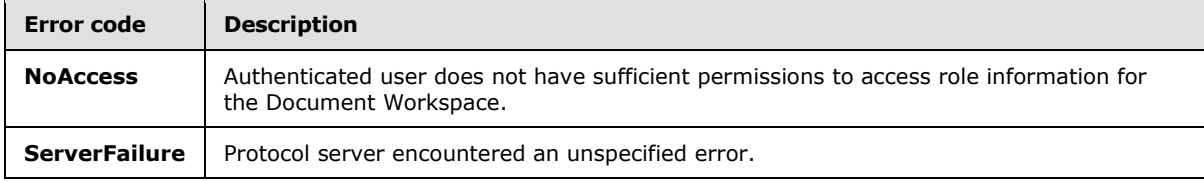

**Role:** Returns the information about a single role.

**Name:** Returns the friendly name of a role.

*[MS-DWSS] — v20130206 Document Workspace Web Service Protocol* 

*Copyright © 2013 Microsoft Corporation.* 

**Type:** Returns the type of role.

**Description:** Returns a general description of the role.

### <span id="page-18-0"></span>**2.2.4 Complex Types**

The following table summarizes the set of common XML schema complex type definitions defined by this specification. XML schema complex type definitions that are specific to a particular operation are described with the operation.

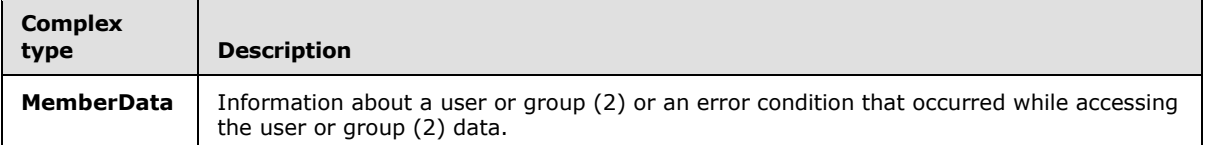

### <span id="page-18-1"></span>**2.2.4.1 MemberData**

This type returns information about a user or group (2) or an error condition that occurred while accessing the user or group data. Which value is chosen depends on the error that occurred. **Error** MUST be used when there is an access issue or an error other than **TooManyItems**. A sequence containing two **URL** elements and an **Error** element MUST be used for a **TooManyItems** error. **ServerFailure** MUST be used for unspecified protocol server errors. This type is defined as follows:

```
<xs:complexType name="MemberData">
  <xs:choice>
    <xs:element ref="tns:Error"/>
     <xs:sequence>
      <xs:element name="DefaultUrl" type="xs:string"/>
      <xs:element name="AlternateUrl" type="xs:string"/>
      <xs:element ref="tns:Error"/>
     </xs:sequence>
     <xs:sequence>
       <xs:element ref="tns:Member" minOccurs="0" maxOccurs="unbounded"/>
     </xs:sequence>
   </xs:choice>
</xs:complexType>
```
**Member:** An element describing a single user or group.

**DefaultUrl**: A URL to a page with an editable listing of the members of the Document Workspace. This URL MUST be returned when the **TooManyItems** error code is returned.

**AlternateUrl**: A URL to a page with an editable listing of the members of the Document Workspace. The protocol client can use this URL instead of the **DefaultUrl**. This URL MUST be returned when the **TooManyItems** error code is returned.

**Error:** An **Error** element containing an error that occurred during access. Possible error codes are listed in the following table.

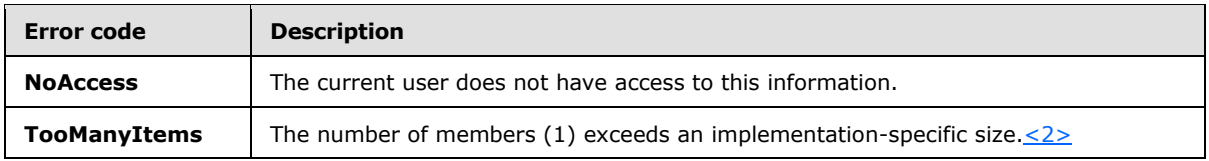

*[MS-DWSS] — v20130206 Document Workspace Web Service Protocol* 

*Copyright © 2013 Microsoft Corporation.* 

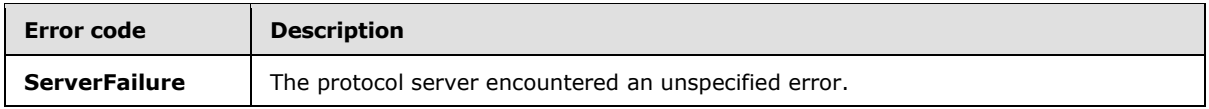

### <span id="page-19-0"></span>**2.2.4.2 Schema**

The **Schema** element is specified in [\[MS-PRSTFR\]](%5bMS-PRSTFR%5d.pdf) section 2.3.1.2. The following XML schema defines the **Schema** element:

```
<xs:element name='Schema'>
  <xs:complexType >
    <xs:choice minOccurs='0' maxOccurs='unbounded'>
      <xs:element ref='xdr:AttributeType'/>
      <xs:element ref='xdr:ElementType'/>
      <xs:element ref='xdr:description'/>
      <xs:any namespace='##other' processContents='skip'/>
    </xs:choice>
    <xs:attribute name='Name' type='xs:string'/>
    <xs:attribute name='id' type='xs:ID'/>
    <xs:anyAttribute namespace='##other'
                      processContents='skip'/>
  </xs:complexType>
</xs:element>
```
**AttributeType**: Specified in [\[MS-PRSTFR\]](%5bMS-PRSTFR%5d.pdf) section 2.3.1.2.

**ElementType**: Specified in [\[MS-PRSTFR\]](%5bMS-PRSTFR%5d.pdf) section 2.3.1.2.

**description**: A description for the Schema element.

**Name**: The name of the schema.

**id**: The identifier of the schema. Specified in [\[MS-PRSTFR\]](%5bMS-PRSTFR%5d.pdf) section 2.3.1.2.

### <span id="page-19-1"></span>**2.2.5 Simple Types**

The following table summarizes the set of common XML schema simple type definitions defined by this specification. XML schema simple type definitions that are specific to a particular operation are described with the operation.

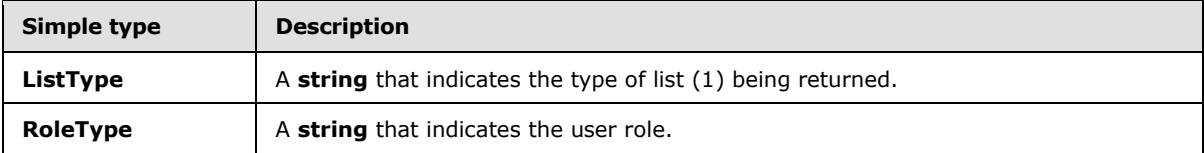

### <span id="page-19-2"></span>**2.2.5.1 ListType**

This simple type lists the values for the **Name** attribute of the **List** element as specified in section [2.2.3.4.](#page-15-2) This type is defined as follows:

```
<xs:simpleType name="ListType">
  <xs:restriction base="xs:string">
    <xs:enumeration value="Tasks"/>
    <xs:enumeration value="Documents"/>
```
*[MS-DWSS] — v20130206 Document Workspace Web Service Protocol* 

*Copyright © 2013 Microsoft Corporation.* 

```
 <xs:enumeration value="Links"/>
   \texttt{<}/\textsc{xs} \texttt{:} \textsc{restriction} \texttt{>}</xs:simpleType>
```
# <span id="page-20-0"></span>**2.2.5.2 RoleType**

This string enumeration specifies the values for user roles in the **GetDwsMetaData** structure. This type is defined as follows:

```
 <xs:simpleType name="RoleType">
  <xs:restriction base="xs:string">
    <xs:enumeration value="None"/>
    <xs:enumeration value="Reader"/>
    <xs:enumeration value="Contributor"/>
    <xs:enumeration value="WebDesigner"/>
    <xs:enumeration value="Administrator"/>
    <xs:enumeration value="Editor"/>
  </xs:restriction>
 </xs:simpleType>
```
The following table describes the rights for each role. In the following descriptions, the word "user" is used for the authenticated identity as described in section 1.5.

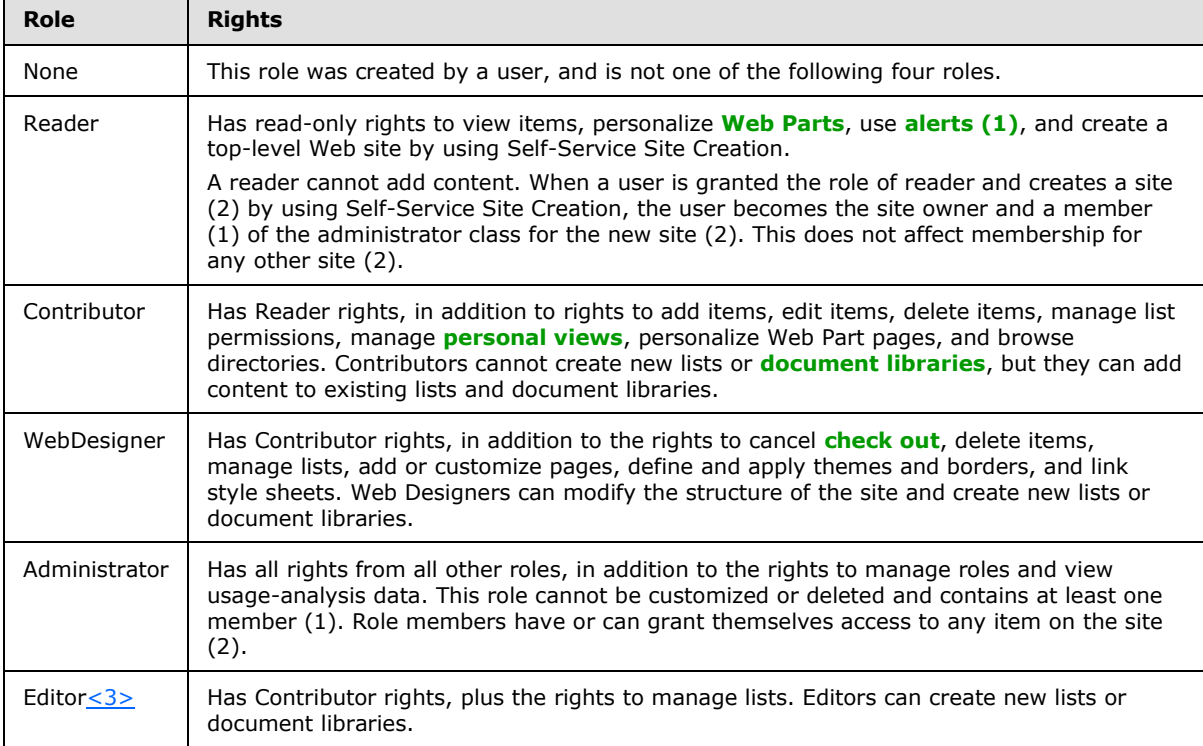

### <span id="page-20-1"></span>**2.2.6 Attributes**

This specification does not define any common XML schema attribute definitions.

*[MS-DWSS] — v20130206 Document Workspace Web Service Protocol* 

*Copyright © 2013 Microsoft Corporation.* 

# <span id="page-21-0"></span>**2.2.7 Groups**

This specification does not define any common XML schema group definitions.

# <span id="page-21-1"></span>**2.2.8 Attribute Groups**

This specification does not define any common XML schema attribute group definitions.

*[MS-DWSS] — v20130206 Document Workspace Web Service Protocol* 

*Copyright © 2013 Microsoft Corporation.* 

# <span id="page-22-0"></span>**3 Protocol Details**

In the following sections, the schema definition might differ from the processing rules imposed by the protocol. The WSDL in this specification matches the WSDL that shipped with the product and provides a base description of the schema. The text that introduces the WSDL might specify differences that reflect actual Microsoft product behavior. For example, the schema definition might allow for an element to be **empty**, **null**, or **not present** but the behavior of the protocol as specified restricts the same elements to being **non-empty**, **not null**, and **present**.

The client side of this protocol is a pass-through—that is, no additional timers or other states are required on the client side of this protocol. Calls made by the higher-layer protocol or application are passed directly to the transport, and the results returned by the transport are passed directly back to the higher-layer protocol or application.

# <span id="page-22-1"></span>**3.1 Server Details**

# <span id="page-22-2"></span>**3.1.1 Abstract Data Model**

This section describes a conceptual model of possible data organization that an implementation maintains to participate in this protocol. The described organization is provided to facilitate the explanation of how the protocol behaves. This document does not mandate that implementations adhere to this model as long as their external behavior is consistent with that described in this document.

A Document Workspace is a site (2) that is set up for collaboration by workgroups. The workspace provides a logical organization of documents, tasks, and links to external resources. The Document Workspace provides tools to assist in the collaboration, including these lists, keeping version history for documents, providing a check out service for documents, and supporting alert (1) subscriptions on documents and lists in the workspace. The workspace can have additional organization added with workspace folders.

### <span id="page-22-3"></span>**3.1.2 Timers**

None.

# <span id="page-22-4"></span>**3.1.3 Initialization**

None.

# <span id="page-22-5"></span>**3.1.4 Message Processing Events and Sequencing Rules**

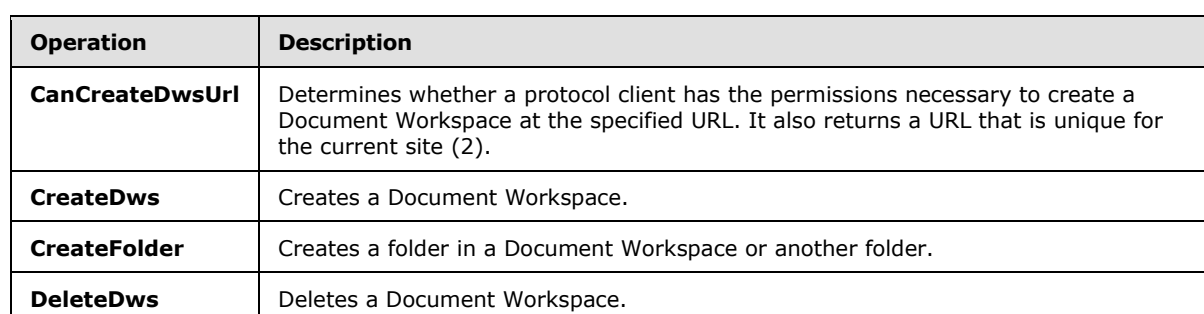

The following table summarizes the list of WSDL operations as defined by this specification.

*[MS-DWSS] — v20130206 Document Workspace Web Service Protocol* 

*Copyright © 2013 Microsoft Corporation.* 

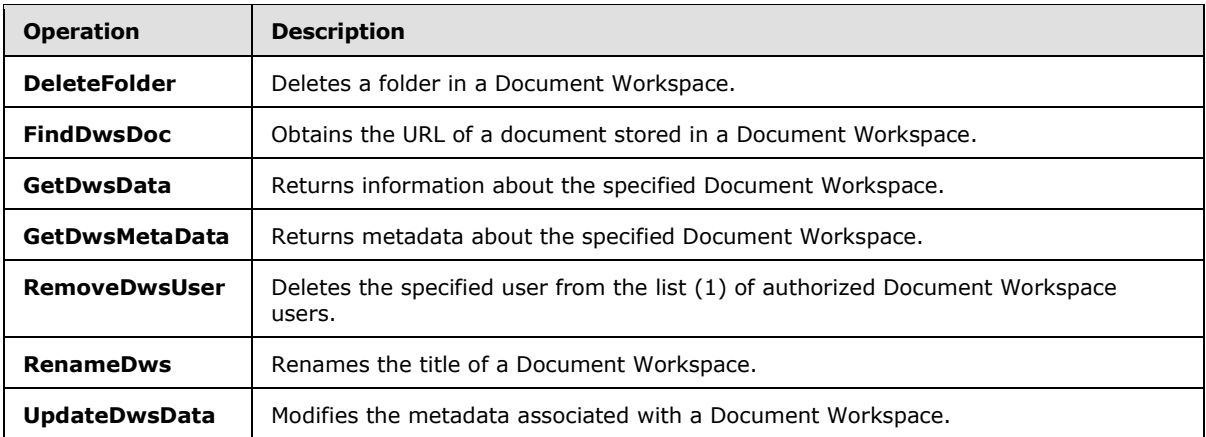

### <span id="page-23-0"></span>**3.1.4.1 CanCreateDwsUrl**

<span id="page-23-3"></span>This operation determines whether an authenticated user has permission to create a Document Workspace at the specified URL.

The protocol client sends a **CanCreateDwsUrlSoapIn** request message, and the protocol server responds with the following **CanCreateDwsUrlSoapOut** response message:

```
<wsdl:operation name="CanCreateDwsUrl">
    <wsdl:input message="tns:CanCreateDwsUrlSoapIn" />
     <wsdl:output message="tns:CanCreateDwsUrlSoapOut" />
</wsdl:operation>
```
The protocol server MUST respond with an HTTP 401 error if the user is not authorized to create the specified Document Workspace.

The server MUST respond with an **Error** element, as specified in section [2.2.3.2,](#page-13-3) with the identifier set to 2 and a restricted string of **"Failed"** when the length of the root site (2) URL is greater than an implementation-dependent length. $\leq 4>$ 

### <span id="page-23-1"></span>**3.1.4.1.1 Messages**

The following table summarizes the set of WSDL message definitions that are specific to this operation.

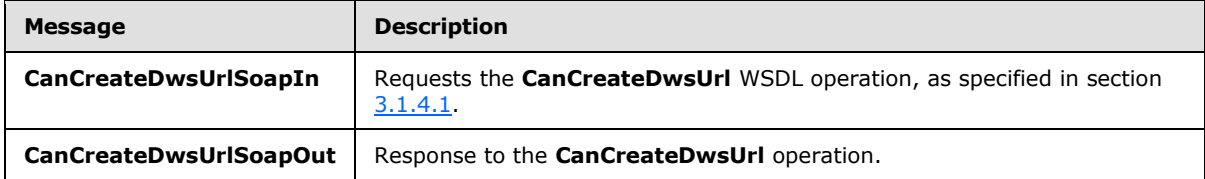

### <span id="page-23-2"></span>**3.1.4.1.1.1 CanCreateDwsUrlSoapIn**

This message requests the **CanCreateDwsUrl** WSDL operation.

The **[SOAP action](%5bMS-OFCGLOS%5d.pdf)** value of the message is defined as follows:

*[MS-DWSS] — v20130206 Document Workspace Web Service Protocol* 

*Copyright © 2013 Microsoft Corporation.* 

http://schemas.microsoft.com/sharepoint/soap/dws/CanCreateDwsUrl

The **[SOAP body](%5bMS-OFCGLOS%5d.pdf)** contains a **CanCreateDwsUrl** element.

### <span id="page-24-0"></span>**3.1.4.1.1.2 CanCreateDwsUrlSoapOut**

This message responds to a **CanCreateDwsUrl** WSDL operation.

The SOAP action value of the message is defined as follows:

http://schemas.microsoft.com/sharepoint/soap/dws/CanCreateDwsUrl

The SOAP body contains a **CanCreateDwsUrlResponse** element.

### <span id="page-24-1"></span>**3.1.4.1.2 Elements**

The following table summarizes the XML schema element definitions that are specific to this operation.

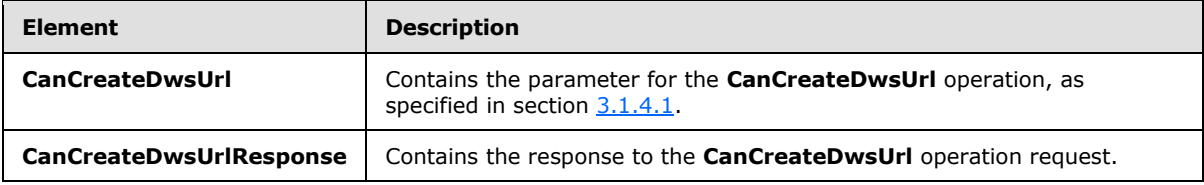

# <span id="page-24-2"></span>**3.1.4.1.2.1 CanCreateDwsUrl**

This element contains the parameter for the **CanCreateDwsUrl** WSDL operation. This element is defined as follows:

```
<s:element name="CanCreateDwsUrl">
  <s:complexType>
    <s:sequence>
      <s:element name="url" type="s:string" minOccurs="0" maxOccurs="1"/>
    </s:sequence>
  </s:complexType>
</s:element>
```
**url: [Site-relative URL](%5bMS-OFCGLOS%5d.pdf)** that specifies where to create the Document Workspace. The URL MUST NOT be empty. The URL MUST be unique for the site (2). The URL SHOULD be based on the URL provided in the *url* input parameter. If the *url* input parameter is empty, the protocol server SHOULD return a created name, such as a GUID.

### <span id="page-24-3"></span>**3.1.4.1.2.2 CanCreateDwsUrlResponse**

This structure provides the reply value for the **CanCreateDwsUrl** operation. This structure is defined as follows:

```
<s:element name="CanCreateDwsUrlResponse">
  <s:complexType>
    <s:sequence>
```
*[MS-DWSS] — v20130206 Document Workspace Web Service Protocol* 

*Copyright © 2013 Microsoft Corporation.* 

```
 <s:element name="CanCreateDwsUrlResult" type="s:string" minOccurs="0" maxOccurs="1"/>
     </s:sequence>
   </s:complexType>
</s:element>
```
**CanCreateDwsUrlResult:** This element contains the return value for the operation. The string MUST be a standalone **XML** element specified in the following format:

```
<s:complexType>
  <s:choice>
     <s:element name="Error" type="Error"/>
     <s:element name="Result" type="s:string"/>
  </s:choice>
</s:complexType>
```
**Error:** See section [2.2.3.2](#page-13-3) for specification.

<span id="page-25-2"></span>**Result:** A site-relative URL that specifies where the Document Workspace is created.

### <span id="page-25-0"></span>**3.1.4.2 CreateDws**

This operation creates a new Document Workspace.

The protocol client sends a **CreateDwsSoapIn** request message, and the protocol server responds with a **CreateDwsSoapOut** response message, as follows:

```
<wsdl:operation name="CreateDws">
     <wsdl:input message="tns:CreateDwsSoapIn" />
     <wsdl:output message="tns:CreateDwsSoapOut" />
</wsdl:operation>
```
The protocol client assembles the necessary parameters in a **CreateDws** element and sends the request in a **CreateDwsSoapIn** request message. The protocol server MUST create the specified Document Workspace and creates a **CreateDwsResponse** response message with a **Result** element, except as noted in the following text.

The protocol server MUST reply with an HTTP 401 error if the authenticated user is not authorized to create the Document Workspace.

The protocol server MUST reply with an **Error** element in the **CreateDwsResponse** response message if it fails to create the specified Document Workspace.

The protocol server MUST return a **CreateDwsResponse** response message with either a **Result** element or an **Error** element. The **CreateDwsResponse** response message MUST NOT be empty.

#### <span id="page-25-1"></span>**3.1.4.2.1 Messages**

The following table summarizes the set of WSDL message definitions that are specific to this operation.

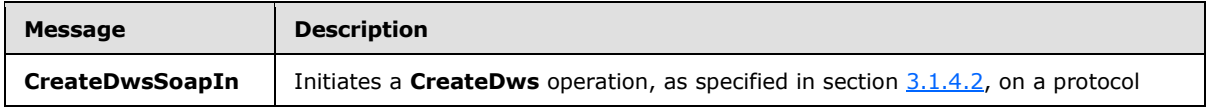

*[MS-DWSS] — v20130206 Document Workspace Web Service Protocol* 

*Copyright © 2013 Microsoft Corporation.* 

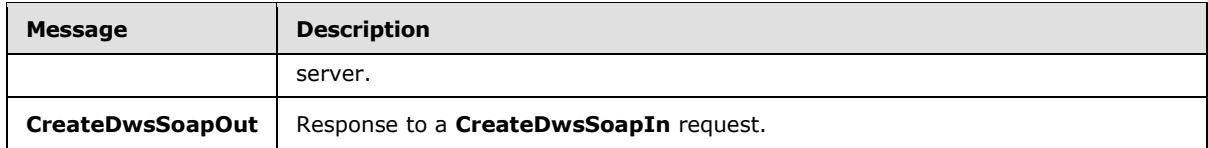

### <span id="page-26-0"></span>**3.1.4.2.1.1 CreateDwsSoapIn**

This message initiates a **CreateDws** operation on a protocol server. The **CreateDws** operation creates a Document Workspace.

The SOAP action value of the message is defined as follows:

http://schemas.microsoft.com/sharepoint/soap/dws/CreateDws

The SOAP body contains a **CreateDws** element.

### <span id="page-26-1"></span>**3.1.4.2.1.2 CreateDwsSoapOut**

The **CreateDwsSoapOut** response message is the response to a **CreateDwsSoapIn** request message.

The SOAP action value of the message is defined as follows:

http://schemas.microsoft.com/sharepoint/soap/dws/CreateDws

The SOAP body contains a **CreateDwsResponse** element.

### <span id="page-26-2"></span>**3.1.4.2.2 Elements**

The following table summarizes the XML schema element definitions that are specific to this operation.

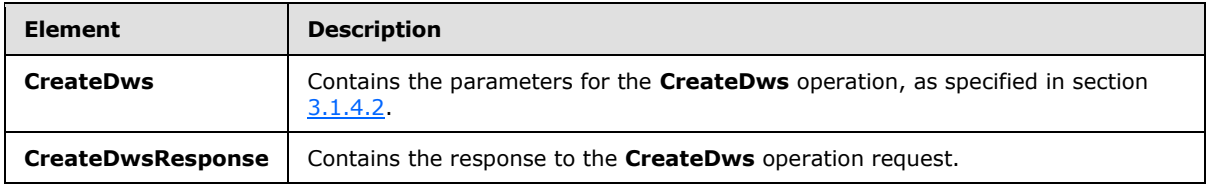

### <span id="page-26-3"></span>**3.1.4.2.2.1 CreateDws**

<span id="page-26-4"></span>This element contains the parameters for the **CreateDws** operation. This element is defined as follows:

```
<s:element name="CreateDws">
  <s:complexType>
    <s:sequence>
      <s:element name="name" type="s:string"/>
      <s:element name="users" type="s:string"/>
      <s:element name="title" type="s:string"/>
      <s:element name="documents" type="s:string"/>
     </s:sequence>
```
*[MS-DWSS] — v20130206 Document Workspace Web Service Protocol* 

*Copyright © 2013 Microsoft Corporation.* 

```
 </s:complexType>
</s:element>
```
**name:** Specifies the name of the Document Workspace site. This parameter MAY be empty. If this is non-empty and another site (2) with the same name already exists on the site (2) on which the workspace is being created, the protocol server MUST return a **ServerFailure** error code (see section [2.2.3.2\)](#page-13-3). If empty, the protocol server MUST use the *title* parameter as the name of the new workspace.

**users:** String in XML that specifies the users to be added as contributors in the Document Workspace site. This string MAY be empty.

When the string is not empty, the XML MUST conform to the following **[XML schema definition](%5bMS-OFCGLOS%5d.pdf)  [\(XSD\)](%5bMS-OFCGLOS%5d.pdf)**:

```
<s:complexType>
  <s:sequence>
    <s:element name="item">
      <s:attribute name="Name" type="s:string" use="required"/>
       <s:attribute name="Email" type="s:string" use="required"/>
    </s:element>
 \langles:sequence>
</s:complexType>
```
**Name:** Friendly name for a user.

**E-mail:** E-mail address of the user.

**title:** The title for the workspace. This string MAY be empty. If the *name* parameter is empty, the protocol server MUST use the *title* parameter as the name of the new workspace when there is no site associated with that name, or generate a unique name from the *title* as the name of the new workspace. If the *name* and *title* parameters are empty, the protocol server MUST generate a new unique GUID to use as the name of the new workspace.

**Documents:** String in XML format that contains information to be stored as a key-value pair in the site (2) metadata. This string MAY be empty. If it is not empty, it MUST conform to the following XSD:

```
<s:complexType>
   <s:sequence>
     <s:element name="item">
       <s:attribute name="Name" type="s:string" />
       <s:attribute name="ID" type="s:string" />
    \langle/s:element>
   </s:sequence>
</s:complexType>
```
**Name:** A string containing a folder-relative URL that identifies a document.

**ID:** A unique string that represents a document key.

*[MS-DWSS] — v20130206 Document Workspace Web Service Protocol* 

*Copyright © 2013 Microsoft Corporation.* 

# <span id="page-28-0"></span>**3.1.4.2.2.2 CreateDwsResponse**

This element returns the protocol server response to the protocol client. This element is defined as follows:

```
<s:element name="CreateDwsResponse">
  <s:complexType>
    <s:sequence>
       <s:element name="CreateDwsResult" type="s:string" minOccurs="0" maxOccurs="1" />
     </s:sequence>
   </s:complexType>
\langle/s:element>
```
**CreateDwsResult:** String that contains stand–alone XML. The string MUST conform to the following XSD:

```
<s:complexType>
  <s:choice>
    <s:element ref="tns:Error"/>
     <s:element name="Results">
       <s:complexType>
         <s:sequence>
          <s:element name="Url" type="s:string" />
          <s:element name="DoclibUrl" type="s:string" />
           <s:element name="ParentWeb" type="s:string"/>
           <s:element name="FailedUsers" type="tns:UserType" minOccurs="0" 
maxOccurs="unbounded"/>
          <s:element name="AddUsersUrl" type="s:string"/>
           <s:element name="AddUsersRole" type="s:string"/>
         </s:sequence>
       </s:complexType>
     </s:element>
  </s:choice>
</s:complexType>
```
**Error:** See section [2.2.3.2](#page-13-3) for specification. Possible values for this operation are listed in the following table.

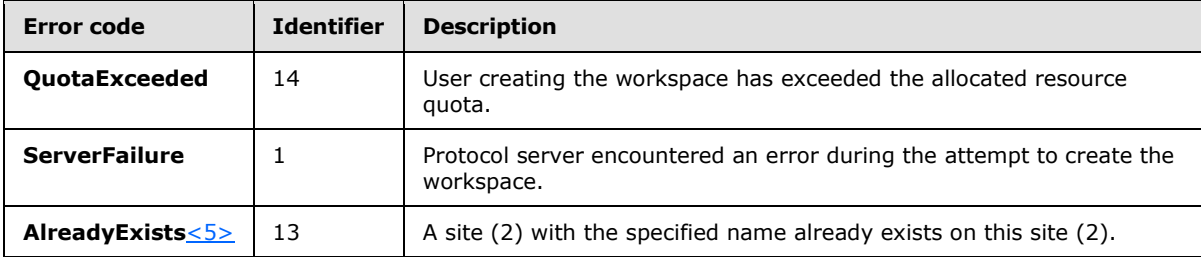

**Url:** URL for the new workspace. This MUST be an **[absolute URL](%5bMS-OFCGLOS%5d.pdf)**.

**DoclibUrl:** Site-relative URL for the shared documents list (1) associated with the workspace.

**ParentWeb:** Title of the site (2) on which the workspace is created. If the workspace is the root site of the site collection, this MUST be the title of the new workspace.

*[MS-DWSS] — v20130206 Document Workspace Web Service Protocol* 

*Copyright © 2013 Microsoft Corporation.* 

**FailedUsers:** A list of users from the **users** field of **CreateDws** that could not be added to the list of authorized users in the new workspace. It is standalone XML that MUST use the following definition:

```
<s:complexType name="UserType">
  <s:sequence>
    <s:element name="User" minOccurs="0">
       <s:complexType>
       <s:attribute name="Email" type="s:string"/>
       </s:complexType>
    </s:element>
  </s:sequence>
</s:complexType>
```
**AddUsersUrl:** An absolute URL to a Web page that provides the ability to add users to the workspace.

**AddUsersRole:** Role for adding users to the workspace. If the *users* parameter to **CreateDws** (section  $3.1.4.2.2.1$ ) was not empty, the value MUST be the string "Microsoft.SharePoint.SPRoleDefinition"**.**

### <span id="page-29-0"></span>**3.1.4.3 CreateFolder**

<span id="page-29-2"></span>This operation creates a **[folder](%5bMS-OFCGLOS%5d.pdf)** in the document library of the current Document Workspace site.

The protocol client sends a **CreateFolderSoapIn** request message, and the protocol server responds with a **CreateFolderSoapOut** response message, as follows:

```
<wsdl:operation name="CreateFolder">
    <wsdl:input message="tns:CreateFolderSoapIn" />
    <wsdl:output message="tns:CreateFolderSoapOut" />
</wsdl:operation>
```
If the parent folder for the specified URL does not exist, the protocol server MUST return an **Error** element with a **FolderNotFound** error code.

If the specified URL already exists, the protocol server MUST return an **Error** element with an **AlreadyExists** error code.

If the user does not have sufficient access permissions to create the folder, the protocol server MUST return an **Error** element with a **NoAccess** error code.

The protocol server MUST return an **Error** element with a **Failed** or a **ServerFailure** error code if an unspecified error prevents creating the specified folder.

If none of the prior conditions apply, the protocol server MUST create the folder specified in the **CreateFolder** element.

### <span id="page-29-1"></span>**3.1.4.3.1 Messages**

The following table summarizes the set of WSDL message definitions that are specific to this operation.

*[MS-DWSS] — v20130206 Document Workspace Web Service Protocol* 

*Copyright © 2013 Microsoft Corporation.* 

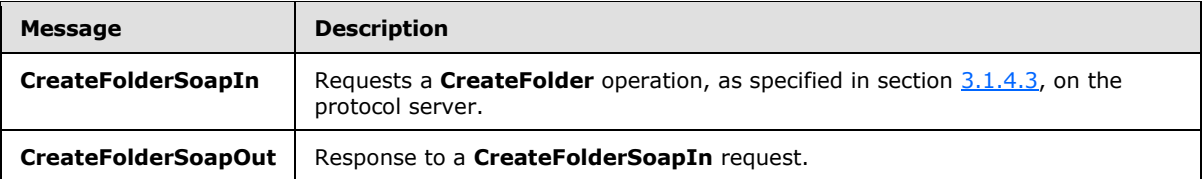

# <span id="page-30-0"></span>**3.1.4.3.1.1 CreateFolderSoapIn**

This message requests a **CreateFolder** operation on the protocol server.

The SOAP action value of the message is defined as follows:

http://schemas.microsoft.com/sharepoint/soap/dws/CreateFolder

The SOAP body contains a **CreateFolder** element.

### <span id="page-30-1"></span>**3.1.4.3.1.2 CreateFolderSoapOut**

This message returns the response.

The SOAP action value of the message is defined as follows:

http://schemas.microsoft.com/sharepoint/soap/dws/CreateFolder

The SOAP body contains a **CreateFolderResponse** element.

# <span id="page-30-2"></span>**3.1.4.3.2 Elements**

The following table summarizes the XML schema element definitions that are specific to this operation.

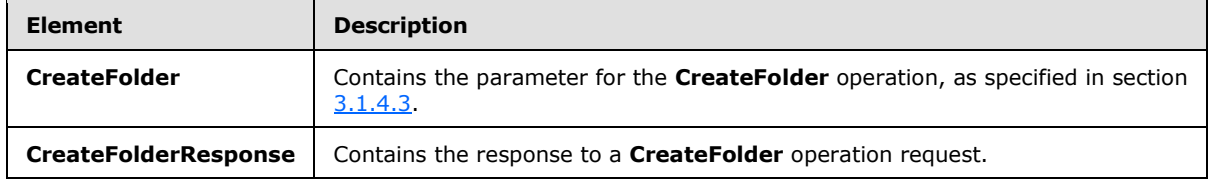

### <span id="page-30-3"></span>**3.1.4.3.2.1 CreateFolder**

The **CreateFolder** element provides a holder for the parameter for the **CreateFolder** operation. This element is defined as follows:

```
<s:element name="CreateFolder">
  <s:complexType>
    <s:sequence>
      <s:element name="url" type="s:string" minOccurs="0" maxOccurs="1"/>
    </s:sequence>
  </s:complexType>
</s:element>
```
**url:** This is a site-relative URL with the full path for the new folder  $6$ .

*[MS-DWSS] — v20130206 Document Workspace Web Service Protocol* 

*Copyright © 2013 Microsoft Corporation.* 

# <span id="page-31-0"></span>**3.1.4.3.2.2 CreateFolderResponse**

This element contains the response from the protocol server. This element is defined as follows:

```
<s:element name="CreateFolderResponse">
  <s:complexType>
    <s:sequence>
      <s:element name="CreateFolderResult" type="s:string" minOccurs="0" maxOccurs="1"/>
    </s:sequence>
  </s:complexType>
</s:element>
```
**CreateFolderResult:** This element contains a string that is interpreted as standalone XML. The element MUST contain either an **Error** element or a **Result** element as follows:

```
<s:complexType>
  <s:choice>
    <s:element name="Result"/>
    <s:element ref="tns:Error"/>
  </s:choice>
</s:complexType>
```
**Error:** An **Error** element as specified in section [2.2.3.2.](#page-13-3)

<span id="page-31-2"></span>**Result:** An empty **Result** element ("<Result/>") if the call is successful.

### <span id="page-31-1"></span>**3.1.4.4 DeleteDws**

This operation deletes a Document Workspace from the protocol server.

The protocol client sends a **DeleteDwsSoapIn** request message, and the protocol server responds with a **DeleteDwsSoapOut** response message, as follows:

```
<wsdl:operation name="DeleteDws">
     <wsdl:input message="tns:DeleteDwsSoapIn" />
     <wsdl:output message="tns:DeleteDwsSoapOut" />
</wsdl:operation>
```
The protocol server MUST return an **Error** element with a **NoAccess** code if the authenticated user is not authorized to delete the Document Workspace. If the specified Document Workspace has subsites, the protocol server MUST return an **Error** element with the **WebContainsSubwebs** error code.

If the specified Document Workspace does not exist, the protocol server SHOULD $\leq 7$  return HTTP status code 404 with response body which contains text "404 FILE NOT FOUND".

If the specified Document Workspace is the root site of the site collection, the protocol server MUST return an **Error** element with the **ServerFailure** error code.

If none of the prior conditions apply, the protocol server MUST delete the specified Document Workspace and return a **Result** element.

*[MS-DWSS] — v20130206 Document Workspace Web Service Protocol* 

*Copyright © 2013 Microsoft Corporation.* 

### <span id="page-32-0"></span>**3.1.4.4.1 Messages**

The following table summarizes the set of WSDL message definitions that are specific to this operation.

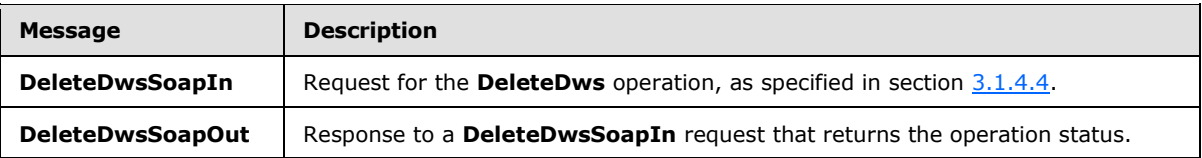

### <span id="page-32-1"></span>**3.1.4.4.1.1 DeleteDwsSoapIn**

This message requests the **DeleteDws** operation.

The SOAP action value of the message is defined as follows:

http://schemas.microsoft.com/sharepoint/soap/dws/DeleteDws

The SOAP body contains a **DeleteDws** element.

### <span id="page-32-2"></span>**3.1.4.4.1.2 DeleteDwsSoapOut**

This message returns the operation status.

The SOAP action value of the message is defined as follows:

http://schemas.microsoft.com/sharepoint/soap/dws/DeleteDws

The SOAP body contains a **DeleteDwsResponse** element.

### <span id="page-32-3"></span>**3.1.4.4.2 Elements**

The following table summarizes the XML schema element definitions that are specific to this operation.

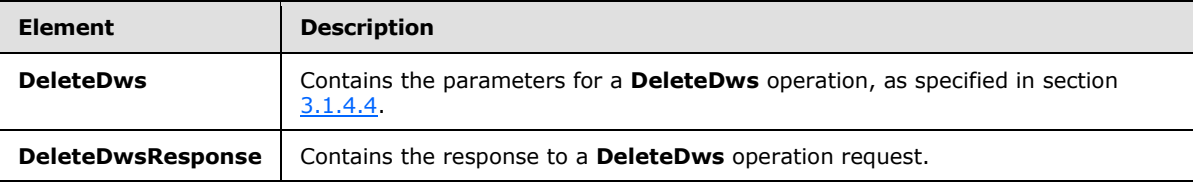

### <span id="page-32-4"></span>**3.1.4.4.2.1 DeleteDws**

This element requests a **DeleteDws** operation. This element is defined as follows:

```
<s:element name="DeleteDws">
  <s:complexType/>
</s:element>
```
*[MS-DWSS] — v20130206 Document Workspace Web Service Protocol* 

*Copyright © 2013 Microsoft Corporation.* 

### <span id="page-33-0"></span>**3.1.4.4.2.2 DeleteDwsResponse**

This element contains the response from the protocol server. It is defined as follows:

```
<s:element name="DeleteDwsResponse">
  <s:complexType>
    <s:sequence>
      <s:element name="DeleteDwsResult" type="s:string" minOccurs="0" maxOccurs="1"/>
    </s:sequence>
  </s:complexType>
</s:element>
```
**DeleteDwsResult:** This element contains the protocol server response to the **DeleteDws** operation. This element contains a string that is stand–alone XML. The string MUST conform to either the **Error** element or a **Result** element as follows:

```
<s:complexType>
  <s:choice>
    <s:element ref="tns:Error"/>
    <s:element name="Result"/>
  </s:choice>
</s:complexType>
```
**Error:** An **Error** element as specified in section [2.2.3.2.](#page-13-3)

<span id="page-33-2"></span>**Result:** An empty **Result** element ("<Result/>") if the call is successful.

### <span id="page-33-1"></span>**3.1.4.5 DeleteFolder**

This operation deletes a folder from a document library on the site (2).

The protocol client sends a **DeleteFolderSoapIn** request message, and the protocol server responds with a **DeleteFolderSoapOut** response message, as follows:

```
<wsdl:operation name="DeleteFolder">
    <wsdl:input message="tns:DeleteFolderSoapIn" />
     <wsdl:output message="tns:DeleteFolderSoapOut" />
</wsdl:operation>
```
If the parent of the specified URL does not exist, the protocol server MUST return an **Error** element with a **FolderNotFound** error code.

If the specified URL does not exist, the protocol server MUST return a **Result** element as specified in **DeleteFolderResponse** (section [3.1.4.5.2.2\)](#page-35-2).

If an unspecified error prevents the deletion of the specified folder, the protocol server MUST return an **Error** element with a **Failed** or a **ServerFailure** error code.

If none of the prior conditions apply, the protocol server MUST delete the folder specified in the **CreateFolder** element and return a **Result** element as specified in **DeleteFolderResponse** (section [3.1.4.5.2.2\)](#page-35-2).

*[MS-DWSS] — v20130206 Document Workspace Web Service Protocol* 

*Copyright © 2013 Microsoft Corporation.* 

### <span id="page-34-0"></span>**3.1.4.5.1 Messages**

The following table summarizes the set of WSDL message definitions that are specific to this operation.

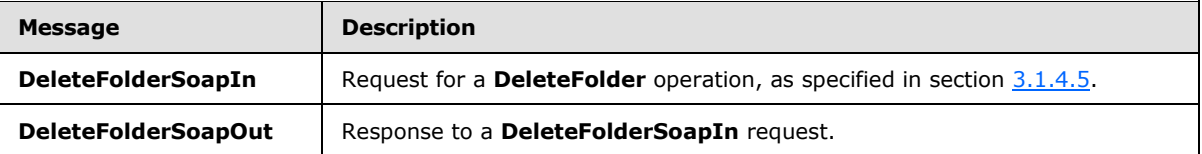

### <span id="page-34-1"></span>**3.1.4.5.1.1 DeleteFolderSoapIn**

This message requests the **DeleteFolder** operation.

The SOAP action value of the message is defined as follows:

http://schemas.microsoft.com/sharepoint/soap/dws/DeleteFolder

The SOAP body contains a **DeleteFolder** element.

### <span id="page-34-2"></span>**3.1.4.5.1.2 DeleteFolderSoapOut**

This message responds to a protocol client.

The SOAP action value of the message is defined as follows:

http://schemas.microsoft.com/sharepoint/soap/dws/DeleteFolder

The SOAP body contains a **DeleteFolderResponse** element.

### <span id="page-34-3"></span>**3.1.4.5.2 Elements**

The following table summarizes the XML schema element definitions that are specific to this operation.

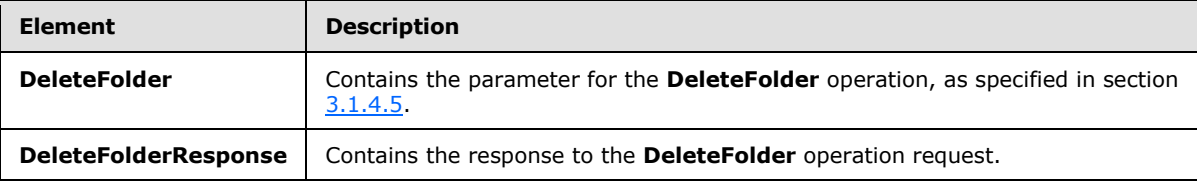

### <span id="page-34-4"></span>**3.1.4.5.2.1 DeleteFolder**

The **DeleteFolder** element contains the parameter for the **DeleteFolder** operation. This element is defined as follows:

```
<s:element name="DeleteFolder">
  <s:complexType>
    <s:sequence>
      <s:element name="url" type="s:string" minOccurs="0"/>
    </s:sequence>
```
*[MS-DWSS] — v20130206 Document Workspace Web Service Protocol* 

*Copyright © 2013 Microsoft Corporation.* 

```
 </s:complexType>
</s:element>
```
**url:** This is a site-relative URL specifying the folder to delete.

### <span id="page-35-0"></span>**3.1.4.5.2.2 DeleteFolderResponse**

The **DeleteFolderResponse** element contains the response from the protocol server. This element is defined as follows:

```
<s:element name="DeleteFolderResponse">
   <s:complexType>
    <s:sequence>
       <s:element name="DeleteFolderResult" type="s:string" minOccurs="0"/>
     </s:sequence>
   </s:complexType>
\langles:element>
```
**DeleteFolderResult:** This element is a string that contains stand–alone XML. The XML MUST conform to either the **Error** element or a **Result** element as follows:

```
<s:complexType>
  <s:choice>
    <s:element ref="tns:Error"/>
     <s:element name="Result"/>
   </s:choice>
</s:complexType>
```
**Error:** An **Error** element as specified in section [2.2.3.2.](#page-13-3)

**Result:** An empty **Result** element ("<Result/>") if the call is successful.

### <span id="page-35-1"></span>**3.1.4.6 FindDwsDoc**

This operation obtains a URL for a named document in a Document Workspace.

The protocol client sends a **FindDwsDocSoapIn** request message, and the protocol server responds with a **FindDwsDocSoapOut** response message, as follows:

```
<wsdl:operation name="FindDwsDoc">
     <wsdl:input message="tns:FindDwsDocSoapIn" />
     <wsdl:output message="tns:FindDwsDocSoapOut" />
</wsdl:operation>
```
If the protocol server cannot locate a document with the specified identifier, it MUST return an **Error** element with a code of **ItemNotFound**.

If the protocol server encounters another error that prevents it from providing a response with the correct URL, it MUST return an **Error** element with a code of **ServerFailure**.

If none of the prior conditions apply, the protocol server SHOULD reply with a **Result** element as specified in **FindDwsDocResponse** containing an absolute URL for the specified document.

*[MS-DWSS] — v20130206 Document Workspace Web Service Protocol* 

*Copyright © 2013 Microsoft Corporation.*
## **3.1.4.6.1 Messages**

The following table summarizes the set of WSDL message definitions that are specific to this operation.

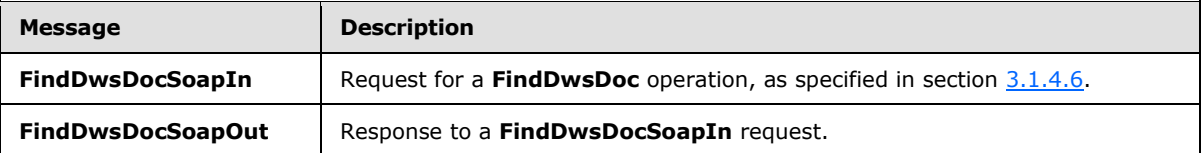

## **3.1.4.6.1.1 FindDwsDocSoapIn**

This message initiates a **FindDwsDoc** WSDL operation.

The SOAP action value of the message is defined as follows:

http://schemas.microsoft.com/sharepoint/soap/dws/FindDwsDoc

The SOAP body contains a **FindDwsDoc** element.

### **3.1.4.6.1.2 FindDwsDocSoapOut**

This message provides a response.

The SOAP action value of the message is defined as follows:

http://schemas.microsoft.com/sharepoint/soap/dws/FindDwsDoc

The SOAP body contains a **FindDwsDocResponse** element.

### **3.1.4.6.2 Elements**

The following table summarizes the XML schema element definitions that are specific to this operation.

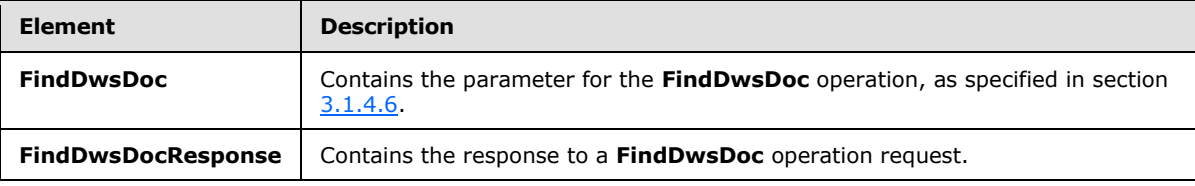

### **3.1.4.6.2.1 FindDwsDoc**

This element contains the *id* parameter for the **FindDwsDoc** operation. This element is defined as follows:

```
<s:element name="FindDwsDoc">
  <s:complexType>
    <s:sequence>
      <s:element name="id" type="s:string" minOccurs="0"/>
     </s:sequence>
```
*[MS-DWSS] — v20130206 Document Workspace Web Service Protocol* 

*Copyright © 2013 Microsoft Corporation.* 

```
 </s:complexType>
</s:element>
```
**id:** See the description of the **ID** attribute of the **Documents** element of **CreateDws**, specified in section [3.1.4.2.2.1.](#page-26-0)

## **3.1.4.6.2.2 FindDwsDocResponse**

This element contains the response from the protocol server. This element is defined as follows:

```
<s:element name="FindDwsDocResponse">
  <s:complexType>
    <s:sequence>
       <s:element name="FindDwsDocResult" type="s:string" minOccurs="0"/>
    \langles:sequence>
   </s:complexType>
\langles:element>
```
**FindDwsDocResult:** This element contains a string that is stand–alone XML encoded either as an **Error** element as specified in [2.2.3.2](#page-13-0) or a **Result** element defined as follows:

```
<s:complexType>
  <s:choice>
    <s:element ref="tns:Error"/>
     <s:element name="Result" type="s:string"/>
  </s:choice>
</s:complexType>
```
**Error:** An **Error** element as specified in section [2.2.3.2.](#page-13-0)

**Result:** A **Result** element for which the content MUST be an absolute URL that refers to the requested document.

### **3.1.4.7 GetDwsData**

<span id="page-37-0"></span>This operation returns general information about the Document Workspace site, as well as its members (1), documents, links, and tasks.

The protocol client sends a **GetDwsDataSoapIn** request message, and the protocol server responds with a **GetDwsDataSoapOut** response message, as follows:

```
<wsdl:operation name="GetDwsData">
     <wsdl:input message="tns:GetDwsDataSoapIn" />
     <wsdl:output message="tns:GetDwsDataSoapOut" />
</wsdl:operation>
```
If the protocol client provides a non-empty *document* parameter and the protocol server cannot locate the document, the protocol server SHOULD return an **Error** element with the **ListNotFound** code.

If the protocol server detects an access restriction during processing, it MUST return an **Error** with the **NoAccess** code and a URL for an authentication page.

*[MS-DWSS] — v20130206 Document Workspace Web Service Protocol* 

*Copyright © 2013 Microsoft Corporation.* 

If the protocol server detects some other problem during processing, it MUST return an **Error** with the **ServerFailure** code.

If no **Error** elements are returned as previously described, the protocol server MUST return a **Result** element with the information for the Document Workspace and document.

## **3.1.4.7.1 Messages**

The following table summarizes the set of WSDL message definitions that are specific to this operation.

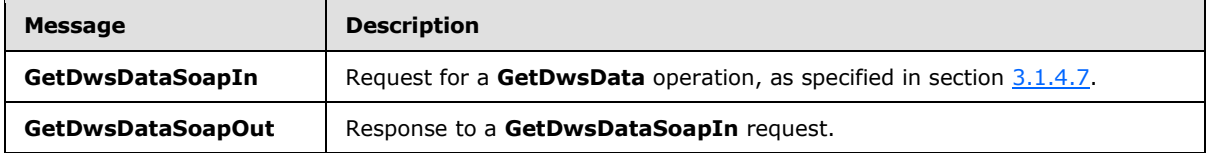

### **3.1.4.7.1.1 GetDwsDataSoapIn**

This message requests a **GetDwsData** operation.

The SOAP action value of the message is defined as follows:

http://schemas.microsoft.com/sharepoint/soap/dws/GetDwsData

The SOAP body contains a **GetDwsData** element.

### **3.1.4.7.1.2 GetDwsDataSoapOut**

This message returns the results of a **GetDwsData** operation.

The SOAP action value of the message is defined as follows:

http://schemas.microsoft.com/sharepoint/soap/dws/GetDwsData

The SOAP body contains a **GetDwsDataResponse** element.

## **3.1.4.7.2 Elements**

The following table summarizes the XML schema element definitions that are specific to this operation.

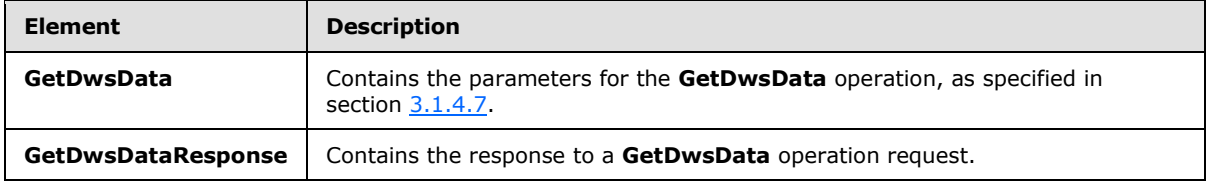

## **3.1.4.7.2.1 GetDwsData**

This element provides the parameters for the **GetDwsData** operation. This element is defined as follows:

*[MS-DWSS] — v20130206 Document Workspace Web Service Protocol* 

*Copyright © 2013 Microsoft Corporation.* 

```
<s:element name="GetDwsData">
  <s:complexType>
    <s:sequence>
      <s:element name="document" type="s:string" minOccurs="0"/>
       <s:element name="lastUpdate" type="s:string" minOccurs="0"/>
    \langles:sequence>
   </s:complexType>
</s:element>
```
**document:** A site (2)-based URL of a document in the document library in the Document Workspace. This argument provides the context for the documents list (1) in the reply.

**lastUpdate:** Contains the **lastUpdate** value returned in the result of a previous **GetDwsData** or **GetDwsMetaData** operation, or an empty string. If the list in the Document Workspace has not changed since **lastUpdate**, **GetDwsData** MUST return a **NoChanges** child element of the **List** element as specified in **GetDwsDataResponse**. If the protocol client provides an empty string, the protocol server MUST provide all data for the specified context.

### **3.1.4.7.2.2 GetDwsDataResponse**

This element returns the response to the **GetDwsData** operation. This element is defined as follows:

```
<s:element name="GetDwsDataResponse">
  <s:complexType>
    <s:sequence>
      <s:element name="GetDwsDataResult" type="tns:GetDwsDataResultType" minOccurs="0"/>
     </s:sequence>
  </s:complexType>
</s:element>
```
**GetDwsDataResult:** This structure is a string that contains stand–alone XML. The XML MUST conform to the following schema:

```
<s:complexType name="GetDwsDataResultType">
  <s:choice>
    <s:element ref="tns:Error"/>
     <s:element ref="tns:Results"/>
</s:choice>
</s:complexType>
```
**Error:** An **Error** element as specified in section [2.2.3.2.](#page-13-0)

**Results:** The **Results** element contains the requested data as a string. It MUST conform to the following schema:

```
 <s:element name="Results">
  <xs:complexType>
    <xs:sequence>
       <xs:element name="Title" type="xs:string"/>
       <xs:element name="LastUpdate" type="xs:integer"/>
       <xs:element name="User">
        <xs:complexType>
           <xs:sequence>
```
*[MS-DWSS] — v20130206 Document Workspace Web Service Protocol* 

*Copyright © 2013 Microsoft Corporation.* 

```
 <xs:element name="ID" type="xs:string"/>
           <xs:element name="Name" type="xs:string"/>
           <xs:element name="LoginName" type="xs:string"/>
           <xs:element name="Email" type="xs:string"/>
           <xs:element name="IsDomainGroup">
             <s:simpleType>
               <s:restriction base="s:string">
                 <s:enumeration value="True" />
                <s:enumeration value="False" />
               </s:restriction>
             </s:simpleType>
           </xs:element>
           <xs:element name="IsSiteAdmin">
             <s:simpleType>
               <s:restriction base="s:string">
                 <s:enumeration value="True" />
                <s:enumeration value="False" />
               </s:restriction>
             </s:simpleType>
           </xs:element>
         </xs:sequence>
       </xs:complexType>
     </xs:element>
     <xs:element name="Members" type="tns:MemberData"/>
     <xs:sequence minOccurs="0">
       <xs:element ref="tns:Assignees"/>
       <xs:element ref="tns:List"/>
       <xs:element ref="tns:List"/>
       <xs:element ref="tns:List"/>
    </xs:sequence>
   </xs:sequence>
 </xs:complexType>
```
</s:element>

**Title:** The title of the workspace.

**LastUpdate:** An integer indicating the last time that the workspace was updated. This value MAY be used by a protocol client during **GetDwsData** or **GetDwsMetaData** operations.

**User:** The member (1) information for the user who requested the **GetDwsData** operation. The content of this element MUST be a **Member** element as specified in section [2.2.3.5,](#page-16-0) with the exception that both **IsDomainGroup** and **Email** MUST be present. In addition, the **IsSiteAdmin** element MUST be present and MUST contain a Boolean value.

**Members:** This element MUST conform to the schema for the complex data type **MemberData**.

The following elements MUST be present for the **GetDwsData** operation. The elements MUST NOT be present if this data is being returned by **GetDwsMetaData** and the *minimal* parameter is set to **true**.

**Assignees:** This element specifies the users assigned to the workspace. This element MUST conform to the **Assignees** element schema specified in section [2.2.3.1.](#page-13-1)

*[MS-DWSS] — v20130206 Document Workspace Web Service Protocol* 

*Copyright © 2013 Microsoft Corporation.* 

**List:** This element contains information about the Tasks list. The **Name** attribute MUST be set to "Tasks". The type of the **List** element MUST be List (section [2.2.3.4\)](#page-15-0).

**List:** This element contains information about the Documents list. The **Name** attribute MUST be set to "Documents". The type of the **List** element MUST be List (specified in section [2.2.3.4\)](#page-15-0). If the URL specified in the **GetDwsData** request cannot be found, the protocol server MUST return an **Error** element with a code of **ListNotFound**.

**List:** This element contains information about the Links list. The **Name** attribute MUST be set to "Links". The type of the **List** element MUST be List (specified in section [2.2.3.4\)](#page-15-0).

## **3.1.4.8 GetDwsMetaData**

<span id="page-41-0"></span>This operation returns information about a Document Workspace site and the lists that it contains.

The protocol client sends a **GetDwsMetaDataSoapIn** request message, and the protocol server responds with the following **GetDwsMetaDataSoapOut** response message:

```
<wsdl:operation name="GetDwsMetaData">
     <wsdl:input message="tns:GetDwsMetaDataSoapIn" />
     <wsdl:output message="tns:GetDwsMetaDataSoapOut" />
</wsdl:operation>
```
The protocol client sends a **GetDwsMetaDataSoapIn** request message containing the **GetDwsMetaData** element with *operation* parameters. The protocol server processes the operation and returns its results in a **GetDwsMetaDataResponse** element. The element contains a string that is stand–alone XML. The schema of the XML is specified in the following sections. Because of the complexity of the return structure, the details are discussed in the corresponding schema definition section.

## **3.1.4.8.1 Messages**

The following table summarizes the set of WSDL message definitions that are specific to this operation.

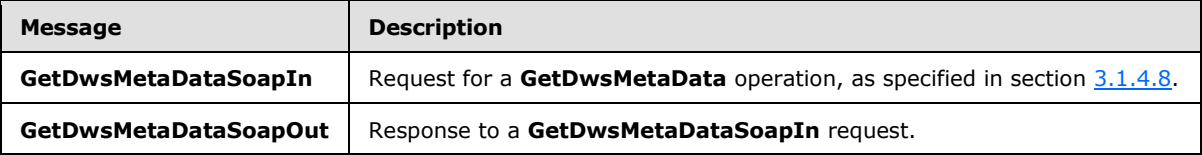

### **3.1.4.8.1.1 GetDwsMetaDataSoapIn**

This message requests the **GetDwsMetaData** operation.

The SOAP action value of the message is defined as follows:

http://schemas.microsoft.com/sharepoint/soap/dws/GetDwsMetaData

The SOAP body contains a **GetDwsMetaData** element.

## **3.1.4.8.1.2 GetDwsMetaDataSoapOut**

This message returns the results of a **GetDwsMetaData** operation.

*Copyright © 2013 Microsoft Corporation.* 

The SOAP action value of the message is defined as follows:

http://schemas.microsoft.com/sharepoint/soap/dws/GetDwsMetaData

The SOAP body contains a **GetDwsMetaDataResponse** element.

## **3.1.4.8.2 Elements**

The following table summarizes the XML schema element definitions that are specific to this operation.

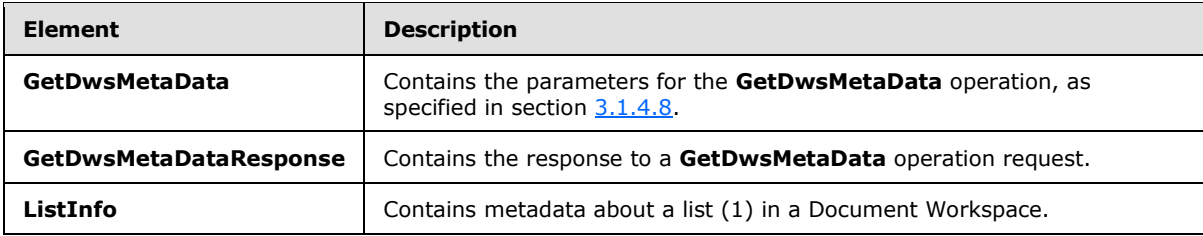

# **3.1.4.8.2.1 GetDwsMetaData**

This element contains the parameters to the **GetDwsMetaData** operation. This element is defined as follows:

```
<s:element name="GetDwsMetaData">
  <s:complexType>
     <s:sequence>
       <s:element name="document" type="s:string" minOccurs="0"/>
      <s:element name="id" type="s:string" minOccurs="0"/>
      <s:element name="minimal" type="s:boolean"/>
    </s:sequence>
   </s:complexType>
</s:element>
```
**document:** This is a site-relative URL that specifies the list (1) or document to describe in the response.

**id:** See the **ID** attribute of the **Documents** element of **CreateDws**, specified in section [3.1.4.2.2.1.](#page-26-0) If this parameter is not NULL or empty, the server will ignore the *document* parameter, and get a value according to the key **id** from the **Documents** key-value pair, then update the document parameter with the value.

**minimal:** A Boolean value that specifies whether to return information. If **false**, the protocol server MUST return the following elements from the **Results** element of **GetDwsMetaData**, and MUST NOT return them otherwise:

- **SubscribeUrl**
- **ListInfo (Tasks)**
- **ListInfo (Documents)**
- **ListInfo (Links)**

*[MS-DWSS] — v20130206 Document Workspace Web Service Protocol* 

*Copyright © 2013 Microsoft Corporation.* 

If **false** and the workspace that **document** belongs to contains a **Tasks** list, the protocol server will return the **Schema (Tasks)** element, and otherwise not.

If **false** and the workspace that **document** belongs to contains a **DocumentLibrary** list, the protocol server will return the **Schema (Documents)** element, and otherwise not.

If **false** and the workspace that **document** belongs to contains a **Links** list, the protocol server will return the **Schema (Links)** element, and otherwise not.

## **3.1.4.8.2.2 GetDwsMetaDataResponse**

This element contains the protocol server response to a **GetDwsMetaData** operation. The element contains a string that is stand-alone XML, defined as follows:

```
 <s:element name="GetDwsMetaDataResponse">
         <s:complexType>
           <s:sequence>
             <s:element minOccurs="0" maxOccurs="1"
                        name="GetDwsMetaDataResult" type="tns:GetDwsMetaDataResultType"/>
</s:sequence>
         </s:complexType>
       </s:element>
```
**GetDwsMetaDataResult:** This element contains a string that is stand-alone XML, encoded either as an **Error** element as specified in section [2.2.3.2](#page-13-0) or a **Results** element defined as follows:

```
<s:complexType name="GetDwsMetaDataResultType">
  <s:choice>
     <s:element ref="tns:Error"/>
     <s:element name="Results">
        <xs:complexType>
         <xs:sequence>
            <xs:element name="SubscribeUrl" type="xs:string" minOccurs="0"/>
            <xs:element name="MtgInstance" type="xs:string"/>
            <xs:element name="SettingUrl" type="xs:string"/>
            <xs:element name="PermsUrl" type="xs:string"/>
            <xs:element name="UserInfoUrl" type="xs:string"/>
            <xs:element ref="tns:Roles"/>
            <xs:element ref="tns:Schema" minOccurs="0" maxOccurs="3"/>
            <xs:element ref="tns:ListInfo" minOccurs="0" maxOccurs="3"/>
            <xs:element name="Permissions">
               <xs:complexType>
                  <xs:choice>
                   <xs:element ref="tns:Error"/>
                  <xs:sequence>
                       <xs:element name="ManageSubwebs" minOccurs="0"/>
                       <xs:element name="ManageWeb" minOccurs="0"/>
                      <xs:element name="ManageRoles" minOccurs="0"/>
                      <xs:element name="ManageLists" minOccurs="0"/>
                      <xs:element name="InsertListItems" minOccurs="0"/>
                      <xs:element name="EditListItems" minOccurs="0"/>
                      <xs:element name="DeleteListItems" minOccurs="0"/>
                  </xs:sequence>
                 </xs:choice>
               </xs:complexType>
            </xs:element>
            <xs:element name="HasUniquePerm"/>
```
*[MS-DWSS] — v20130206 Document Workspace Web Service Protocol* 

*Copyright © 2013 Microsoft Corporation.* 

```
 <xs:element name="WorkspaceType"/>
            <xs:element name="IsADMode"/>
            <xs:element name="DocUrl"/>
            <xs:element name="Minimal"/>
             <s:element ref="tns:Results"/>
         </xs:sequence>
       </xs:complexType>
   \langle/s:element>
   </s:choice>
</s:complexType>
```
If the element is an **Error**, it MUST contain an error code as specified in section [2.2.3.2.](#page-13-0) It MUST contain one of the error codes from the following table.

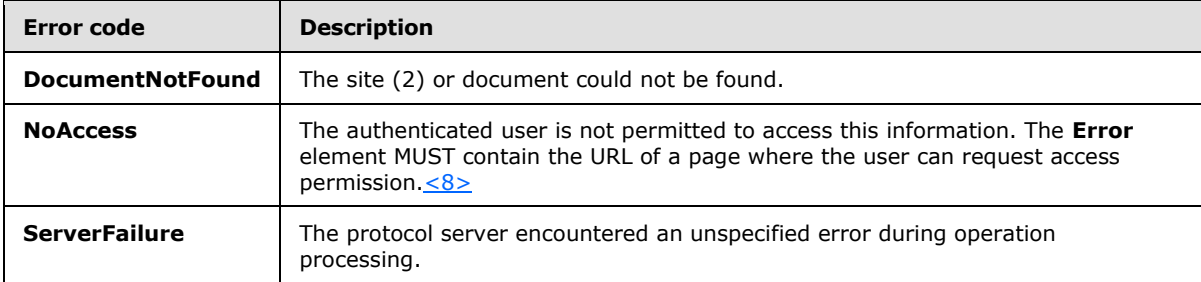

**SubscribeUrl:** This is the **[URI](%5bMS-OFCGLOS%5d.pdf)** of a page that enables users to subscribe to changes in the document specified in the parameters. See [\[MS-OSALER\]](%5bMS-OSALER%5d.pdf) and [\[MS-ALERTSS\]](%5bMS-ALERTSS%5d.pdf) for more information about alert (1) subscriptions.

**MtgInstance:** If the **document** element specifies a meeting item, this element MUST represent a string that contains the meeting information. The meeting information contains the instance identifier of the meeting. Otherwise, the element SHOULD be empty.

**SettingUrl:** URI of a page that enables workspace settings to be modified.

**PermsUrl:** URI of a page that enables the workspace permissions settings to be modified.

**UserInfoUrl:** URI of a page that enables the list (1) of users to be modified.

**Roles:** Specifies the roles that apply to the workspace. This element MUST conform to the element specification in section [2.2.3.6.](#page-17-0)

**Schema:** Contains the schema information for the following workspace lists appearing in a sequence as below. The element MUST conform to the **Schema** element in the **xml** element specified in section [2.2.4.2.](#page-19-0)

- **Tasks**[<9>](#page-81-1)
- **Documents**
- **Links**

**ListInfo:** This element contains list information for the following workspace lists appearing in a sequence as below. This element MUST conform to the **ListInfo** element specified in section [3.1.4.8.2.3.](#page-45-0)

**Tasks**

*[MS-DWSS] — v20130206 Document Workspace Web Service Protocol* 

*Copyright © 2013 Microsoft Corporation.* 

*45 / 88*

#### **Documents**

**Links**

**Permissions:** This element contains the permissions of the authenticated user for this Document Workspace. This element contains elements that indicate permissible operations. The list of elements that MAY be present are described in the WSDL, specified in section 6. Each element represents the ability to perform the action for which it is named.

**HasUniquePerm:** Set to **True** if, and only if, the workspace has custom role assignments; otherwise, if role assignments are inherited from the site in which the workspace is created, set to **False***.*

**WorkspaceType:** This value MUST be "DWS", "MWS", or an empty string. "DWS" identifies the workspace as a Document Workspace; "MWS" identifies it as a Meeting Workspace. A Meeting Workspace is a convenient and centralized place for project collaboration and meeting proceedings. If the site (2) is not one of those types, an empty string MUST be returned.

**IsADMode:** Set to **True** if, and only if, the workspace is set to **[Active Directory](%5bMS-GLOS%5d.pdf)** mode, a mode in which, when new users are created in the site (2), new site (2) member accounts are created automatically in **[Active Directory Domain Services \(AD DS\)](%5bMS-GLOS%5d.pdf)**; otherwise set to **False**.

**DocUrl:** This SHOULD be set to the value of **document** from the **GetDwsMetaData** request or be empty if the value of **document** is not specified in the **GetDwsMetaData** request.

**Minimal:** This element contains the **minimal** flag from the **GetDwsMetaData** request. This value MUST match the value in the request.

**Results:** This element is identical to **Results** element of the **GetDwsDataResult** element specified in section [3.1.4.7.2.2.](#page-39-0) Note the effect of the **minimal** flag on the contained elements.

# **3.1.4.8.2.3 ListInfo**

<span id="page-45-0"></span>The **ListInfo** element contains metadata about a list (1) in a Document Workspace. This element is defined as follows:

```
<xs:element name="ListInfo">
  <xs:complexType>
     <xs:choice>
       <xs:element ref="tns:Error" minOccurs="0"/>
       <xs:sequence>
         <xs:element name="Moderated"/>
          <s:simpleType>
            <s:restriction base="s:string">
            <s:enumeration value="True" />
            <s:enumeration value="False" />
            </s:restriction>
          </s:simpleType>
         </xs:element>
         <xs:element name="ListPermissions">
           <xs:complexType>
               <xs:sequence>
                 <xs:element name="InsertListItems" minOccurs="0"/>
                 <xs:element name="EditListItems" minOccurs="0"/>
                 <xs:element name="DeleteListItems" minOccurs="0"/>
                 <xs:element name="ManageLists" minOccurs="0"/>
                 <xs:element ref="tns:Error" minOccurs="0"/>
```
*[MS-DWSS] — v20130206 Document Workspace Web Service Protocol* 

*Copyright © 2013 Microsoft Corporation.* 

```
 </xs:sequence>
           </xs:complexType>
         </xs:element>
       </xs:sequence>
     </xs:choice>
     <xs:attribute name="Name" type="xs:string" use="required"/>
   </xs:complexType>
</xs:element>
```
**Error:** The **Error** element is returned when there is an error accessing the list information. The error code values for this element are shown in the following table.

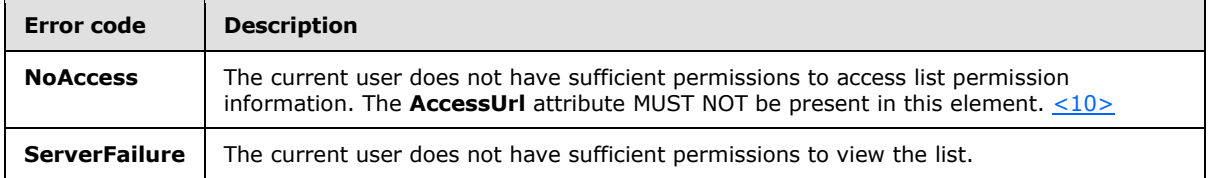

**Moderated:** Boolean value that specifies whether adding new entries to the list requires the approval of the list owner.

**ListPermissions:** This element displays the current user permissions that are associated with the list (1). The following elements MUST be present if, and only if, the user has that permission: **InsertListIems**, **EditListItems**, **DeleteListItems**, and **ManageLists**.

**InsertListItems**: Specifies that the current user can add new **[items](%5bMS-OFCGLOS%5d.pdf)** to the list.

**EditListItems:** Specifies that the current user can edit **[list items](%5bMS-OFCGLOS%5d.pdf)**.

**DeleteListItems:** Specifies that the current user can delete list items.

**ManageLists:** Specifies that the current user can manage the list.

**Error:** This element is present if an error is encountered when attempting to get permission information.

<span id="page-46-0"></span>**Name:** Contains the name of the list.

### **3.1.4.9 RemoveDwsUser**

This operation deletes a user from a Document Workspace.

The protocol client sends a **RemoveDwsUserSoapIn** request message, and the protocol server responds with a **RemoveDwsUserSoapOut** response message, as follows:

```
<wsdl:operation name="RemoveDwsUser">
     <wsdl:input message="tns:RemoveDwsUserSoapIn" />
     <wsdl:output message="tns:RemoveDwsUserSoapOut" />
</wsdl:operation>
```
If the protocol server successfully deletes the specified user from the workspace members list, the protocol server MUST return a string containing an empty **Result** element as follows:

<s:element name="Results">

*47 / 88*

*[MS-DWSS] — v20130206 Document Workspace Web Service Protocol* 

*Copyright © 2013 Microsoft Corporation.* 

```
 <s:complexType/>
</s:element>
```
If an error of any type occurs during the processing, the protocol server MUST return an **Error** element as specified in section [2.2.3.2](#page-13-0) with an error code of **ServerFailure**.

## **3.1.4.9.1 Messages**

The following table summarizes the set of WSDL message definitions that are specific to this operation.

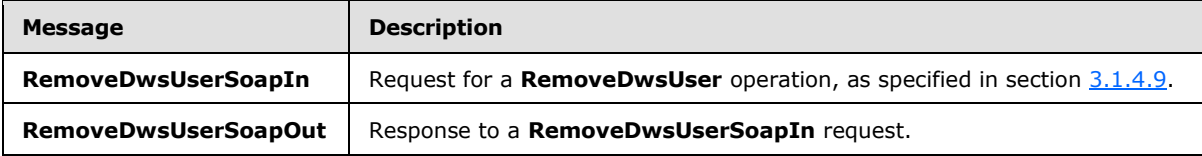

### **3.1.4.9.1.1 RemoveDwsUserSoapIn**

This message requests to delete a user from a Document Workspace.

The SOAP action value of the message is defined as follows:

http://schemas.microsoft.com/sharepoint/soap/dws/RemoveDwsUser

The SOAP body contains a **RemoveDwsUser** element.

### **3.1.4.9.1.2 RemoveDwsUserSoapOut**

This message returns the status of a requested **RemoveDwsUser** operation from the protocol server to the protocol client.

The SOAP action value of the message is defined as follows:

http://schemas.microsoft.com/sharepoint/soap/dws/RemoveDwsUser

The SOAP body contains a **RemoveDwsUserResponse** element.

### **3.1.4.9.2 Elements**

The following table summarizes the XML schema element definitions that are specific to this operation.

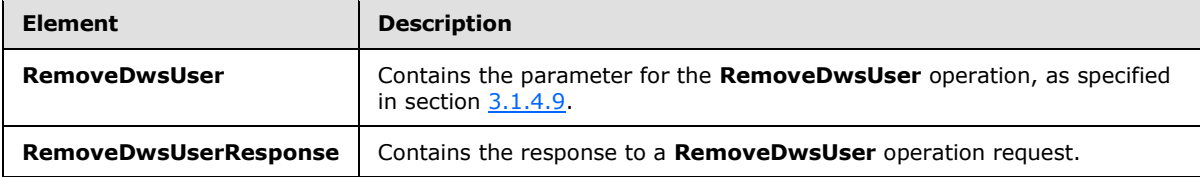

*[MS-DWSS] — v20130206 Document Workspace Web Service Protocol* 

*Copyright © 2013 Microsoft Corporation.* 

## **3.1.4.9.2.1 RemoveDwsUser**

This element contains the *input* parameter for the **RemoveDwsUser** operation. This element is defined as follows:

```
<s:element name="RemoveDwsUser">
  <s:complexType>
    <s:sequence>
       <s:element name="id" type="s:string" minOccurs="0"/>
    </s:sequence>
   </s:complexType>
\langles:element>
```
**ID:** The **[user identifier](%5bMS-OFCGLOS%5d.pdf)** of the user to remove from the workspace. This positive integer MUST be in the range from zero through 2,147,483,647, inclusive.

### **3.1.4.9.2.2 RemoveDwsUserResponse**

This element contains the result for a **RemoveDwsUser** operation. This element is defined as follows:

```
<s:element name="RemoveDwsUserResponse">
  <s:complexType>
    <s:sequence>
      <s:element name="RemoveDwsUserResult" type="s:string" minOccurs="0" maxOccurs="1"/>
    </s:sequence>
  </s:complexType>
</s:element>
```
**RemoveDwsUserResult:** This element contains a string that is stand–alone XML as follows:

```
<s:complexType>
  <xs:choice>
      <xs:element ref="tns:Error"/>
       <xs:element name="Results"/>
  </xs:choice>
</s:complexType>
```
**Error:** An **Error** element as specified in section [2.2.3.2.](#page-13-0)

<span id="page-48-0"></span>**Results:** This is an empty element that indicates success.

### **3.1.4.10 RenameDws**

This operation changes the title of a Document Workspace.

The protocol client sends a **RenameDwsSoapIn** request message, and the protocol server responds with a **RenameDwsSoapOut** response message, as follows:

```
<wsdl:operation name="RenameDws">
    <wsdl:input message="tns:RenameDwsSoapIn" />
     <wsdl:output message="tns:RenameDwsSoapOut" />
</wsdl:operation>
```
*[MS-DWSS] — v20130206 Document Workspace Web Service Protocol* 

*Copyright © 2013 Microsoft Corporation.* 

If a processing failure prevents the protocol server from recording the new title, the protocol server MUST return an **Error** element with a **Failed** code.

If the user submitting the request is not authorized to change the title, the protocol server MUST return an **Error** element with a **NoAccess** code. The **Error** element MUST NOT contain an **AccessUrl** attribute.

If another error occurs during processing, the protocol server MUST return an **Error** element with a code of **ServerFailure**.

If the protocol server successfully changes the title of the workspace, it MUST return an empty **Result** element.

### **3.1.4.10.1 Messages**

The following table summarizes the set of WSDL message definitions that are specific to this operation.

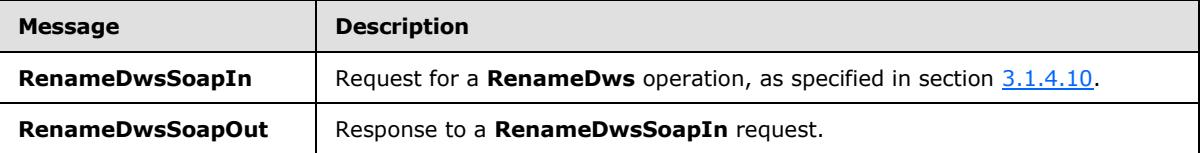

### **3.1.4.10.1.1 RenameDwsSoapIn**

This message requests a **RenameDws** operation.

The SOAP action value of the message is defined as follows:

http://schemas.microsoft.com/sharepoint/soap/dws/RenameDws

The SOAP body contains a **RenameDws** element.

## **3.1.4.10.1.2 RenameDwsSoapOut**

This message returns a response to the **RenameDws** operation.

The SOAP action value of the message is defined as follows:

http://schemas.microsoft.com/sharepoint/soap/dws/RenameDws

The SOAP body contains a **RenameDwsResponse** element.

### **3.1.4.10.2 Elements**

The following table summarizes the XML schema element definitions that are specific to this operation.

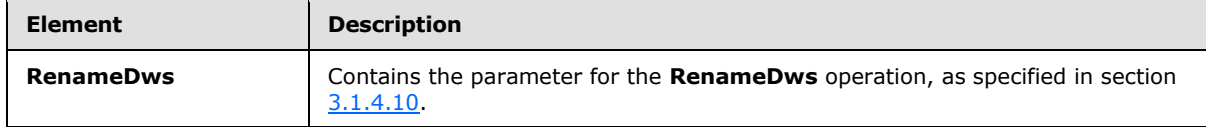

*[MS-DWSS] — v20130206 Document Workspace Web Service Protocol* 

*Copyright © 2013 Microsoft Corporation.* 

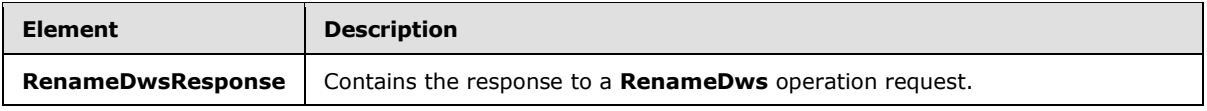

### **3.1.4.10.2.1 RenameDws**

This element contains the parameter to the **RenameDws** operation. This element is defined as follows:

```
<s:element name="RenameDws">
  <s:complexType>
    <s:sequence>
      <s:element name="title" type="s:string" minOccurs="0"/>
    </s:sequence>
  </s:complexType>
</s:element>
```
**title:** This is a string that contains the new title of the workspace.

### **3.1.4.10.2.2 RenameDwsResponse**

This element contains the protocol server reply to the **RenameDws** request. This element is defined as follows:

```
<s:element name="RenameDwsResponse">
  <s:complexType>
    <s:sequence>
      <s:element name="RenameDwsResult" type="s:string" minOccurs="0" maxOccurs="1"/>
    </s:sequence>
  </s:complexType>
</s:element>
```
**RenameDwsResult:** This element contains a string that is standalone XML as follows:

```
<xs:complexType>
  <xs:choice>
     <xs:element ref="tns:Error"/>
     <xs:element name="Result"/>
  </xs:choice>
</xs:complexType>
```
**Error:** An **Error** element as specified in section [2.2.3.2.](#page-13-0)

<span id="page-50-0"></span>**Result:** This is an empty element that indicates success.

## **3.1.4.11 UpdateDwsData**

This operation modifies the metadata of a Document Workspace. This method is deprecated and SHOULD NOT be called by the protocol client.  $\leq 11$  This operation is defined as follows:

```
<wsdl:operation name="UpdateDwsData">
    <wsdl:input message="tns:UpdateDwsDataSoapIn" />
    <wsdl:output message="tns:UpdateDwsDataSoapOut" />
```

```
[MS-DWSS] — v20130206 
Document Workspace Web Service Protocol
```
*Copyright © 2013 Microsoft Corporation.* 

</wsdl:operation>

The protocol client sends an **UpdateDwsDataSoapIn** request message, and the protocol server responds with an **UpdateDwsDataSoapOut** response message.

If there is a failure during processing of this operation, the protocol server MUST return a **ServerFailure** error, as specified in section [2.2.3.2.](#page-13-0)

If the protocol server does not return an **Error** element, it MUST return a **Result** element as specified in section [3.1.4.11.2.2.](#page-52-0)

### **3.1.4.11.1 Messages**

The following table summarizes the set of WSDL message definitions that are specific to this operation.

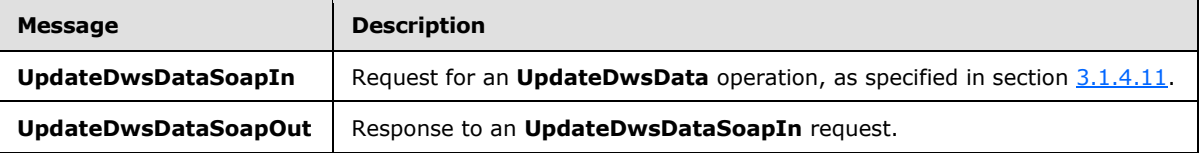

## **3.1.4.11.1.1 UpdateDwsDataSoapIn**

This message requests an **UpdateDwsData** operation.

The SOAP action value of the message is defined as follows:

http://schemas.microsoft.com/sharepoint/soap/dws/UpdateDwsData

The SOAP body contains an **UpdateDwsData** element.

## **3.1.4.11.1.2 UpdateDwsDataSoapOut**

This message returns a response to the **UpdateDwsData** operation.

The SOAP action value of the message is defined as follows:

http://schemas.microsoft.com/sharepoint/soap/dws/UpdateDwsData

The SOAP body contains an **UpdateDwsDataResponse** element.

## **3.1.4.11.2 Elements**

The following table summarizes the XML schema element definitions that are specific to this operation.

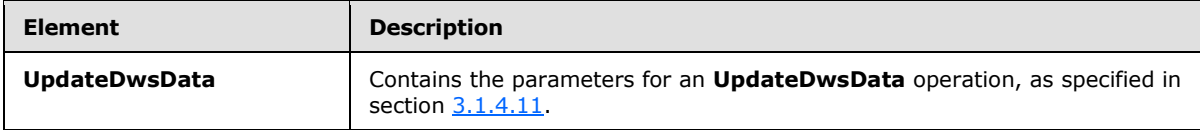

*[MS-DWSS] — v20130206 Document Workspace Web Service Protocol* 

*Copyright © 2013 Microsoft Corporation.* 

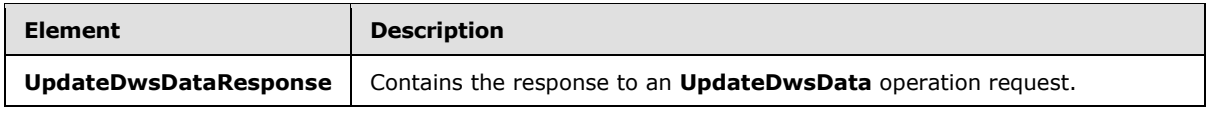

# **3.1.4.11.2.1 UpdateDwsData**

<span id="page-52-1"></span>This element contains the parameters for an **UpdateDwsData** operation. This element is defined as follows:

```
<s:element name="UpdateDwsData">
  <s:complexType>
    <s:sequence>
      <s:element name="updates" type="s:string" minOccurs="0"/>
      <s:element name="meetingInstance" type="s:string" minOccurs="0"/>
     </s:sequence>
   </s:complexType>
</s:element>
```
**updates:** This is a string that contains **[CAML](%5bMS-OFCGLOS%5d.pdf)** instructions specifying how to update the workspace information. The format of the string is specified as the **Batch** element in [\[MS-WSSCAP\]](%5bMS-WSSCAP%5d.pdf) section 2.2.3.1. <?xml version="1.0" encoding="UTF-8"?> needs to be added in front of the **Batch** element, and the **Version** attribute of the **Batch** element is optional.

**meetingInstance:** If **UpdateDwsData** is used to update a meeting item, this element MUST represent a string that contains the meeting information. The meeting information contains the instance identifier of the meeting. Otherwise, this element SHOULD be empty.

# **3.1.4.11.2.2 UpdateDwsDataResponse**

This element contains the response to the **UpdateDwsData** operation. This element is defined as follows:

```
<s:element name="UpdateDwsDataResponse">
  <s:complexType>
    <s:sequence>
      <s:element name="UpdateDwsDataResult" type="s:string" minOccurs="0"/>
    </s:sequence>
  </s:complexType>
</s:element>
```
**UpdateDwsDataResult:** This is a string formatted as stand-alone XML. If there is a failure during processing of the operation, it MUST contain a **ServerFailure** error, as specified in section [2.2.3.2.](#page-13-0)

If this string does not contain an **Error** element, it MUST contain a string formatted as stand-alone XML that is the result of the CAML instructions, as specified by the **updates** element in section [3.1.4.11.2.1.](#page-52-1) This result is the **Xml** property of an **SPListItemCollection** (that is, **SPListItemCollection.Xml**) that is returned by the **SPList.GetItems(SPQuery)** call, where **SPQuery** contains the CAML instructions as specified by the **updates** element.

## **3.1.5 Timer Events**

None.

*[MS-DWSS] — v20130206 Document Workspace Web Service Protocol* 

*Copyright © 2013 Microsoft Corporation.* 

# **3.1.6 Other Local Events**

None.

*[MS-DWSS] — v20130206 Document Workspace Web Service Protocol* 

*Copyright © 2013 Microsoft Corporation.* 

# **4 Protocol Examples**

This protocol creates and manages Document Workspaces. A Document Workspace is required before most **WSDL** operations can be performed. Exceptions are the **CanCreateDwsUrl** and **CreateDws** operations.

## **4.1 CanCreateDwsUrl**

This operation tests whether the current user has the permissions necessary to create a Document Workspace at the URL provided by that user. The sequence of messages would resemble the following code.

## **4.1.1 Request**

HTTP: Request, POST: /\_vti\_bin/DWS.asmx:

```
<?xml version="1.0" encoding="utf-8"?>
<soap:Envelope
  xmlns:soap="http://schemas.xmlsoap.org/soap/envelope"
  xmlns:xsi="http://www.w3.org/2001/XMLSchema-instance"
  xmlns:xsd="http://www.w3.org/2001/XMLSchema">
  <soap:Body>
    <CanCreateDwsUrl
       xmlns="http://schemas.microsoft.com/sharepoint/soap/dws/">
       <url>coho</url>
    </CanCreateDwsUrl>
  </soap:Body>
</soap:Envelope>
```
# **4.1.2 Response**

The protocol server would return the following response message:

```
<?xml version="1.0" encoding="utf-8"?>
<soap:Envelope 
  xmlns:soap="http://schemas.xmlsoap.org/soap/envelope" 
  xmlns:xsi="http://www.w3.org/2001/XMLSchema-instance" 
  xmlns:xsd="http://www.w3.org/2001/XMLSchema">
  <soap:Body>
    <CanCreateDwsUrlResponse
      xmlns="http://schemas.microsoft.com/sharepoint/soap/dws/"> 
       <CanCreateDwsUrlResult>
        dlt; Result> coho< / Result&gt;
      </CanCreateDwsUrlResult>
    </CanCreateDwsUrlResponse>
  </soap:Body>
</soap:Envelope>
```
The contents of the **CanCreateDwsUrlResult** element would be as follows:

```
<Result>coho</Result>
```
*[MS-DWSS] — v20130206 Document Workspace Web Service Protocol* 

*Copyright © 2013 Microsoft Corporation.* 

### **4.2 CreateDws**

Http: Request, POST /\_vti\_bin/DWS.asmx:

### **4.2.1 Request**

```
<?xml version="1.0" encoding="utf-8"?>
<soap:Envelope
    xmlns:soap="http://schemas.xmlsoap.org/soap/envelope" 
    xmlns:xsi="http://www.w3.org/2001/XMLSchema-instance"
   xmlns:xsd="http://www.w3.org/2001/XMLSchema">
   <soap:Body>
    <CreateDws xmlns="http://schemas.microsoft.com/sharepoint/soap/dws/">
      <name></name>
      <users></users>
      <title>contoso</title>
      <documents></documents>
     </CreateDws>
   </soap:Body>
</soap:Envelope>
```
### **4.2.2 Response**

The protocol server would return the following response message:

```
<?xml version="1.0" encoding="utf-8"?>
<soap:Envelope 
  xmlns:soap="http://schemas.xmlsoap.org/soap/envelope" 
  xmlns:xsi="http://www.w3.org/2001/XMLSchema-instance" 
  xmlns:xsd="http://www.w3.org/2001/XMLSchema">
   <soap:Body>
     <CreateDwsResponse 
       xmlns="http://schemas.microsoft.com/sharepoint/soap/dws/"> 
       <CreateDwsResult>
        <; Results>;
          dlt;Url\omega dt;http://office/contosofilt://Url\omega qt;dt; DoclibUrl> Shared Documents< / DoclibUrl&gt;
          < ParentWeb&gt; Home&lt; / ParentWeb&gt;
          < FailedUsers&gt;
          </FailedUsers&gt;
          <; AddUsersUrl>;
             http://office/contoso/_layouts/aclinv.aspx
          < / AddUsersUrl>
          \<it; AddUsersRole>
          \text{alt};/AddUsersRole>
       </Results&gt;
      </CreateDwsResult>
     </CreateDwsResponse> 
   </soap:Body>
</soap:Envelope>
```
### The contents of the **CreateDwsResult** element would be as follows:

```
<Results>
  <Url>http://office/contoso</Url>
  <DoclibUrl>Shared Documents</DoclibUrl>
```
*[MS-DWSS] — v20130206 Document Workspace Web Service Protocol* 

*Copyright © 2013 Microsoft Corporation.* 

```
 <ParentWeb>Home</ParentWeb>
   <FailedUsers>
   </FailedUsers>
   <AddUsersUrl>
     http://office/contoso/_layouts/aclinv.aspx
   </AddUsersUrl>
   <AddUsersRole>
   </AddUsersRole>
</Results>
```
# **4.3 CreateFolder**

Http: Request, POST /coho/contoso/\_vti\_bin/DWS.asmx:

# **4.3.1 Request**

```
<?xml version="1.0" encoding="utf-8"?>
<soap:Envelope
    xmlns:soap="http://schemas.xmlsoap.org/soap/envelope" 
     xmlns:xsi="http://www.w3.org/2001/XMLSchema-instance" 
     xmlns:xsd="http://www.w3.org/2001/XMLSchema">
   <soap:Body>
     <CreateFolder
         xmlns="http://schemas.microsoft.com/sharepoint/soap/dws/">
       <url>
         Documents/coho-recipes
     \langle /url> </CreateFolder>
   </soap:Body>
</soap:Envelope>
```
## **4.3.2 Response**

The protocol server would return the following response message:

```
<?xml version="1.0" encoding="utf-8"?>
<soap:Envelope 
  xmlns:soap="http://schemas.xmlsoap.org/soap/envelope" 
  xmlns:xsi="http://www.w3.org/2001/XMLSchema-instance" 
  xmlns:xsd="http://www.w3.org/2001/XMLSchema">
  <soap:Body>
     <CreateFolderResponse 
       xmlns="http://schemas.microsoft.com/sharepoint/soap/dws/"> 
       <CreateFolderResult>
        \<lt;Result/\> </CreateFolderResult>
     </CreateFolderResponse> 
   </soap:Body>
</soap:Envelope>
```
### The contents of the **CreateFolderResult** element would be as follows:

<Result/>

*[MS-DWSS] — v20130206 Document Workspace Web Service Protocol* 

*Copyright © 2013 Microsoft Corporation.* 

### **4.4 DeleteDws**

In this example, the request is being posted to the "coho" site (2). This causes an error because a subsite "contoso" has been created but has not yet been deleted.

HTTP: Request, POST /coho/\_vti\_bin/DWS.asmx:

### **4.4.1 Request**

```
<?xml version="1.0" encoding="utf-8"?>
<soap:Envelope xmlns:soap="http://schemas.xmlsoap.org/soap/envelope" 
xmlns:xsi="http://www.w3.org/2001/XMLSchema-instance" 
xmlns:xsd="http://www.w3.org/2001/XMLSchema">
  <soap:Body>
    <DeleteDws xmlns="http://schemas.microsoft.com/sharepoint/soap/dws/" />
  </soap:Body>
</soap:Envelope>
```
### **4.4.2 Response**

The protocol server would return the following response message:

```
<?xml version="1.0" encoding="utf-8"?>
<soap:Envelope 
  xmlns:soap="http://schemas.xmlsoap.org/soap/envelope" 
  xmlns:xsi="http://www.w3.org/2001/XMLSchema-instance" 
  xmlns:xsd="http://www.w3.org/2001/XMLSchema">
  <soap:Body>
     <DeleteDwsResponse 
      xmlns="http://schemas.microsoft.com/sharepoint/soap/dws/"> 
      <DeleteDwsResult>
        <1Error ID=<quot; 11" <qt; WebContainsSubwebs< /Error&gt;
      </DeleteDwsResult>
     </DeleteDwsResponse>
   </soap:Body>
</soap:Envelope>
```
The contents of the **DeleteDwsResult** element would be as follows:

```
<Error ID="11">WebContainsSubwebs</Error>
```
## **4.5 DeleteFolder**

HTTP: Request, POST /coho/contoso/\_vti\_bin/DWS.asmx:

### **4.5.1 Request**

```
<?xml version="1.0" encoding="utf-8"?>
<soap:Envelope
     xmlns:soap="http://schemas.xmlsoap.org/soap/envelope" 
    xmlns:xsi="http://www.w3.org/2001/XMLSchema-instance" 
    xmlns:xsd="http://www.w3.org/2001/XMLSchema">
  <soap:Body>
     <DeleteFolder
```
*[MS-DWSS] — v20130206 Document Workspace Web Service Protocol* 

*Copyright © 2013 Microsoft Corporation.* 

*Release: February 11, 2013* 

*58 / 88*

```
 xmlns="http://schemas.microsoft.com/sharepoint/soap/dws/">
       <url>
         Documents/coho-recipes
      \langle /url> </DeleteFolder>
   </soap:Body>
</soap:Envelope>
```
## **4.5.2 Response**

The protocol server would return the following response message:

```
<?xml version="1.0" encoding="utf-8"?>
<soap:Envelope 
  xmlns:soap="http://schemas.xmlsoap.org/soap/envelope" 
  xmlns:xsi="http://www.w3.org/2001/XMLSchema-instance" 
  xmlns:xsd="http://www.w3.org/2001/XMLSchema">
  <soap:Body>
    <DeleteFolderResponse 
       xmlns="http://schemas.microsoft.com/sharepoint/soap/dws/"> 
      <DeleteFolderResult>
        <; Result/>;
       </DeleteFolderResult>
     </DeleteFolderResponse>
   </soap:Body>
</soap:Envelope>
```
The contents of the **DeleteFolderResult** element would be as follows:

<Result/>

### **4.6 FindDwsDoc**

This example shows how to use **FindDwsDoc**.

HTTP: Request, POST: /\_vti\_bin/DWS.asmx:

## **4.6.1 Request**

```
<?xml version="1.0" encoding="utf-8"?>
<soap:Envelope
    xmlns:soap="http://schemas.xmlsoap.org/soap/envelope" 
    xmlns:xsi="http://www.w3.org/2001/XMLSchema-instance" 
    xmlns:xsd="http://www.w3.org/2001/XMLSchema">
  <soap:Body>
     <FindDwsDoc
       xmlns="http://schemas.microsoft.com/sharepoint/soap/dws/">

        1
     \langle/id>
    </FindDwsDoc>
  </soap:Body>
</soap:Envelope>
```
*[MS-DWSS] — v20130206 Document Workspace Web Service Protocol* 

*Copyright © 2013 Microsoft Corporation.* 

### **4.6.2 Response**

The protocol server would return the following response message:

```
<?xml version="1.0" encoding="utf-8"?>
<soap:Envelope 
  xmlns:soap="http://schemas.xmlsoap.org/soap/envelope" 
  xmlns:xsi="http://www.w3.org/2001/XMLSchema-instance" 
  xmlns:xsd="http://www.w3.org/2001/XMLSchema">
  <soap:Body>
    <FindDwsResponse 
      xmlns="http://schemas.microsoft.com/sharepoint/soap/dws/"> 
       <FindDwsResult>
        dt; Result> http://office/coho/contoso/example.doc< /Result/&gt;
       </FindDwsResult>
     </FindDwsResponse>
   </soap:Body>
</soap:Envelope>
```
#### The contents of the **FindDwsDocResult** element would be as follows:

```
<Result>http://office/coho/contoso/example.doc</Result>
```
### **4.7 RemoveDwsUser**

HTTP: Request, POST /coho/contoso/\_vti\_bin/DWS.asmx:

## **4.7.1 Request**

```
<?xml version="1.0" encoding="utf-8"?>
<soap:Envelope
    xmlns:soap="http://schemas.xmlsoap.org/soap/envelope" 
    xmlns:xsi="http://www.w3.org/2001/XMLSchema-instance" 
    xmlns:xsd="http://www.w3.org/2001/XMLSchema">
   <soap:Body>
     <RemoveDwsUser
         xmlns="http://schemas.microsoft.com/sharepoint/soap/dws/">

        15
     \langleid>
     </RemoveDwsUser>
   </soap:Body>
</soap:Envelope>
```
## **4.7.2 Response**

The protocol server would return the following response message:

```
<?xml version="1.0" encoding="utf-8"?>
<soap:Envelope 
  xmlns:soap="http://schemas.xmlsoap.org/soap/envelope" 
  xmlns:xsi="http://www.w3.org/2001/XMLSchema-instance" 
  xmlns:xsd="http://www.w3.org/2001/XMLSchema">
  <soap:Body>
```
*[MS-DWSS] — v20130206 Document Workspace Web Service Protocol* 

*Copyright © 2013 Microsoft Corporation.* 

```
 <RemoveDwsUserResponse
      xmlns="http://schemas.microsoft.com/sharepoint/soap/dws/"> 
       <RemoveDwsUserResult>
        <; Result/>;
       </RemoveDwsUserResult>
     </RemoveDwsUserResponse>
   </soap:Body>
</soap:Envelope>
```
The contents of the **RemoveDwsUserResult** element would be as follows:

<Result/>

## **4.8 RenameDws**

HTTP, POST: /coho/contoso/\_vti\_bin/DWS.asmx:

### **4.8.1 Request**

```
<?xml version="1.0" encoding="utf-8"?>
<soap:Envelope
      xmlns:soap="http://schemas.xmlsoap.org/soap/envelope" 
       xmlns:xsi="http://www.w3.org/2001/XMLSchema-instance" 
       xmlns:xsd="http://www.w3.org/2001/XMLSchema">
   <soap:Body>
     <RenameDws xmlns="http://schemas.microsoft.com/sharepoint/soap/dws/">
      <title>
        contoso
      \langletitle>
     </RenameDws>
   </soap:Body>
</soap:Envelope>
```
#### **4.8.2 Response**

The protocol server would return the following response message:

```
<?xml version="1.0" encoding="utf-8"?>
<soap:Envelope 
  xmlns:soap="http://schemas.xmlsoap.org/soap/envelope" 
  xmlns:xsi="http://www.w3.org/2001/XMLSchema-instance" 
  xmlns:xsd="http://www.w3.org/2001/XMLSchema">
  <soap:Body>
     <RenameDwsResponse
      xmlns="http://schemas.microsoft.com/sharepoint/soap/dws/"> 
       <RenameDwsResult>
        <; Result/>;
       </RenameDwsResult>
     </RenameDwsResponse>
   </soap:Body>
</soap:Envelope>
```
The contents of the **RenameDwsResult** element would be as follows:

*[MS-DWSS] — v20130206 Document Workspace Web Service Protocol* 

*Copyright © 2013 Microsoft Corporation.* 

<Result/>

### **4.9 GetDwsData**

This is an example of the SOAP payload portions of a **GetDwsData** operation request and response.

HTTP: Request, POST: /\_vti\_bin/DWS.asmx:

### **4.9.1 Request**

```
 <?xml version="1.0" encoding="utf-8"?>
     <soap:Envelope
 xmlns:soap="http://schemas.xmlsoap.org/soap/envelope"
       xmlns:xsi="http://www.w3.org/2001/XMLSchema-instance"
      xmlns:xsd="http://www.w3.org/2001/XMLSchema">
     <soap:Body>
      <GetDwsData
         xmlns="http://schemas.microsoft.com/sharepoint/soap/dws/" />
       </soap:Body>
      </soap:Envelope>
```
### **4.9.2 Response**

Some repetitive content has been removed for brevity, but the protocol server would return the following response message:

```
<?xml version="1.0" encoding="utf-8"?>
<soap:Envelope 
  xmlns:soap="http://schemas.xmlsoap.org/soap/envelope" 
  xmlns:xsi="http://www.w3.org/2001/XMLSchema-instance" 
  xmlns:xsd="http://www.w3.org/2001/XMLSchema">
  <soap:Body>
    <GetDwsDataResponse
      xmlns="http://schemas.microsoft.com/sharepoint/soap/dws/"> 
      <GetDwsDataResult>
       <; Results>;
         \texttt{alt;} Title> Home< / Title&gt;
         <LLastUpdate>; 633397396056064066< /LastUpdate>;
         <User&gt;
           <ID&gt;1&lt;/ID&gt;
           <: Name>: Ekaterina< / Name>;
           dt; LoginName> WORKGROUP\loginname< /LoginName&gt;
           <: Email> ekat@cohowinery.com< / Email&gt;
           dt; IsDomainGroup> False< / IsDomainGroup&gt;
           <1 IsSiteAdmin> True< / IsSiteAdmin&gt;
         </User&gt;
         \&lt;Members>
           dlt:Member&at;
             <ID&gt;1&lt;/ID&gt;
             <; Name >; Ekaterina< / Name >;
             <L ; LoginName >WORKGROUP\loginname <L ; /LoginName >L;
             <: Email> ekat@cohowinery.com< / Email&gt;
             dt; IsDomainGroup&qt; False< / IsDomainGroup&qt;
           <:/Member&at;
           \texttt{Alt}; Member & gt;
```
*[MS-DWSS] — v20130206 Document Workspace Web Service Protocol* 

*Copyright © 2013 Microsoft Corporation.* 

```
<ID&gt;7&lt;/ID&gt;
             <Name>Designers</Name&gt;
             < Email / &gt;
             <LoginName />;
             dt; IsDomainGroup> True< / IsDomainGroup&gt;
           \texttt{Alt};/Member>
           <;Member>
             <ID&gt;14&lt;/ID&gt;
            <hName>viewers<h/Name><; Email />;
             <1LoginName / >
             dt; IsDomainGroup> True< / IsDomainGroup&gt;
           \texttt{Alt};/Member>
         <;/Members>;
         <; Assignees>;
           <it;Member>
             <ID&gt;1&lt;/ID&gt;
             <Name>Ekaterina<l /Name>dt; LoginName> WORKGROUP\loginname< /LoginName&gt;
          k]t:/Memberkat:
         \<i/Assignees\>< List Name=&quot; Tasks&quot; &gt;
           dt; ID> {A35606E6-635F-4D65-82BF-B4119999E517} < /ID&gt;
         </List&qt;
         <1 List Name=<quot; Documents <quot; <qt;
           \text{alt}; Error ID=" 1" &qt; ServerFailure< /Error&qt;
         </List&gt;
         < List Name=&quot; Links&quot; &gt;
           dt; ID> {E387A317-980C-480C-BFFC-BF595142D1D4} < /ID&gt;
         </List&gt;
       <; /Results>;
      </GetDwsDataResult>
    </GetDwsDataResponse>
   </soap:Body>
</soap:Envelope>
```
The contents of the **GetDwsDataResult** element would be as follows:

```
<Results>
  <Title>Home</Title>
  <LastUpdate>633397396056064066</LastUpdate>
   <User>
    <ID>1</ID> <Name>Ekaterina</Name>
    <LoginName>WORKGROUP\loginname</LoginName>
    <Email>ekat@cohowinery.com</Email>
    <IsDomainGroup>False</IsDomainGroup>
     <IsSiteAdmin>True</IsSiteAdmin>
   </User>
   <Members>
     <Member>
      <ID>1</ID>
       <Name>Ekaterina</Name>
       <LoginName>WORKGROUP\loginname</LoginName>
       <Email>ekat@cohowinery.com</Email>
       <IsDomainGroup>False</IsDomainGroup>
     </Member>
     <Member>
```
*[MS-DWSS] — v20130206 Document Workspace Web Service Protocol* 

*Copyright © 2013 Microsoft Corporation.* 

```
<ID>7</ID>
       <Name>Designers</Name>
      <Email / <LoginName />
       <IsDomainGroup>True</IsDomainGroup>
     </Member>
     <Member>
      <TD>14</TD>
       <Name>Viewers</Name>
       <Email />
       <LoginName />
       <IsDomainGroup>True</IsDomainGroup>
     </Member>
   </Members>
   <Assignees>
     <Member>
      <ID>1</ID> <Name>Ekaterina</Name>
       <LoginName>WORKGROUP\loginname</LoginName>
     </Member>
   </Assignees>
   <List Name="Tasks">
    <ID>{A35606E6-635F-4D65-82BF-B4119999E517}</ID>
  \langle/List\rangle <List Name="Documents">
     <Error ID="1">ServerFailure</Error>
  \langle/List>
   <List Name="Links">
    <ID>{E387A317-980C-480C-BFFC-BF595142D1D4}</ID>
 \langle/List>
</Results>
```
### **4.10 GetDwsMetaData**

This is an example of the SOAP payload portions of a **GetDwsMetaData** operation request and response.

HTTP: Request, POST: /\_vti\_bin/DWS.asmx:

## **4.10.1 Request**

```
<?xml version="1.0" encoding="utf-8"?>
<soap:Envelope xmlns:soap="http://schemas.xmlsoap.org/soap/envelope"
    xmlns:xsi="http://www.w3.org/2001/XMLSchema-instance"
    xmlns:xsd="http://www.w3.org/2001/XMLSchema">
  <soap:Body>
     <GetDwsMetaData
  xmlns="http://schemas.microsoft.com/sharepoint/soap/dws">
       <minimal>
         false
       </minimal>
     </GetDwsMetaData>
   </soap:Body>
</soap:Envelope>
```
*[MS-DWSS] — v20130206 Document Workspace Web Service Protocol* 

*Copyright © 2013 Microsoft Corporation.* 

### **4.10.2 Response**

Some repetitive content has been removed for brevity, but the protocol server would return the following response message:

```
<?xml version="1.0" encoding="utf-8"?>
<soap:Envelope 
  xmlns:soap="http://schemas.xmlsoap.org/soap/envelope" 
   xmlns:xsi="http://www.w3.org/2001/XMLSchema-instance" 
  xmlns:xsd="http://www.w3.org/2001/XMLSchema">
   <soap:Body>
    <GetDwsMetaDataResponse
      xmlns="http://schemas.microsoft.com/sharepoint/soap/dws/"> 
      <GetDwsMetaDataResult>
       <; Results>;
         dt; SubscribeUrl> http://office/ layouts/SubNew.aspx< /SubscribeUrl&gt;
         \< MtgInstance /\>\texttt{alt}; \texttt{SettingUnl@gt;http://office/layouts/settings.aspx@lt;/SettingUnl@gt;dt; PermsUrl&qt; http://office/ layouts/EditPrms.aspx< /PermsUrl&qt;
         \texttt{alt}; UserInfoUrl> http://office/ layouts/UserEdit.aspx< /UserInfoUrl&gt;
         < Roles&gt;
           \< l; Role Name=\<quot; Full Control \<quot; Type=\<quot; Administrator \<quot;
Description=" Has full control. " / &qt;
           dt; Role Name=" Design" Type=" WebDesigner"
Description=" Can view, add, update, delete, approve, and customize. " / >
           <1; Role Name=<quot; Contribute<quot; Type=<qquot; Contributor<quot;
Description=\text{``quot;} Can view, add, update, and delete. \text{``quot;} /\text{``adv;}< Role Name=&quot; Read&quot; Type=&quot; Reader&quot; Description=&quot; Can view
only. " / >
         </Roles&gt;
         < Schema Name=&quot; Tasks&quot; &qt;
           < Field Name=&quot; Title&quot; Type=&quot; Text&quot;
Required="True">
             \<; Choices / \>\<:/Field\>:
           < Field Name=&quot; Priority&quot; Type=&quot; Choice&quot;
Required=" False" >
             \<; Choices\><; Choice>; (1) High< / Choice&gt;
               dt; Choice> (2) Normal< / Choice&gt;
               < Choice&gt; (3) Low&lt; / Choice&gt;
             </Choices&gt;
           </Field&gt;
           < Field Name=&quot; Status & quot; Type=& quot; Choice & quot;
Required=" False" >
             <; Choices>
               dt; Choice&qt; Not Started< / Choice&qt;
               dt; Choice> In Progress< / Choice&gt;
               dt; Choice&qt; Completed< / Choice&qt;
               dt; Choice> Deferred< / Choice&gt;
               <Choice>Waiting on someone else<It;/Choice>\text{Alt};/Choices&qt;
           \&lt;/Field>
         </Schema&gt;
         \texttt{alt}; Schema Name=" Documents & quot; Url=& quot; Style Library & quot; & gt;
           \< l: Field Name=\< quot; FileLeafRef\< quot; Type=\< quot; File\< quot;
Required="True">
             < Choices / &gt;
           </Field&gt;
```
*[MS-DWSS] — v20130206 Document Workspace Web Service Protocol* 

*Copyright © 2013 Microsoft Corporation.* 

```
< Field Name=&quot; Title&quot; Type=&quot; Text&quot;
Required=" False" >
                    \<; Choices /\>\<it; / Field\>;
              </Schema&gt;
              < Schema Name=&quot; Links&quot; &gt;
                 l_{\text{min}} \text{Number of the number of the data set: The data set is the number of data set. The data set is the number of data set is the number of data set. The data set is the number of data set is the number of data set. The data set is the number of data set is the number of data set. The data set is the number of data set is the number of data set. The data set is the number of data set is the number of data set. The data set is the number of data set is the number of data set. The data set is the number of data set is the number of data set. The data set is the number of data set is the number of data set. The data set is the number of data set is the number of data set. The data set is the number of data set is the number of data set. The data set is the number of data set is the number of data set. The data set is the number of data set is the number<; Choices / >;
                 </Field&gt;
                 < Field Name=&quot; Comments & quot; Type=& quot; Note & quot;
Required=" False" >
                    < Choices / &gt;
                 <; / Field>;
              </Schema&gt;
              < ListInfo Name=&quot; Tasks&quot; &gt;
                 dlt; Moderated> False< /Moderated&gt;
                 <; ListPermissions&qt;
                   < InsertListItems / &qt;
                   < EditListItems / &gt;
                   < DeleteListItems / &qt;
                    < ManageLists / &gt;
                 </ListPermissions&gt;
              </ListInfo&gt;
              < ListInfo Name=&quot; Documents&quot; &gt;
                 <:Moderated>False</Moderated&gt;
                 klt:ListPermissionskat:
                    < InsertListItems / &gt;
                   <; EditListItems / >
                   < DeleteListItems / &gt;
                    < ManageLists / &gt;
                 </ListPermissions&gt;
              \text{Alt};/ListInfo&qt;
              < ListInfo Name=&quot; Links&quot; &gt;
                 <hModerated> False< /Moderated&gt;
                 <istPermissions>
                    < InsertListItems / &gt;
                   <EditListItems / & at;
                   < DeleteListItems / &qt;
                    < ManageLists / &gt;
                 </ListPermissions&gt;
              </ListInfo&gt;
              <; Permissions>;
                 <: ManageSubwebs / &qt;
                 < ManageWeb / &gt;
                 <:ManageRoles / >
                 < ManageLists / >
                 < InsertListItems / >< EditListItems / &qt;
                 <; DeleteListItems / >;
              </Permissions&gt;
              <lt;HasUniquePerm>True</HasUniquePerm&gt;
              \text{alt}; WorkspaceType / >
              \texttt{alt}; IsADMode \texttt{agt}; False \texttt{alt}; / IsADMode \texttt{agt};
              <1 DocUrl / >1<: Minimal&qt; False< /Minimal&qt;
              <; Results>;
                 \text{alt}; Title> Home< / Title&gt;
                 <LLastUpdate>; 633397370817168378<L /LastUpdate>;
                 <User&qt;
```
*Copyright © 2013 Microsoft Corporation.* 

```
<ID&gt;1&lt;/ID&gt;
            <: Name >: Ekaterina < / Name >:
             dt; LoginName &qt; loginname < /LoginName &qt;
             dt; Email> ekat@cohowinery.com< / Email&gt;
             dt; IsDomainGroup> False< / IsDomainGroup&gt;
             <1t; IsSiteAdmin> True< / IsSiteAdmin&gt;
           < IUser&at;
           k + Memberskat:
            dlt:Member&at;
              dlt;ID\&qt;1\<l; /ID&qt;
              \text{alt}; Name & gt; Ekaterina & lt; / Name & gt;
              \text{alt}; LoginName & gt; loginname & lt; / LoginName & gt;
              %Lt;Email>ekat@cohowinery.com</Email&gt;
              dt; IsDomainGroup&qt; False< / IsDomainGroup&qt;
             \text{alt};/Member&qt;
             <; Member & qt;
              <ID&gt;7&lt;/ID&gt;
              \text{alt}; Name & gt; Designers & lt; / Name & gt;
              <; Email / >;
              <; LoginName / >
              <1t; IsDomainGroup&qt; True< / IsDomainGroup&qt;
            </Member&gt;
           < Assignees ><Member&gt;
              <ID&gt;1&lt;/ID&gt;
              <; Name>; Ekaterina< / Name>;
              <it; LoginName >iloginname<it; / LoginName>;
            <;/Member>
           \< / Assignees\>< List Name=&quot; Tasks&quot; &gt;
            dt; ID&qt; {A35606E6-635F-4D65-82BF-B4119999E517} < /ID&qt;
           k]t;/Listkat;
           < List Name=&quot; Documents & quot; & qt;
            {all}; ID> {74AC02DF-C060-4AB3-A309-CD456623B60C}</ID&gt;
            <z:row
          ows FileRef=" Style Library/en-us/Core Styles/zz2 EditMode.css"
          ows FSObjType=" 0" ows Created=" 2008-02-26T20:25:53Z"
          ows Author="1;#Ekaterina" ows Modified="2008-02-26T20:25:53Z"
          ows Editor="1;#Ekaterina" ows ID="64" ows ProgID="
          xmlns:z="#RowsetSchema" />
            <z:row
          ows FileRef=" Style Library/en-us/Core Styles/PageLayouts.css"
          ows FSObjType=" 0" ows Created=" 2008-02-26T20:25:53Z"
          ows Author="1;#Ekaterina" ows Modified="2008-02-26T20:25:53Z"
          ows Editor="1;#Ekaterina" ows ID="67" ows ProgID="
          xmlns: z=" #RowsetSchema" />
           \<i\intList\>< List Name=&quot; Links &quot; &gt;
            dt; ID> {E387A317-980C-480C-BFFC-BF595142D1D4} < /ID&gt;
           </List&at;
         <;/Results>;
       <; /Results>;
      </GetDwsMetaDataResult>
    </GetDwsMetaDataResponse>
   </soap:Body>
</soap:Envelope>
```
The contents of the **GetDwsMetaDataResult** element would be as follows:

*[MS-DWSS] — v20130206 Document Workspace Web Service Protocol* 

*Copyright © 2013 Microsoft Corporation.* 

```
<Results>
  <SubscribeUrl>http://office/_layouts/SubNew.aspx</SubscribeUrl>
  <MtgInstance />
  <SettingUrl>http://office/_layouts/settings.aspx</SettingUrl>
   <PermsUrl>http://office/_layouts/EditPrms.aspx</PermsUrl>
   <UserInfoUrl>http://office/_layouts/UserEdit.aspx</UserInfoUrl>
   <Roles>
    <Role Name="Full Control" Type="Administrator" Description="Has full control." />
    <Role Name="Design" Type="WebDesigner" Description="Can view, add, update, delete, 
approve, and customize." />
    <Role Name="Contribute" Type="Contributor" Description="Can view, add, update, and 
delete." />
    <Role Name="Read" Type="Reader" Description="Can view only." />
  \langle/Roles>
  <Schema Name="Tasks">
     <Field Name="Title" Type="Text" Required="True">
       <Choices />
     </Field>
     <Field Name="Priority" Type="Choice" Required="False">
      <Choices>
         <Choice>(1) High</Choice>
         <Choice>(2) Normal</Choice>
         <Choice>(3) Low</Choice>
       </Choices>
     </Field>
     <Field Name="Status" Type="Choice" Required="False">
       <Choices>
         <Choice>Not Started</Choice>
         <Choice>In Progress</Choice>
         <Choice>Completed</Choice>
         <Choice>Deferred</Choice>
         <Choice>Waiting on someone else</Choice>
       </Choices>
     </Field>
   </Schema>
   <Schema Name="Documents" Url="Style Library">
     <Field Name="FileLeafRef" Type="File" Required="True">
       <Choices />
     </Field>
     <Field Name="Title" Type="Text" Required="False">
      <Choices />
     </Field>
   </Schema>
   <Schema Name="Links">
     <Field Name="URL" Type="URL" Required="True">
       <Choices />
     </Field>
     <Field Name="Comments" Type="Note" Required="False">
       <Choices />
     </Field>
   </Schema>
   <ListInfo Name="Tasks">
     <Moderated>False</Moderated>
     <ListPermissions>
       <InsertListItems />
       <EditListItems />
      <DeleteListItems />
      <ManageLists />
     </ListPermissions>
```
*Copyright © 2013 Microsoft Corporation.* 

*Release: February 11, 2013* 

*68 / 88*

```
 </ListInfo>
  <ListInfo Name="Documents">
    <Moderated>False</Moderated>
    <ListPermissions>
       <InsertListItems />
       <EditListItems />
      <DeleteListItems />
      <ManageLists />
    </ListPermissions>
  </ListInfo>
  <ListInfo Name="Links">
    <Moderated>False</Moderated>
    <ListPermissions>
      <InsertListItems />
      <EditListItems />
       <DeleteListItems />
       <ManageLists />
    </ListPermissions>
  </ListInfo>
  <Permissions>
    <ManageSubwebs />
    <ManageWeb />
    <ManageRoles />
    <ManageLists />
    <InsertListItems />
    <EditListItems />
   <DeleteListItems />
   </Permissions>
  <HasUniquePerm>True</HasUniquePerm>
  <WorkspaceType />
  <IsADMode>False</IsADMode>
  <DocUrl />
  <Minimal>False</Minimal>
  <Results>
    <Title>Home</Title>
    <LastUpdate>633397370817168378</LastUpdate>
 <User
>
     <ID>1</ID>
      <Name>Ekaterina</Name>
      <LoginName>loginname</LoginName>
      <Email>ekat@cohowinery.com</Email>
      <IsDomainGroup>False</IsDomainGroup>
      <IsSiteAdmin>True</IsSiteAdmin>
    </User>
    <Members>
      <Member>
        <ID>1</ID> <Name>Ekaterina</Name>
         <LoginName>loginname</LoginName>
         <Email>ekat@cohowinery.com</Email>
         <IsDomainGroup>False</IsDomainGroup>
       </Member>
       <Member>
        <ID>7</ID>
         <Name>Designers</Name>
        <Email / <LoginName />
         <IsDomainGroup>True</IsDomainGroup>
       </Member>
```
*Copyright © 2013 Microsoft Corporation.* 

*Release: February 11, 2013* 

*69 / 88*

```
 <Assignees>
      <Member>
        <TD>1</TD>
         <Name>Ekaterina</Name>
         <LoginName>loginname</LoginName>
      </Member>
     </Assignees>
     <List Name="Tasks">
      <ID>{A35606E6-635F-4D65-82BF-B4119999E517}</ID>
    \langle/List>
    <List Name="Documents">
      <ID>{74AC02DF-C060-4AB3-A309-CD456623B60C}</ID>
      <z:row
    ows_FileRef="Style Library/en-us/Core Styles/zz2_EditMode.css"
    ows_FSObjType="0" ows_Created="2008-02-26T20:25:53Z"
    ows_Author="1;#Ekaterina" ows_Modified="2008-02-26T20:25:53Z"
    ows_Editor="1;#Ekaterina" ows_ID="64" ows_ProgID="
    xmlns:z="#RowsetSchema" />
      <z:row
   ows_FileRef="Style Library/en-us/Core Styles/PageLayouts.css"
   ows_FSObjType="0" ows_Created="2008-02-26T20:25:53Z"
   ows_Author="1;#Ekaterina" ows_Modified="2008-02-26T20:25:53Z"
   ows_Editor="1;#Ekaterina" ows_ID="67" ows_ProgID="
   xmlns:z="#RowsetSchema" />
   \langleList\rangle <List Name="Links">
      <ID>{E387A317-980C-480C-BFFC-BF595142D1D4}</ID>
    </List>
  </Results>
</Results>
```
*Copyright © 2013 Microsoft Corporation.* 

# **5 Security**

# **5.1 Security Considerations for Implementers**

None.

# **5.2 Index of Security Parameters**

None.

*[MS-DWSS] — v20130206 Document Workspace Web Service Protocol* 

*Copyright © 2013 Microsoft Corporation.* 

# **6 Appendix A: Full WSDL**

For ease of implementation, the full WSDL and schema are provided in this appendix.

```
<?xml version="1.0" encoding="utf-8"?>
<wsdl:definitions xmlns:soap="http://schemas.xmlsoap.org/wsdl/soap/" 
xmlns:tm="http://microsoft.com/wsdl/mime/textMatching/" 
xmlns:soapenc="http://schemas.xmlsoap.org/soap/encoding/" 
xmlns:mime="http://schemas.xmlsoap.org/wsdl/mime/" 
xmlns:tns="http://schemas.microsoft.com/sharepoint/soap/dws/" 
xmlns:s="http://www.w3.org/2001/XMLSchema" 
xmlns:soap12="http://schemas.xmlsoap.org/wsdl/soap12/" 
xmlns:http="http://schemas.xmlsoap.org/wsdl/http/" 
targetNamespace="http://schemas.microsoft.com/sharepoint/soap/dws/" 
xmlns:wsdl="http://schemas.xmlsoap.org/wsdl/">
   <wsdl:types>
     <s:schema elementFormDefault="qualified"
      targetNamespace="http://schemas.microsoft.com/sharepoint/soap/dws/">
       <s:element name="CreateDws">
         <s:complexType>
           <s:sequence>
             <s:element name="name" type="s:string" />
             <s:element name="users" type="s:string" />
             <s:element name="title" type="s:string" />
             <s:element name="documents" type="s:string" />
           </s:sequence>
         </s:complexType>
       </s:element>
       <s:element name="CreateDwsResponse">
         <s:complexType>
           <s:sequence>
             <s:element minOccurs="0" maxOccurs="1"
                        name="CreateDwsResult" type="s:string" />
           </s:sequence>
         </s:complexType>
       </s:element>
       <s:element name="DeleteDws">
         <s:complexType />
       </s:element>
       <s:element name="DeleteDwsResponse">
         <s:complexType>
           <s:sequence>
             <s:element minOccurs="0" maxOccurs="1"
                        name="DeleteDwsResult" type="s:string" />
           </s:sequence>
         </s:complexType>
       </s:element>
       <s:element name="GetDwsMetaData">
         <s:complexType>
           <s:sequence>
             <s:element minOccurs="0" maxOccurs="1"
                        name="document" type="s:string" />
             <s:element minOccurs="0" maxOccurs="1"
                        name="id" type="s:string" />
             <s:element minOccurs="1" maxOccurs="1"
                        name="minimal" type="s:boolean" />
           </s:sequence>
         </s:complexType>
       </s:element>
```
*[MS-DWSS] — v20130206 Document Workspace Web Service Protocol* 

*Copyright © 2013 Microsoft Corporation.*
```
 <s:element name="GetDwsMetaDataResponse">
       <s:complexType>
         <s:sequence>
           <s:element minOccurs="0" maxOccurs="1"
 name="GetDwsMetaDataResult" type="s:string" />
         </s:sequence>
       </s:complexType>
    \langle/s:element>
     <s:element name="GetDwsData">
       <s:complexType>
         <s:sequence>
           <s:element minOccurs="0" maxOccurs="1"
                     name="document" type="s:string" />
           <s:element minOccurs="0" maxOccurs="1"
                      name="lastUpdate" type="s:string" />
         </s:sequence>
       </s:complexType>
     </s:element>
     <s:element name="GetDwsDataResponse">
       <s:complexType>
         <s:sequence>
           <s:element minOccurs="0" maxOccurs="1"
                     name="GetDwsDataResult" type="s:string" />
         </s:sequence>
       </s:complexType>
     </s:element>
     <s:element name="UpdateDwsData">
       <s:complexType>
         <s:sequence>
           <s:element minOccurs="0" maxOccurs="1"
                     name="updates" type="s:string" />
           <s:element minOccurs="0" maxOccurs="1"
                     name="meetingInstance" type="s:string" />
         </s:sequence>
       </s:complexType>
     </s:element>
     <s:element name="UpdateDwsDataResponse">
       <s:complexType>
         <s:sequence>
           <s:element minOccurs="0" maxOccurs="1"
                      name="UpdateDwsDataResult" type="s:string" />
         </s:sequence>
       </s:complexType>
     </s:element>
     <s:element name="RemoveDwsUser">
       <s:complexType>
         <s:sequence>
           <s:element minOccurs="0" maxOccurs="1"
                      name="id" type="s:string" />
         </s:sequence>
       </s:complexType>
     </s:element>
     <s:element name="RemoveDwsUserResponse">
       <s:complexType>
         <s:sequence>
           <s:element minOccurs="0" maxOccurs="1"
                      name="RemoveDwsUserResult" type="s:string" />
         </s:sequence>
       </s:complexType>
```
*Copyright © 2013 Microsoft Corporation.* 

*Release: February 11, 2013* 

*73 / 88*

```
 </s:element>
 <s:element name="RenameDws">
  <s:complexType>
    <s:sequence>
       <s:element minOccurs="0" maxOccurs="1"
                  name="title" type="s:string" />
     </s:sequence>
   </s:complexType>
 </s:element>
 <s:element name="RenameDwsResponse">
   <s:complexType>
     <s:sequence>
       <s:element minOccurs="0" maxOccurs="1"
                 name="RenameDwsResult" type="s:string" />
     </s:sequence>
   </s:complexType>
 </s:element>
 <s:element name="FindDwsDoc">
   <s:complexType>
     <s:sequence>
       <s:element minOccurs="0" maxOccurs="1"
                  name="id" type="s:string" />
     </s:sequence>
   </s:complexType>
\langle/s:element>
 <s:element name="FindDwsDocResponse">
   <s:complexType>
     <s:sequence>
       <s:element minOccurs="0" maxOccurs="1"
                name="FindDwsDocResult" type="s:string" />
     </s:sequence>
   </s:complexType>
 </s:element>
 <s:element name="CanCreateDwsUrl">
   <s:complexType>
     <s:sequence>
       <s:element name="url" type="s:string"
                  minOccurs="0" maxOccurs="1" />
     </s:sequence>
   </s:complexType>
 </s:element>
 <s:element name="CanCreateDwsUrlResponse">
   <s:complexType>
    <s:sequence>
      <s:element name="CanCreateDwsUrlResult" type="s:string"
                  minOccurs="0" maxOccurs="1" />
     </s:sequence>
   </s:complexType>
 </s:element>
 <s:element name="CreateFolder">
   <s:complexType>
     <s:sequence>
       <s:element minOccurs="0" maxOccurs="1"
                 name="url" type="s:string" />
     </s:sequence>
   </s:complexType>
 </s:element>
 <s:element name="CreateFolderResponse">
   <s:complexType>
```
*Copyright © 2013 Microsoft Corporation.* 

```
 <s:sequence>
           <s:element minOccurs="0" maxOccurs="1"
                      name="CreateFolderResult" type="s:string" />
        \langles: sequence>
       </s:complexType>
     </s:element>
     <s:element name="DeleteFolder">
       <s:complexType>
         <s:sequence>
           <s:element minOccurs="0" maxOccurs="1"
                      name="url" type="s:string" />
         </s:sequence>
       </s:complexType>
     </s:element>
     <s:element name="DeleteFolderResponse">
       <s:complexType>
         <s:sequence>
           <s:element minOccurs="0" maxOccurs="1"
                      name="DeleteFolderResult" type="s:string" />
        \langles: sequence>
       </s:complexType>
     </s:element>
   </s:schema>
 </wsdl:types>
 <wsdl:message name="CreateDwsSoapIn">
   <wsdl:part name="parameters" element="tns:CreateDws" />
 </wsdl:message>
 <wsdl:message name="CreateDwsSoapOut">
   <wsdl:part name="parameters" element="tns:CreateDwsResponse" />
 </wsdl:message>
 <wsdl:message name="DeleteDwsSoapIn">
   <wsdl:part name="parameters" element="tns:DeleteDws" />
 </wsdl:message>
 <wsdl:message name="DeleteDwsSoapOut">
   <wsdl:part name="parameters" element="tns:DeleteDwsResponse" />
 </wsdl:message>
 <wsdl:message name="GetDwsMetaDataSoapIn">
   <wsdl:part name="parameters" element="tns:GetDwsMetaData" />
 </wsdl:message>
 <wsdl:message name="GetDwsMetaDataSoapOut">
   <wsdl:part name="parameters" element="tns:GetDwsMetaDataResponse" />
 </wsdl:message>
 <wsdl:message name="GetDwsDataSoapIn">
   <wsdl:part name="parameters" element="tns:GetDwsData" />
 </wsdl:message>
 <wsdl:message name="GetDwsDataSoapOut">
   <wsdl:part name="parameters" element="tns:GetDwsDataResponse" />
 </wsdl:message>
 <wsdl:message name="UpdateDwsDataSoapIn">
   <wsdl:part name="parameters" element="tns:UpdateDwsData" />
 </wsdl:message>
 <wsdl:message name="UpdateDwsDataSoapOut">
   <wsdl:part name="parameters" element="tns:UpdateDwsDataResponse" />
 </wsdl:message>
 <wsdl:message name="RemoveDwsUserSoapIn">
   <wsdl:part name="parameters" element="tns:RemoveDwsUser" />
 </wsdl:message>
 <wsdl:message name="RemoveDwsUserSoapOut">
   <wsdl:part name="parameters" element="tns:RemoveDwsUserResponse" />
```
*Copyright © 2013 Microsoft Corporation.* 

```
 </wsdl:message>
 <wsdl:message name="RenameDwsSoapIn">
   <wsdl:part name="parameters" element="tns:RenameDws" />
 </wsdl:message>
 <wsdl:message name="RenameDwsSoapOut">
   <wsdl:part name="parameters" element="tns:RenameDwsResponse" />
 </wsdl:message>
 <wsdl:message name="FindDwsDocSoapIn">
  <wsdl:part name="parameters" element="tns:FindDwsDoc" />
 </wsdl:message>
 <wsdl:message name="FindDwsDocSoapOut">
   <wsdl:part name="parameters" element="tns:FindDwsDocResponse" />
 </wsdl:message>
 <wsdl:message name="CanCreateDwsUrlSoapIn">
   <wsdl:part name="parameters" element="tns:CanCreateDwsUrl" />
 </wsdl:message>
 <wsdl:message name="CanCreateDwsUrlSoapOut">
   <wsdl:part name="parameters" element="tns:CanCreateDwsUrlResponse" />
 </wsdl:message>
 <wsdl:message name="CreateFolderSoapIn">
  <wsdl:part name="parameters" element="tns:CreateFolder" />
 </wsdl:message>
 <wsdl:message name="CreateFolderSoapOut">
  <wsdl:part name="parameters" element="tns:CreateFolderResponse" />
 </wsdl:message>
 <wsdl:message name="DeleteFolderSoapIn">
   <wsdl:part name="parameters" element="tns:DeleteFolder" />
 </wsdl:message>
 <wsdl:message name="DeleteFolderSoapOut">
  <wsdl:part name="parameters" element="tns:DeleteFolderResponse" />
 </wsdl:message>
 <wsdl:portType name="DwsSoap">
  <wsdl:operation name="CreateDws">
     <wsdl:input message="tns:CreateDwsSoapIn" />
     <wsdl:output message="tns:CreateDwsSoapOut" />
  </wsdl:operation>
   <wsdl:operation name="DeleteDws">
     <wsdl:input message="tns:DeleteDwsSoapIn" />
     <wsdl:output message="tns:DeleteDwsSoapOut" />
  </wsdl:operation>
  <wsdl:operation name="GetDwsMetaData">
     <wsdl:input message="tns:GetDwsMetaDataSoapIn" />
     <wsdl:output message="tns:GetDwsMetaDataSoapOut" />
  </wsdl:operation>
  <wsdl:operation name="GetDwsData">
     <wsdl:input message="tns:GetDwsDataSoapIn" />
     <wsdl:output message="tns:GetDwsDataSoapOut" />
   </wsdl:operation>
   <wsdl:operation name="UpdateDwsData">
     <wsdl:input message="tns:UpdateDwsDataSoapIn" />
     <wsdl:output message="tns:UpdateDwsDataSoapOut" />
  </wsdl:operation>
   <wsdl:operation name="RemoveDwsUser">
     <wsdl:input message="tns:RemoveDwsUserSoapIn" />
     <wsdl:output message="tns:RemoveDwsUserSoapOut" />
  </wsdl:operation>
   <wsdl:operation name="RenameDws">
     <wsdl:input message="tns:RenameDwsSoapIn" />
     <wsdl:output message="tns:RenameDwsSoapOut" />
```
*Copyright © 2013 Microsoft Corporation.* 

```
 </wsdl:operation>
     <wsdl:operation name="FindDwsDoc">
       <wsdl:input message="tns:FindDwsDocSoapIn" />
       <wsdl:output message="tns:FindDwsDocSoapOut" />
     </wsdl:operation>
     <wsdl:operation name="CanCreateDwsUrl">
       <wsdl:input message="tns:CanCreateDwsUrlSoapIn" />
       <wsdl:output message="tns:CanCreateDwsUrlSoapOut" />
     </wsdl:operation>
     <wsdl:operation name="CreateFolder">
       <wsdl:input message="tns:CreateFolderSoapIn" />
       <wsdl:output message="tns:CreateFolderSoapOut" />
     </wsdl:operation>
     <wsdl:operation name="DeleteFolder">
       <wsdl:input message="tns:DeleteFolderSoapIn" />
       <wsdl:output message="tns:DeleteFolderSoapOut" />
     </wsdl:operation>
   </wsdl:portType>
   <wsdl:binding name="DwsSoap" type="tns:DwsSoap">
     <soap:binding transport="http://schemas.xmlsoap.org/soap/http" />
     <wsdl:operation name="CreateDws">
       <soap:operation soapAction="http://schemas.microsoft.com/sharepoint/soap/dws/CreateDws" 
style="document" />
      <wsdl:input>
         <soap:body use="literal" />
       </wsdl:input>
       <wsdl:output>
         <soap:body use="literal" />
       </wsdl:output>
     </wsdl:operation>
     <wsdl:operation name="DeleteDws">
       <soap:operation
soapAction="http://schemas.microsoft.com/sharepoint/soap/dws/DeleteDws"
style="document" />
       <wsdl:input>
         <soap:body use="literal" />
       </wsdl:input>
       <wsdl:output>
        <soap:body use="literal" />
       </wsdl:output>
     </wsdl:operation>
     <wsdl:operation name="GetDwsMetaData">
       <soap:operation
soapAction="http://schemas.microsoft.com/sharepoint/soap/dws/GetDwsMetaData" style="document" 
/>
       <wsdl:input>
        <soap:body use="literal" />
       </wsdl:input>
       <wsdl:output>
         <soap:body use="literal" />
       </wsdl:output>
     </wsdl:operation>
     <wsdl:operation name="GetDwsData">
       <soap:operation
soapAction="http://schemas.microsoft.com/sharepoint/soap/dws/GetDwsData"
style="document" />
       <wsdl:input>
         <soap:body use="literal" />
       </wsdl:input>
```
*Copyright © 2013 Microsoft Corporation.* 

```
 <wsdl:output>
         <soap:body use="literal" />
       </wsdl:output>
     </wsdl:operation>
     <wsdl:operation name="UpdateDwsData">
       <soap:operation 
soapAction="http://schemas.microsoft.com/sharepoint/soap/dws/UpdateDwsData" style="document" 
/>
       <wsdl:input>
         <soap:body use="literal" />
       </wsdl:input>
       <wsdl:output>
         <soap:body use="literal" />
       </wsdl:output>
     </wsdl:operation>
     <wsdl:operation name="RemoveDwsUser">
       <soap:operation 
soapAction="http://schemas.microsoft.com/sharepoint/soap/dws/RemoveDwsUser" style="document" 
/>
       <wsdl:input>
         <soap:body use="literal" />
       </wsdl:input>
       <wsdl:output>
         <soap:body use="literal" />
       </wsdl:output>
     </wsdl:operation>
     <wsdl:operation name="RenameDws">
       <soap:operation soapAction="http://schemas.microsoft.com/sharepoint/soap/dws/RenameDws" 
style="document" />
       <wsdl:input>
         <soap:body use="literal" />
       </wsdl:input>
       <wsdl:output>
        <soap:body use="literal" />
       </wsdl:output>
     </wsdl:operation>
     <wsdl:operation name="FindDwsDoc">
       <soap:operation 
soapAction="http://schemas.microsoft.com/sharepoint/soap/dws/FindDwsDoc" style="document" />
      <wsdl:input>
         <soap:body use="literal" />
       </wsdl:input>
       <wsdl:output>
         <soap:body use="literal" />
       </wsdl:output>
     </wsdl:operation>
     <wsdl:operation name="CanCreateDwsUrl">
       <soap:operation 
soapAction="http://schemas.microsoft.com/sharepoint/soap/dws/CanCreateDwsUrl" 
style="document" />
       <wsdl:input>
         <soap:body use="literal" />
       </wsdl:input>
       <wsdl:output>
         <soap:body use="literal" />
       </wsdl:output>
     </wsdl:operation>
     <wsdl:operation name="CreateFolder">
```
*Copyright © 2013 Microsoft Corporation.* 

```
 <soap:operation 
soapAction="http://schemas.microsoft.com/sharepoint/soap/dws/CreateFolder" style="document" 
/>
       <wsdl:input>
         <soap:body use="literal" />
       </wsdl:input>
       <wsdl:output>
         <soap:body use="literal" />
       </wsdl:output>
     </wsdl:operation>
     <wsdl:operation name="DeleteFolder">
       <soap:operation 
soapAction="http://schemas.microsoft.com/sharepoint/soap/dws/DeleteFolder" style="document" 
/>
       <wsdl:input>
        <soap:body use="literal" />
       </wsdl:input>
       <wsdl:output>
         <soap:body use="literal" />
       </wsdl:output>
     </wsdl:operation>
   </wsdl:binding>
   <wsdl:binding name="DwsSoap12" type="tns:DwsSoap">
     <soap12:binding transport="http://schemas.xmlsoap.org/soap/http" />
     <wsdl:operation name="CreateDws">
       <soap12:operation 
soapAction="http://schemas.microsoft.com/sharepoint/soap/dws/CreateDws" style="document" />
       <wsdl:input>
         <soap12:body use="literal" />
       </wsdl:input>
       <wsdl:output>
         <soap12:body use="literal" />
       </wsdl:output>
     </wsdl:operation>
     <wsdl:operation name="DeleteDws">
       <soap12:operation 
soapAction="http://schemas.microsoft.com/sharepoint/soap/dws/DeleteDws" style="document" />
      <wsdl:input>
         <soap12:body use="literal" />
       </wsdl:input>
       <wsdl:output>
         <soap12:body use="literal" />
       </wsdl:output>
     </wsdl:operation>
     <wsdl:operation name="GetDwsMetaData">
       <soap12:operation 
soapAction="http://schemas.microsoft.com/sharepoint/soap/dws/GetDwsMetaData" style="document" 
/>
       <wsdl:input>
        <soap12:body use="literal" />
       </wsdl:input>
       <wsdl:output>
         <soap12:body use="literal" />
       </wsdl:output>
     </wsdl:operation>
     <wsdl:operation name="GetDwsData">
       <soap12:operation 
soapAction="http://schemas.microsoft.com/sharepoint/soap/dws/GetDwsData" style="document" />
       <wsdl:input>
         <soap12:body use="literal" />
```
*Copyright © 2013 Microsoft Corporation.* 

```
 </wsdl:input>
       <wsdl:output>
         <soap12:body use="literal" />
       </wsdl:output>
     </wsdl:operation>
     <wsdl:operation name="UpdateDwsData">
       <soap12:operation 
soapAction="http://schemas.microsoft.com/sharepoint/soap/dws/UpdateDwsData" style="document" 
/>
       <wsdl:input>
         <soap12:body use="literal" />
       </wsdl:input>
       <wsdl:output>
        <soap12:body use="literal" />
       </wsdl:output>
     </wsdl:operation>
     <wsdl:operation name="RemoveDwsUser">
       <soap12:operation 
soapAction="http://schemas.microsoft.com/sharepoint/soap/dws/RemoveDwsUser" style="document" 
/>
       <wsdl:input>
        <soap12:body use="literal" />
       </wsdl:input>
       <wsdl:output>
        <soap12:body use="literal" />
       </wsdl:output>
     </wsdl:operation>
     <wsdl:operation name="RenameDws">
       <soap12:operation 
soapAction="http://schemas.microsoft.com/sharepoint/soap/dws/RenameDws" style="document" />
      <wsdl:input>
         <soap12:body use="literal" />
      </wsdl:input>
      <wsdl:output>
        <soap12:body use="literal" />
       </wsdl:output>
     </wsdl:operation>
     <wsdl:operation name="FindDwsDoc">
       <soap12:operation 
soapAction="http://schemas.microsoft.com/sharepoint/soap/dws/FindDwsDoc" style="document" />
       <wsdl:input>
         <soap12:body use="literal" />
       </wsdl:input>
       <wsdl:output>
         <soap12:body use="literal" />
       </wsdl:output>
     </wsdl:operation>
     <wsdl:operation name="CanCreateDwsUrl">
       <soap12:operation 
soapAction="http://schemas.microsoft.com/sharepoint/soap/dws/CanCreateDwsUrl" 
style="document" />
      <wsdl:input>
         <soap12:body use="literal" />
       </wsdl:input>
       <wsdl:output>
         <soap12:body use="literal" />
       </wsdl:output>
     </wsdl:operation>
     <wsdl:operation name="CreateFolder">
```
*Copyright © 2013 Microsoft Corporation.* 

```
 <soap12:operation 
soapAction="http://schemas.microsoft.com/sharepoint/soap/dws/CreateFolder" style="document" 
/>
       <wsdl:input>
        <soap12:body use="literal" />
      </wsdl:input>
      <wsdl:output>
        <soap12:body use="literal" />
      </wsdl:output>
     </wsdl:operation>
     <wsdl:operation name="DeleteFolder">
      <soap12:operation 
soapAction="http://schemas.microsoft.com/sharepoint/soap/dws/DeleteFolder" style="document" 
/ \! > <wsdl:input>
        <soap12:body use="literal" />
      </wsdl:input>
      <wsdl:output>
        <soap12:body use="literal" />
      </wsdl:output>
    </wsdl:operation>
  </wsdl:binding>
</wsdl:definitions>
```
*Copyright © 2013 Microsoft Corporation.* 

# **7 Appendix B: Product Behavior**

<span id="page-81-0"></span>The information in this specification is applicable to the following Microsoft products or supplemental software. References to product versions include released service packs:

- **Microsoft Office 2003**
- **The 2007 Microsoft Office system**
- Microsoft Office 2010 suites
- Microsoft Office 2013
- Windows SharePoint Services 2.0
- Windows SharePoint Services 3.0
- Microsoft SharePoint Foundation 2010
- Microsoft SharePoint Foundation 2013

Exceptions, if any, are noted below. If a service pack or Quick Fix Engineering (QFE) number appears with the product version, behavior changed in that service pack or QFE. The new behavior also applies to subsequent service packs of the product unless otherwise specified. If a product edition appears with the product version, behavior is different in that product edition.

Unless otherwise specified, any statement of optional behavior in this specification that is prescribed using the terms SHOULD or SHOULD NOT implies product behavior in accordance with the SHOULD or SHOULD NOT prescription. Unless otherwise specified, the term MAY implies that the product does not follow the prescription.

[<1> Section 2.2.3.4: T](#page-16-0)he Document Workspace limit for lists in Windows SharePoint Services is 99.

 $\leq$  2> Section 2.2.4.1: The Document Workspace limit for a members list in Windows SharePoint Services is 99.

 $\leq$  3> Section 2.2.5.2: This role is available only in SharePoint Foundation 2013.

 $\leq$  4> Section 3.1.4.1: The maximum length for the root site (2) URL in Windows SharePoint Services is 441 in this case.

[<5> Section 3.1.4.2.2.2: W](#page-28-0)hen a site (2) with the specified name already exists on this site (2), Windows SharePoint Services 3.0, SharePoint Foundation 2010 and SharePoint Foundation 2013 will return error **ServerFailure** instead of **AlreadyExists**.

[<6> Section 3.1.4.3.2.1: F](#page-30-0)or Windows SharePoint Services 3.0 and SharePoint Foundation 2010, if **url** contains multiple folders and the first folder in the **url** doesn't exist in the site (2), the server will ignore the first folder in the **url** and replace it with "**Shared Documents**".

[<7> Section 3.1.4.4: F](#page-31-0)or wss4, the text is "404 NOT FOUND". For WSS3, the text is empty.

[<8> Section 3.1.4.8.2.2:](#page-44-0) Windows SharePoint Services 3.0, SharePoint Foundation 2010 and SharePoint Foundation 2013 will never return the "NoAccess" error code; instead, these product versions will return HTTP status code 401 with a response body containing the text "401 Unauthorized".

[<9> Section 3.1.4.8.2.2:](#page-44-1) SharePoint Foundation 2013 does not return this **Schema** element.

*[MS-DWSS] — v20130206 Document Workspace Web Service Protocol* 

*Copyright © 2013 Microsoft Corporation.* 

<10> [Section 3.1.4.8.2.3:](#page-46-0) Windows SharePoint Services 3.0, SharePoint Foundation 2010 and SharePoint Foundation 2013 will never return "NoAccess" error code and will return HTTP status code 401 with response body which contains text "401 Unauthorized".

[<11> Section 3.1.4.11: O](#page-50-0)ffice Word 2007 uses **UpdateDwsData**.

*[MS-DWSS] — v20130206 Document Workspace Web Service Protocol* 

*Copyright © 2013 Microsoft Corporation.* 

# **8 Change Tracking**

<span id="page-83-0"></span>This section identifies changes that were made to the [MS-DWSS] protocol document between the October 2012 and February 2013 releases. Changes are classified as New, Major, Minor, Editorial, or No change.

The revision class **New** means that a new document is being released.

The revision class **Major** means that the technical content in the document was significantly revised. Major changes affect protocol interoperability or implementation. Examples of major changes are:

- A document revision that incorporates changes to interoperability requirements or functionality.
- An extensive rewrite, addition, or deletion of major portions of content.
- The removal of a document from the documentation set.
- Changes made for template compliance.

The revision class **Minor** means that the meaning of the technical content was clarified. Minor changes do not affect protocol interoperability or implementation. Examples of minor changes are updates to clarify ambiguity at the sentence, paragraph, or table level.

The revision class **Editorial** means that the language and formatting in the technical content was changed. Editorial changes apply to grammatical, formatting, and style issues.

The revision class **No change** means that no new technical or language changes were introduced. The technical content of the document is identical to the last released version, but minor editorial and formatting changes, as well as updates to the header and footer information, and to the revision summary, may have been made.

Major and minor changes can be described further using the following change types:

- New content added.
- **Content updated.**
- Content removed.
- New product behavior note added.
- **Product behavior note updated.**
- **Product behavior note removed.**
- New protocol syntax added.
- **Protocol syntax updated.**
- **Protocol syntax removed.**
- New content added due to protocol revision.
- Content updated due to protocol revision.
- Content removed due to protocol revision.
- New protocol syntax added due to protocol revision.

*Copyright © 2013 Microsoft Corporation.* 

- **Protocol syntax updated due to protocol revision.**
- **Protocol syntax removed due to protocol revision.**
- New content added for template compliance.
- Content updated for template compliance.
- Content removed for template compliance.
- Obsolete document removed.

Editorial changes are always classified with the change type **Editorially updated.**

Some important terms used in the change type descriptions are defined as follows:

- **Protocol syntax** refers to data elements (such as packets, structures, enumerations, and methods) as well as interfaces.
- **Protocol revision** refers to changes made to a protocol that affect the bits that are sent over the wire.

The changes made to this document are listed in the following table. For more information, please contact [protocol@microsoft.com.](mailto:protocol@microsoft.com)

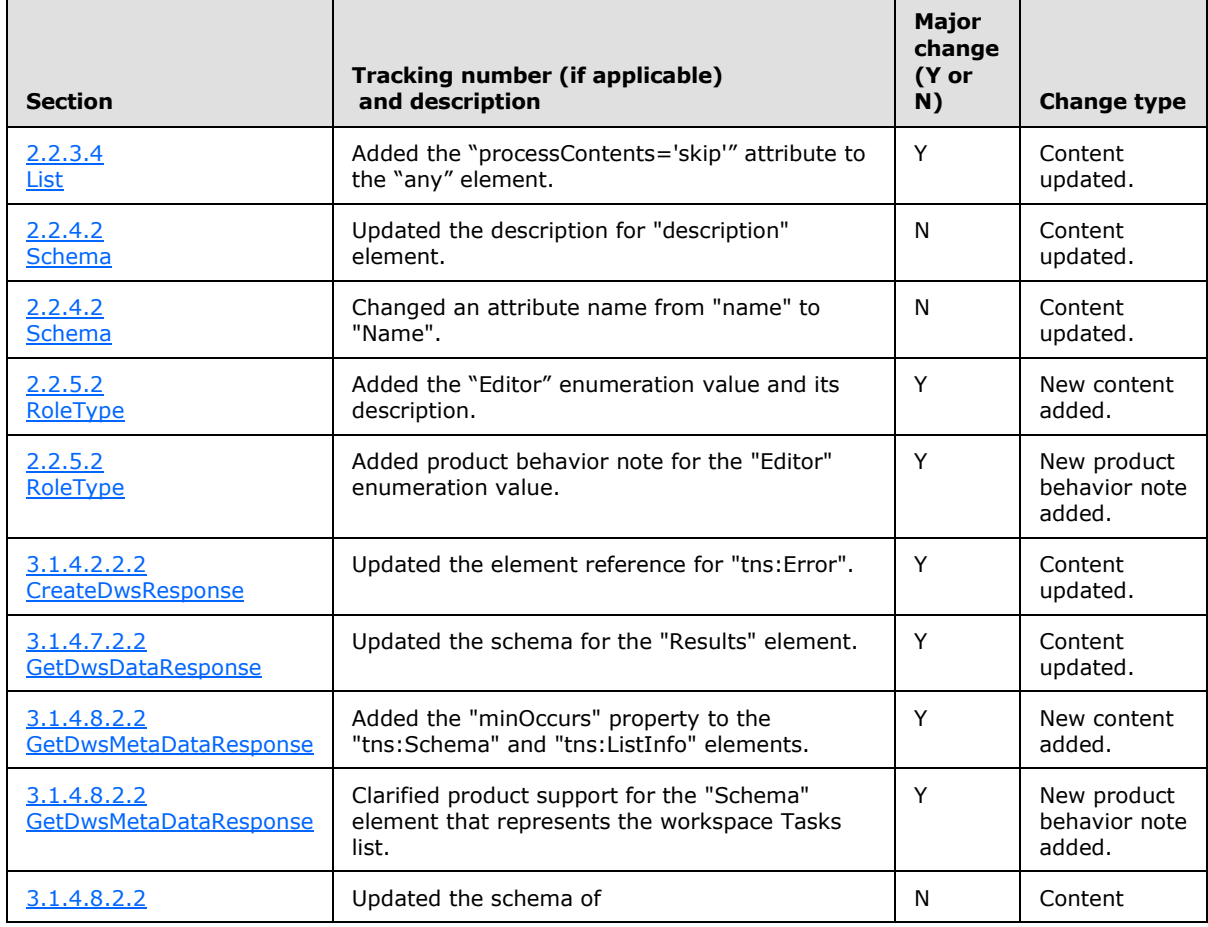

*[MS-DWSS] — v20130206 Document Workspace Web Service Protocol* 

*Copyright © 2013 Microsoft Corporation.* 

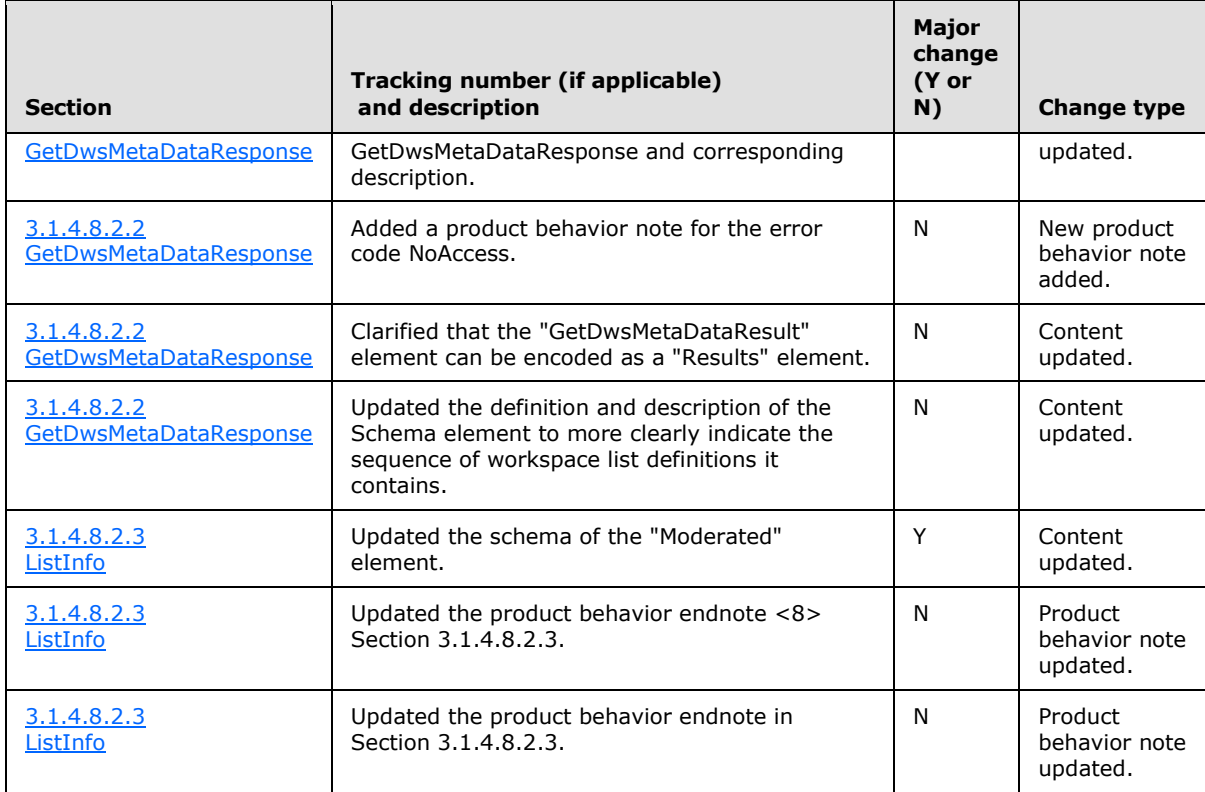

*Copyright © 2013 Microsoft Corporation.* 

# **9 Index**

### **A**

Abstract data model [server](#page-22-0) 23 [Applicability](#page-11-0) 12 [Assignees element](#page-13-0) 14 [Attribute groups](#page-21-0) 22 [Attributes](#page-20-2) 21

# **C**

[CanCreateDwsUrl example](#page-54-0) 55 [Capability negotiation](#page-11-1) 12 [Change tracking](#page-83-0) 84 [Complex types](#page-18-1) 19 [MemberData](#page-18-2) 19 [Schema](#page-19-0) 20 [CreateDws example](#page-55-0) 56 [CreateFolder example](#page-56-0) 57

### **D**

Data model - abstract [server](#page-22-0) 23 [DeleteDws example](#page-57-0) 58 [DeleteFolder example](#page-57-1) 58

### **E**

Elements [Assignees](#page-13-0) 14 [Error](#page-13-1) 14 [ID](#page-15-1) 16 [List](#page-15-0) 16 [Member](#page-16-1) 17 [Roles](#page-17-0) 18 [Error element](#page-13-1) 14 Events local - [server](#page-53-0) 54 [timer -](#page-52-0) server 53 Examples [CanCreateDwsUrl](#page-54-0) 55 [CreateDws](#page-55-0) 56 [CreateFolder](#page-56-0) 57 [DeleteDws](#page-57-0) 58 [DeleteFolder](#page-57-1)<sub>58</sub> [FindDwsDoc](#page-58-0) 59 [GetDwsData](#page-61-0) 62 [GetDwsMetaData](#page-63-0) 64 [overview](#page-54-1) 55 [RemoveDwsUser](#page-59-0) 60 [RenameDws](#page-60-0) 61

### **F**

Fields - [vendor-extensible](#page-11-2) 12 [FindDwsDoc example](#page-58-0) 59 [Full WSDL](#page-71-0) 72

# **G**

[GetDwsData example](#page-61-0) 62 [GetDwsMetaData example](#page-63-0) 64 [Glossary](#page-7-0) 8 [Groups](#page-21-1) 22

# **I**

[ID element](#page-15-1) 16 Implementer - [security considerations](#page-70-0) 71 [Index of security parameters](#page-70-1) 71 [Informative references](#page-9-0) 10 Initialization [server](#page-22-1) 23 [Introduction](#page-7-1) 8

#### **L**

[List element](#page-15-0) 16 [ListType simple type](#page-19-1) 20 Local events [server](#page-53-0) 54

#### **M**

[Member element](#page-16-1) 17 [MemberData complex type](#page-18-2) 19 Message processing [server](#page-22-2) 23 Messages [Assignees element](#page-13-0) 14 [attribute groups](#page-21-0) 22 [attributes](#page-20-2) 21 [complex types](#page-18-1) 19 [elements](#page-13-2) 14 [enumerated](#page-12-0) 13 [Error element](#page-13-1) 14 [groups](#page-21-1) 22 [ID element](#page-15-1) 16 [List element](#page-15-0) 16 [ListType simple type](#page-19-1) 20 [Member element](#page-16-1) 17 [MemberData complex type](#page-18-2) 19 [namespaces](#page-12-1) 13 [Roles element](#page-17-0) 18 [RoleType simple type](#page-20-1) 21 [Schema complex type](#page-19-0) 20 [simple types](#page-19-2) 20 [syntax](#page-12-2) 13 [transport](#page-12-3) 13

# **N**

[Namespaces](#page-12-1) 13 [Normative references](#page-8-0) 9

*[MS-DWSS] — v20130206 Document Workspace Web Service Protocol* 

*Copyright © 2013 Microsoft Corporation.* 

*Release: February 11, 2013* 

*87 / 88*

### **O**

**Operations** [CanCreateDwsUrl](#page-23-1) 24 [CreateDws](#page-25-0) 26 [CreateFolder](#page-29-0) 30 [DeleteDws](#page-31-1) 32 [DeleteFolder](#page-33-0) 34 [FindDwsDoc](#page-35-0) 36 [GetDwsData](#page-37-0) 38 [GetDwsMetaData](#page-41-0) 42 [RemoveDwsUser](#page-46-1) 47 [RenameDws](#page-48-0) 49 [UpdateDwsData](#page-50-1) 51 [Overview \(synopsis\)](#page-9-1) 10

### **P**

Parameters - [security index](#page-70-1) 71 [Preconditions](#page-11-3) 12 [Prerequisites](#page-11-3) 12 [Product behavior](#page-81-0) 82

#### **R**

[References](#page-8-1) 9 [informative](#page-9-0) 10 [normative](#page-8-0) 9 [Relationship to other protocols](#page-11-4) 12 [RemoveDwsUser example](#page-59-0) 60 [RenameDws example](#page-60-0) 61 [Roles element](#page-17-0) 18 [RoleType simple type](#page-20-1) 21

## **S**

[Schema complex type](#page-19-0) 20 **Security** [implementer considerations](#page-70-0) 71 [parameter index](#page-70-1) 71 Sequencing rules [server](#page-22-2)<sub>23</sub> Server [abstract data model](#page-22-0) 23 [CanCreateDwsUrl operation](#page-23-1) 24 [CreateDws operation](#page-25-0) 26 [CreateFolder operation](#page-29-0) 30 [DeleteDws operation](#page-31-1) 32 [DeleteFolder operation](#page-33-0) 34 [FindDwsDoc operation](#page-35-0) 36 [GetDwsData operation](#page-37-0) 38 [GetDwsMetaData operation](#page-41-0) 42 [initialization](#page-22-1) 23 [local events](#page-53-0) 54 [message processing](#page-22-2) 23 [RemoveDwsUser operation](#page-46-1) 47 [RenameDws operation](#page-48-0) 49 [sequencing rules](#page-22-2) 23 [timer events](#page-52-0) 53 [timers](#page-22-3) 23 [UpdateDwsData operation](#page-50-1) 51 [Simple types](#page-19-2) 20

*[MS-DWSS] — v20130206 Document Workspace Web Service Protocol* 

*Copyright © 2013 Microsoft Corporation.* 

*Release: February 11, 2013* 

[ListType](#page-19-1) 20 [RoleType](#page-20-1) 21 [Standards assignments](#page-11-5) 12 Syntax [messages -](#page-12-2) overview 13

# **T**

Timer events [server](#page-52-0) 53 Timers [server](#page-22-3) 23 [Tracking changes](#page-83-0) 84 [Transport](#page-12-3) 13 Types [complex](#page-18-1)<sub>19</sub> [simple](#page-19-2) 20

## **V**

[Vendor-extensible fields](#page-11-2) 12 [Versioning](#page-11-1) 12

#### **W**

[WSDL](#page-71-0) 72